## **UNIVERSITE SAAD DAHLEB DE BLIDA**

**Faculté des Sciences de l'Ingénieur**

Département de Génie Civil

# **MEMOIRE DE MAGISTER**

### en Génie Civil

Spécialité : Structures

## DÉTERMINATION DE L'INDICE DE VULNÉRABILITÉ

## POUR LES BÂTIMENTS EN BÉTON ARMÉ

Par **Fatma Imène BENOUD Née BELHEOUANE**

devant le jury composé de :

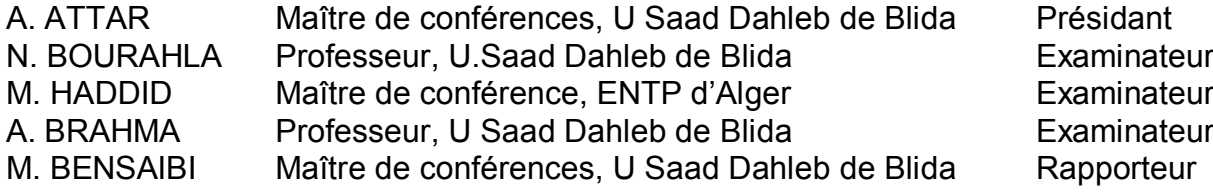

Blida, juin 2006

#### **RESUME**

Le parc immobilier Algérien est constitué principalement de constructions en béton armé. Celles-ci prennent, de plus en plus, la place des constructions en maçonnerie. Le retour d'expérience sismique a montré une grande disparité du comportement de ce type de bâti vis-à-vis de l'action sismique. D'où l'intérêt de prévoir le comportement des structures en béton armé.

Nous nous proposons, dans le cadre de la présente étude, de quantifier la vulnérabilité sismique des bâtiments en béton armé, en développant la méthode de l'indice de vulnérabilité. Ceci nécessite la définition des paramètres influant sur la détermination de l'indice de vulnérabilité, ainsi que de leurs coefficients de pondération. L'indice, ainsi calculé, permettra la classification de ces bâtiments. Pour cette classification, nous proposons trois classes. La première regroupe les structures ayant un bon comportement, la seconde, un comportement moyen et enfin, la troisième regroupe les constructions ayant une mauvaise tenue au séisme.

Afin d'effectuer cette classification, nous avons développé un logiciel en langage « Delphi », nommé Vulnerability Index Program « VIP ».

La validation de cette théorie a été réalisée sur plusieurs exemples obtenus à partir des rapports d'expertise de l'organisme national du Contrôle Technique des Constructions, « CTC Ouest ». Des exemples d'application ont été aussi étudiés. Les résultats obtenus par notre programme « VIP » sont satisfaisants.

صخلم

اف رشكأ لتحت ي تارا ةحلسمل قناسرخل اقتينبأ نم اساسأ نوكتي رئازجلا يف ي نارم على جيسنل نإ .ا طاشنلا وحن ي ابملا هده ل عف درل ريبكال عونتلا نيب لزالزلا تسارد ناديم يف براجتلا نإ .رجآل ا تايانب .ةحلسمل ا قناس رخل اين ابم ل عف در دصرت ةي هاأ ر هظت ضرر غل ا اذهلو

نق $z$ رط ري وطتب .ةحلسمل اقناس خل ين ابمل ةيلىازلىزلى ا تشاش لى ا ريدقت ،ل على الذه راطإ ي ب حرت قن امك .قشاش لما لمعاع مهيقت ىلى عقرثومل ا تاري غتمل ا ىل ع ف رعتل ا بجي اذهل و .ي ناب مل ا هذهل ةيل ازلىزلى ا قشاش ط ا .ينابملا هذه فينصت نم اننكمي هيلع لصحتملا ةشاشهلا لماع ناف اذكه و .تاريغتملا هذهل لقثلا لماوع ريدقت اوذ ي ناثل ا ي ف ،ديج يلمازلز ل عف در تاذ ي نابمل على ع يوت جي ل وأل ا ،ماس قا ثالث حرت قن ف ي نصرت ل اذهل في عض يل ازلز ل عف در تاذ نكاسم ىل ع يوت حي شل اثل اريخ أو طسوتم يل ازلز ل عف

ةشاشهلا لماع جمانرب يمس « DELPHI « ةغلب جمانرب انروط ،فينصتلا اذه نم نكمتل , VIP » « Vulnerability index program.

ةبقارملل ةينطولا ةئيهلا ريراقت نم اهيلع لصحتم ةلثمأ نم ددع قيبطتب تدكأت ةيرظنلا هذه هيقدصم اهيلع لصحتملا جئاتنلا .اهتساردب انمق ةيقيبطت ةلثمأ . « Ouest CTC « ناسملت زكرم ينابملل ةينقتلا .ةي ضرر م VIP ان جم ان رب ل ام عتس اب

#### **SUMMARY**

The Algerian park is made up mainly of reinforced concrete constructions. Those take, more and more, the place of masonry constructions. The seismic return of experiment showed a large disparity of the behaviour of this type of frame facing seismic action. Whence interest to envisage the behaviour of the reinforced concrete structures.

We propose, in the framework of the present study, to quantify the seismic vulnerability of the reinforced concrete buildings, by developing the vulnerability index method. This requires the definition of the parameters influencing the determination of the vulnerability index, thus that there coefficients of weighting. The index, thus calculated, will allow the classification of these buildings. For this classification, we propose three classes. The first gathers the structures having a good behaviour, the second, a medium behaviour and finally, third, gathers the constructions having a bad reaction towards seism.

So carrying out this classification, we developed an application (software program) in language "Delphi", named Vulnerability Index Program "VIP".

The validation of this theory was carried out on several examples obtained to leave the reports/ratios of expertise of the national organization of Constructions Technique Control, «CTC Ouest". Examples of application were also studied. The results obtained by our program "VIP" are satisfactory.

#### **SUMMARY**

The Algerian park is made up mainly of reinforced concrete constructions. Those take, more and more, the place of masonry constructions. The seismic return of experiment showed a large disparity of the behaviour of this type of frame facing seismic action. Whence interest to envisage the behaviour of the reinforced concrete structures.

We propose, in the framework of the present study, to quantify the seismic vulnerability of the reinforced concrete buildings, by developing the vulnerability index method. This requires the definition of the parameters influencing the determination of the vulnerability index, thus that there coefficients of weighting. The index, thus calculated, will allow the classification of these buildings. For this classification, we propose three classes. The first gathers the structures having a good behaviour, the second, a medium behaviour and finally, third, gathers the constructions having a bad reaction towards seism.

So carrying out this classification, we developed an application (software program) in language "Delphi", named Vulnerability Index Program "VIP".

The validation of this theory was carried out on several examples obtained to leave the reports/ratios of expertise of the national organization of Constructions Technique Control, «CTC Ouest". Examples of application were also studied. The results obtained by our program "VIP" are satisfactory.

## **Indice de vulnérabilité pour les constructions en béton armé en Algérie**

Mahmoud BENSAIBI<sup>\*</sup>, Fatma Imène BELHEOUANE<sup>\*\*</sup>

Le parc immobilier Algérien est constitué principalement de constructions en béton armé. Celles-ci prennent, de plus en plus, la place des constructions en maçonnerie. Le retour d'expérience sismique a montré une grande disparité du comportement de ce type de bâti vis-à-vis de l'action sismique, d'où l'intérêt de prévoir le comportement de ce dernier.

Nous nous proposons, dans le cadre de la présente étude, de quantifier la vulnérabilité sismique des bâtiments en béton armé, en développant la méthode de l'indice de vulnérabilité. Ceci nécessite la définition des paramètres influant sur la détermination de l'indice de vulnérabilité, ainsi que de leurs coefficients de pondération. L'indice, ainsi calculé, permettra la classification de ces bâtiments. Pour cette classification, nous proposons trois classes. La première regroupe les structures ayant un bon comportement, la seconde, un comportement moyen et enfin, la troisième regroupe les constructions ayant une mauvaise tenue au séisme.

Afin d'effectuer cette classification, nous avons développé un logiciel en langage « Delphi », nommé ''Vulnerability Index Program'' « VIP ».

Nous donnerons quelques exemples traités par notre programme. Ces exemples ont donnés des résultats satisfaisants

\* Département de Génie Civil- Université Saad Dahleb - BLIDA Bensaibim yahoo . co.uk \*\* Département de Génie Civil- Université Saad Dahleb - BLIDA

Ben\_salimen yahoo.Fr

#### **REMERCIEMENTS**

*T*out d'abord, je remercie ALLAH, qui m'a donné la santé et le courage afin de pouvoir tracer ma vie dans le droit chemin.

*J*e tiens à remercier Mer ATTAR, d'avoir bien voulu m'honorer en présidant le jury.

*Je* tiens à remercier beaucoup mon promoteur M<sup>er</sup> BENSAIBI, pour son soutien, ses conseils précieux et sa patience afin que je puisse terminer ce travail.

*J*e tiens également à remercier Mer BOURAHLA, Mer HADDID et Mer BRAHMA, pour avoir accepté d'examiner et de juger mon travail.

*J*e remercie ma mère, pour son amour et son sacrifice ; mon père, pour son soutien et ses encouragements, ainsi que mes frères et soeurs.

*J*e remercie vivement et chaleureusement mon époux pour son encouragement, sa patience et son amour.

*U*n grand merci à ma belle- famille, et à tous mes amis.

## **Un grand merci à tous.**

.

## **TABLE DES MATIERES**

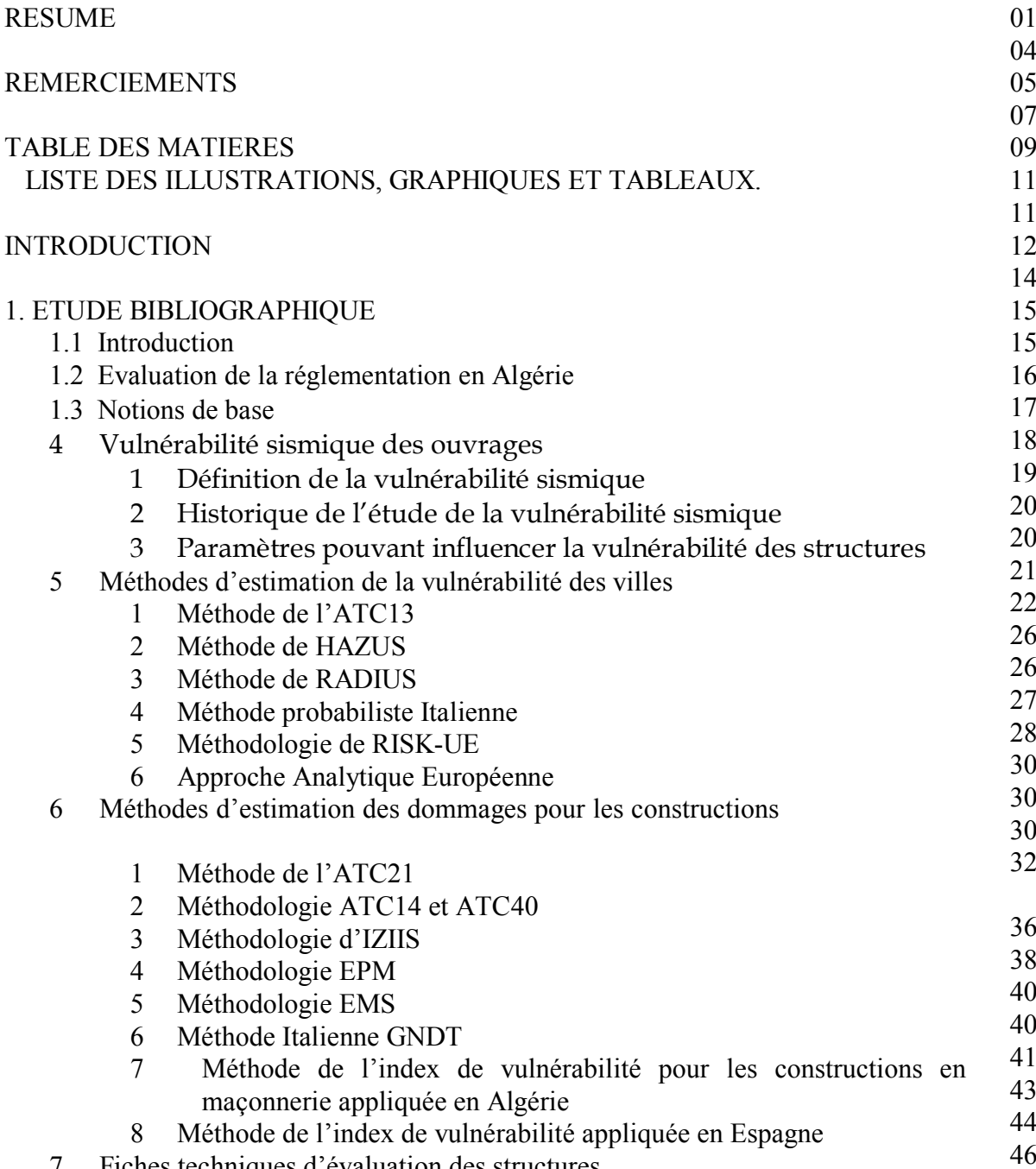

Fiches techniques d'évaluation des structures

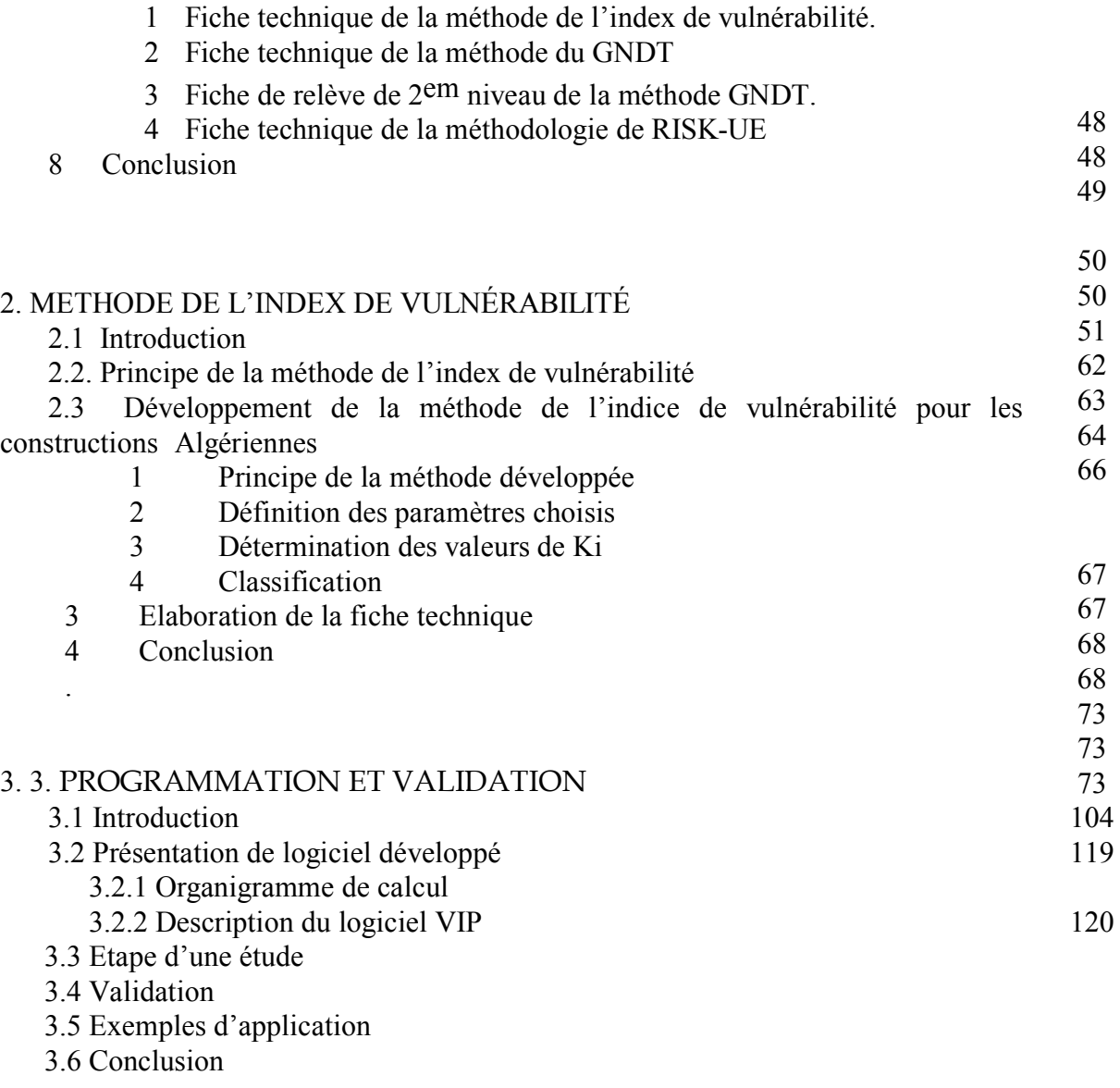

**CONCLUSION** ANNEXES RÉFÉRENCES

## **LISTE DES ILLUSTRATIONS, GRAPHIQUES ET TABLEAUX**

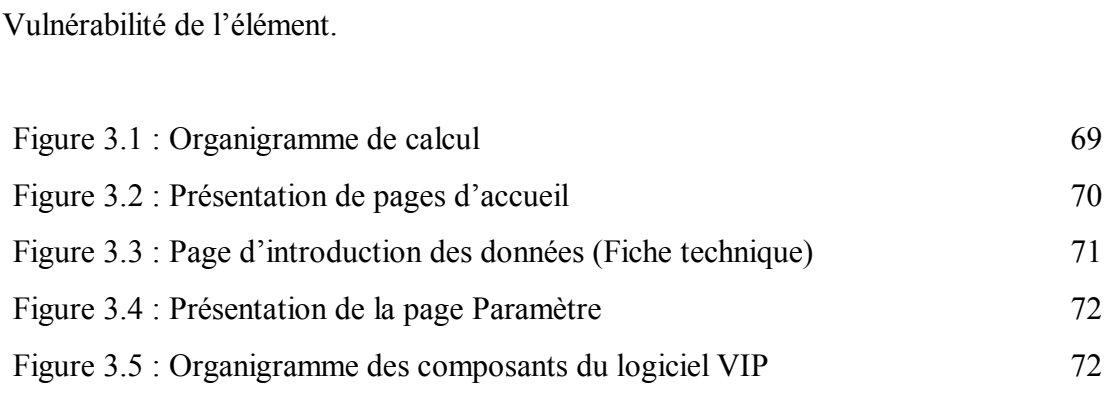

Figure 1.1 : Un risque est une corrélation entre l'Aléa sur un site et la 15

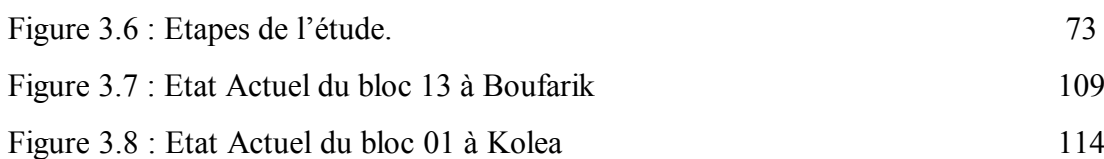

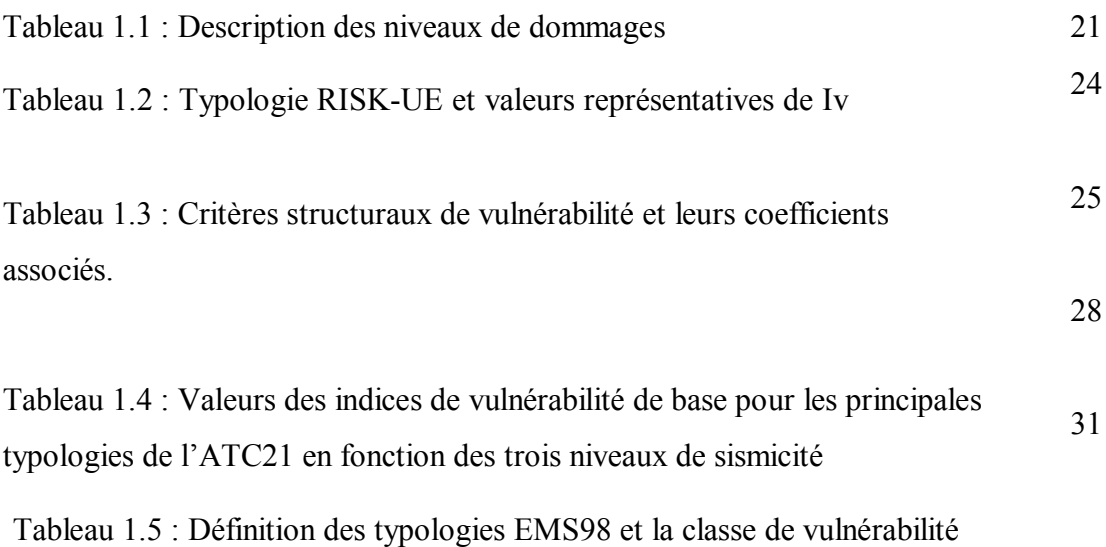

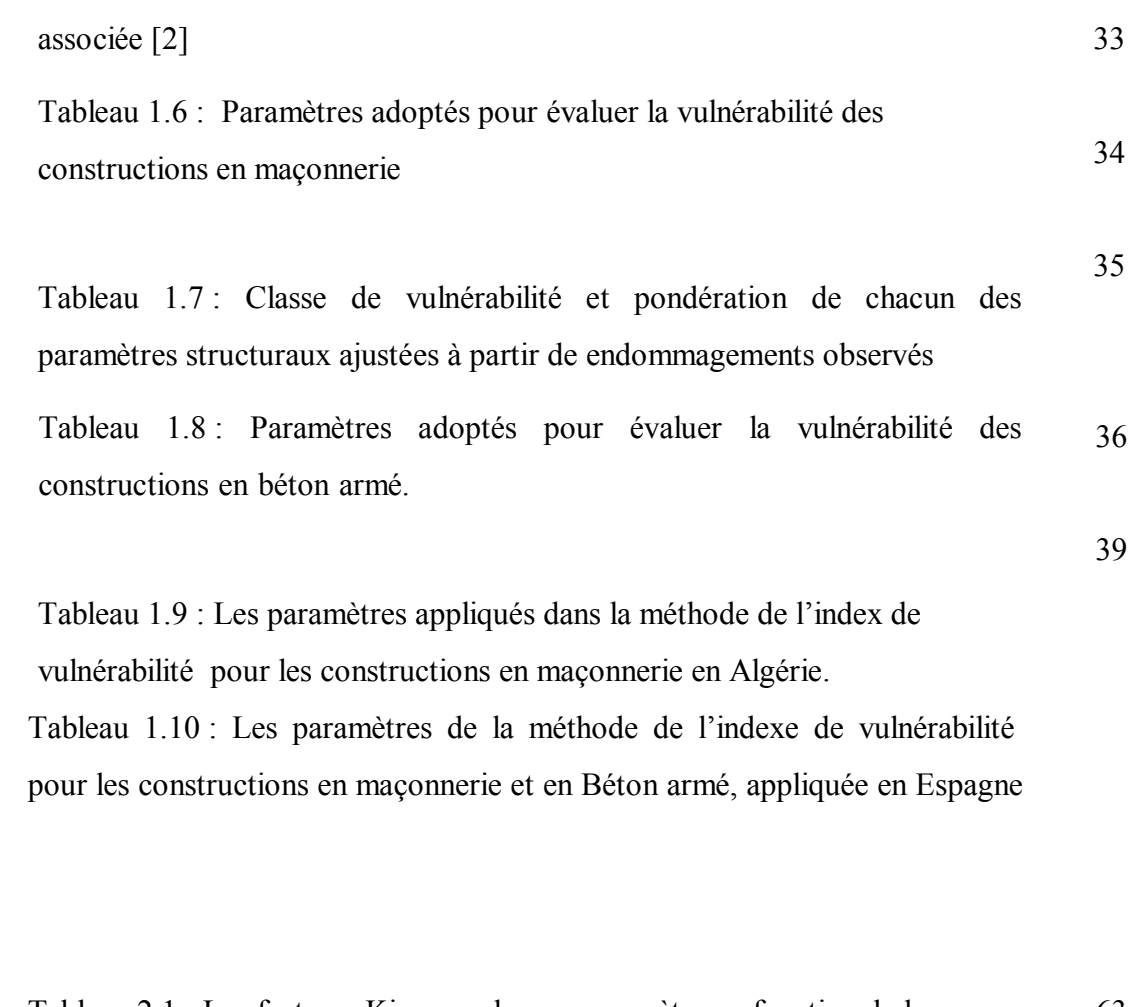

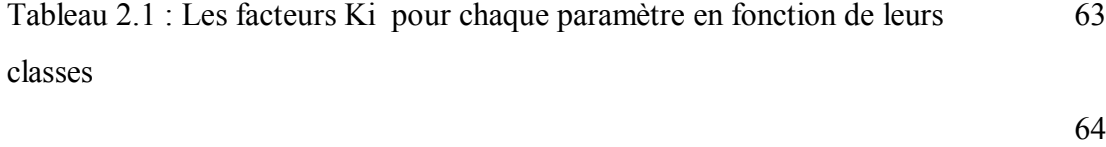

78

Tableau 2.2 : Classification des structures en fonction de leur « Iv »

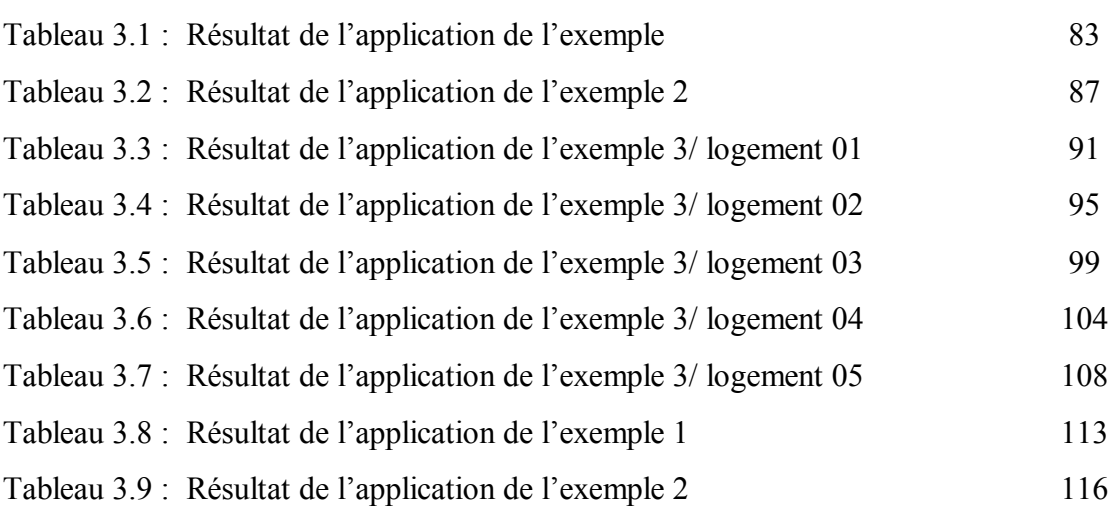

Tableau 3.10 : Résultat de l'application de l'exemple 3

#### **INTRODUCTION**

Les catastrophes naturelles ont toujours menacé l'homme, car ces catastrophes ont des effets à court et à long terme sur la population, sur les constructions et les infrastructures et sur les activités économiques. Les catastrophes les plus dévastatrices sont les cyclones, les inondations, les tsunamis, les glissements de terrain, les volcans et les séismes. C'est ce dernier phénomène qui fera l'objet de notre présente étude.

Après chaque séisme, on remarque que les centres urbains où se concentrent la plus grande partie de la population, les immeubles et les infrastructures en grand nombre, sont particulièrement exposés aux pertes économiques et humaines. La réduction du risque sismique devient alors une priorité dans les politiques de gestion des pays.

Comme le phénomène du tremblement de terre n'est pas nouveau ni spécifique à l'Algérie, mais il se déclare cycliquement d'une région à l'autre, causant parfois des dégâts incommensurables, les autorités du pays, voulant réduire à chaque fois, après coup, les dégâts, ont développé toute une série de règlements. L'application de ces règlements pour les différentes périodes a fait que le parc immobilier Algérien est constitué de bâtis en maçonnerie et en béton armé essentiellement.

La majeure partie de la population, en Algérie, est concentrée dans les villes du nord du pays. Or la plupart de ces villes sont implantées dans des zones à forte intensité sismique d'où le risque grandissant de pertes importantes en vie humaines et en infrastructures. La réduction des pertes sismiques devient alors une nécessité et un enjeu politique. Cette réduction passe obligatoirement par l'estimation de la vulnérabilité sismique des bâtiments.

C'est ainsi qu'une étude de vulnérabilité concernant les constructions en maçonnerie a été développée en Algérie, en 2003. Or, les dégâts causés par le séisme du 21 mai 2003, de Zemouri, à toutes sortes de bâtiments et surtout à ceux en béton armé, nous ont poussés à développer une méthode d'estimation de vulnérabilité de ces constructions.

Dans notre travail, nous avons développé une méthode se basant sur l'indice de vulnérabilité afin d'estimer la qualité sismique des constructions en béton armé. Cette méthode permet d'évaluer le degré de la vulnérabilité sismique des constructions, puis d'effectuer leur classification. Tout ceci est, bien-sur, adapté au contexte algérien.

Afin de réaliser notre étude, nous avons décomposé ce mémoire en trois chapitres :

Pour le premier chapitre, nous avons présenté une étude bibliographique comportant l'historique de l'utilisation du béton armé en Algérie et sa large application comme un nouveau matériau de construction, ainsi que l'évolution de la réglementation parasismique en Algérie afin de réduire les risques sismiques. Nous avons aussi présenté les méthodes d'estimation de vulnérabilité sismique des villes ou des constructions individuelles les plus utilisées dans le monde.

Dans le deuxième chapitre, nous avons développé une méthode d'estimation de vulnérabilité des constructions en béton armé basée sur la méthode de l'indice de vulnérabilité (vulnerability index). Ainsi que l'établissement de la fiche technique permettant le recensement de l'information sur site, nécessaire à notre estimation.

Dans le troisième chapitre, nous avons présenté le logiciel pour le calcul de l'indice de vulnérabilité des constructions en béton armé que nous avons développé. Ainsi que la validation de ce logiciel sur quelques constructions qui ont déjà fait l'objet d'expertise de la part de l'organisme de Contrôle Technique de la Construction Ouest (CTC-Ouest). Quelques exemples d'application ont été présentés aussi. Les résultats obtenus sont en parfaite concordance avec et les conclusions des expertises du CTC-Ouest et la réalité du terrain.

Enfin, nous finirons notre travail par des conclusions générales et par quelques recommandations afin de minimiser les pertes et les dégâts causés par un séisme.

## **CHAPITRE 1 ETUDE BIBLIOGRAPHIQUE**

#### 1.1 Introduction

Depuis la nuit des temps, l'homme a toujours cherché à améliorer ses conditions de vie, d'où la découverte de techniques et matériaux nouveaux dans la conception et la construction des habitations. C'est ainsi qu'au début du 20eme siècle fut découvert le béton armé.

La poussée démographique, la densité de la population dans les centres urbains, le manque d'espaces réservés à la construction et la recherche du confort et de l'amélioration des conditions de vie ont fait que, pendant la deuxième partie du siècle passé, en Algérie, le béton armé fut introduit dans les techniques et la conception des constructions, en remplaçant, petit à petit, les constructions en maçonnerie. Car le béton armé a permis d'atteindre des dimensions de bâtisses plus importantes par rapport à la maçonnerie et cela avec des délais de réalisation plus courts.

 C'est ainsi que, parmi les constructions en béton armé existantes, certaines ont été conçues et réalisées selon les normes en vigueur lors de leur construction, alors que d'autres l'ont été d'une manière anarchique.

Or, la durée de vie d'une construction dépend non seulement de son entretien, mais aussi et des matériaux et des techniques utilisés lors de sa conception. Les différents phénomènes naturels (intempéries, tremblement de terre, etc) peuvent avoir une incidence sur cette durée de vie. C'est ainsi que les dégâts causés aux constructions à Orléans-ville (El-Asnam, Chlef actuellement), par le séisme de 1954, ont obligé les bâtisseurs à prendre en compte, dans leurs futures constructions, les paramètres dus aux catastrophes naturelles, particulièrement aux séismes. Ceux-ci ont conduit l'administration coloniale à créer toute une batterie de règlements concernant les calculs techniques et les calculs sismiques qui sont restés en vigueur bien après l'indépendance du pays.

Bien entendu, la réglementation parasismique a continué à évoluer après l'indépendance. De nouveaux outils ont vu le jour à travers le monde afin de tenir compte de la vulnérabilité sismique des constructions, en particulier celles en béton armé.

#### 1.2 Evolution de la réglementation en Algérie

A l'indépendance du pays, et jusqu'en 1967, les règlements, concernant les calculs techniques et les calculs sismiques, créés par l'administration coloniale sont restés en vigueur.

En 1968, l'Etat Algérien s'est doté d'un règlement de Calculs des Constructions en Béton Armé 1968 [CCBA68], inspiré du règlement français Béton Armé 60 [BA 60], en vigueur à cette période là. Ce règlement était basé sur le calcul de la contrainte admissible.

Cependant, en Europe, les règles de calculs qui étaient en application, étaient basées sur la méthode des états limites. Alors, la France a créé de nouveaux règlements appelés Béton Armé aux Etats Limites 83 [BAEL83], puis Béton Armé aux Etats Limites 91 [BAEL91]. Ces règlements sont inspirés de la méthode, dite méthode des états limites, ceci afin de tendre vers une réglementation unifiée dans ce domaine, avec les autres pays européens.

Devant le besoin de plus en plus important en diverses sortes de constructions et le manque d'assiettes dans les zones urbaines, ainsi que l'évolution des techniques de constructions dans le monde, l'Algérie, en s'inspirant du [BAEL91] Français, a créé le règlement : Calculs des Constructions en Béton Armé 93 [CCBA93], dont les calculs se basent sur les états limites et non sur les contraintes admissibles comme auparavant.

Après le séisme de Chlef de 1954 et vu les dégâts causés aux constructions de la ville d'Orléans-ville, les autorités coloniales, pour la reconstruction de la ville et de la région, se sont inspirées des méthodes antisismiques américaines et japonaises, et ont créé le règlement Anti-Sismique 55 [AS55 ], qui plus tard a été remplacé par le règlement Parasismique Algérien 62 [PA62], puis le Parasismique Algérien 69 [PA69].

Cependant, après l'indépendance et devant l'absence de séismes de grandes intensités, les Algériens ont négligé l'application des normes antisismiques dans leurs constructions. Les bâtisseurs n'étaient plus obligés de calculer d'après ces normes bien qu'on les leurs recommandait.

Devant cette carence, en 1976, les soumissionnaires américains, pour la construction d'un grand projet de torchère à Arzew, sont entrés en contact avec l'organisme de Contrôle Technique de la Construction algérien « CTC » d'une part, et l'université de Stanford (Californie, Etats-Unis) d'autre part, afin de réaliser un règlement parasismique algérien.

C'est ainsi qu'une convention de deux ans fut signée pour réaliser ce projet qui comprenait deux volets :

- Etudier la sismicité algérienne (aléa et zonage).
- Proposer un projet d'un règlement parasismique algérien basé sur la force statique équivalente, règlement inspiré de ce qui se faisait en Californie alors.

Cependant, sa mise en pratique a rencontré différentes difficultés concernant :

- La compréhension du règlement lui-même en suivant la méthode américaine.
- La compréhension du phénomène sismique.
- Et enfin, son adaptation sur les ouvrages tout en considérant que la force sismique du règlement parasismique doit être comparable à celle du « CCBA 68 ».

Ce n'est qu'après le séisme de Chlef, en 1980, que le calcul parasismique est devenu obligatoire pour les futures constructions. Ce qui a donné naissance au premier Règlement Parasismique Algérien : « le RPA81 », puis « le RPA83. » qui, lui, a été enrichi lors de sa révision, en 1988, par une annexe. Appelé « RPA88 », il permettait aux ingénieurs de faire des calculs dynamiques par des méthodes approchées pour palier au manque d'outils puissants de calculs.

A partir de 1996, et avec l'évolution de l'outil informatique, les calculs par la méthode statique équivalente étaient devenus moins performants et étaient de plus en plus remplacés par les calculs par la méthode dynamique, puisque cette dernière était dans le corps du « RPA99 » avec ses conditions d'application.

Mais le séisme de Boumerdes en 2003, et vu l'étendue de la catastrophe et l'importance des dégâts humains et matériels, a nécessité la révision du « RPA99 » qui a porté, après sept séances de travail, sur une nouvelle carte sismique et sur des conditions d'exécution plus sévères.

L'évolution de la réglementation et des méthodes de calcul de la force sismique ont fait que les nouveaux centres urbains et les agglomérations récentes ont été le siège de

constructions différentes de part leur conception, les matériaux utilisés, les techniques de leurs constructions et leur age. Ce qui les rend plus ou moins vulnérables à l'action sismique. Afin de permettre aux décideurs de prendre les décisions adéquates ( démolition, réfection, confortement, etc.) de ces constructions, il est nécessaire d'expertiser l'ensemble de ce parc immobilier d'où l'importance d'étudier la vulnérabilité de ces bâtiments.

Afin d'étudier cette vulnérabilité, il est important de préciser certaines notions de base telles que risque, vulnérabilité, aléa, etc. C'est ce qu'on se propose de faire dans le paragraphe suivant.

#### 1.3 Notions de base

Le processus d'urbanisation est un trait commun de développement des civilisations à travers l'histoire ; les communautés ont choisi de s'établir sur des sites à moindre risque, afin de concentrer leurs activités commerciales, politiques et culturelles. Mais durant l'histoire ces sites ont subi et subiront des catastrophes naturelles [1].

Les catastrophes naturelles ont des effets à court et long termes sur la population, sur les constructions et les infrastructures, et sur les activités économiques. Les catastrophes les plus dévastatrices sont les cyclones, les inondations, les tsunamis, les séismes, les glissements de terrain et les volcans [1].

On définit, généralement, un risque comme étant une corrélation entre l'aléa (le phénomène) et la vulnérabilité.

Les définitions données lors de la décennie Internationale pour la prévention des catastrophes naturelles [2] sont :

- Risque : C'est l'expression mathématique de perte en vies humaines, blessés, dommage aux biens et atteinte à l'activité économique au cours d'une période de référence et dans une région donnée pour un aléa particulier.
- · Aléa : il est défini comme étant l'événement menaçant ou probabilité d'occurrence dans une région (un site) et au cours d'une période donnée, d'un phénomène pouvant engendrer des dommages.
- · Vulnérabilité d'un élément est définie comme étant le degré de perte qu'il subit lors d'une catastrophe naturelle. Sa nature et son estimation varient

selon que l'élément représente une population, des structures sociales, des structures physiques, ou des actifs économiques.

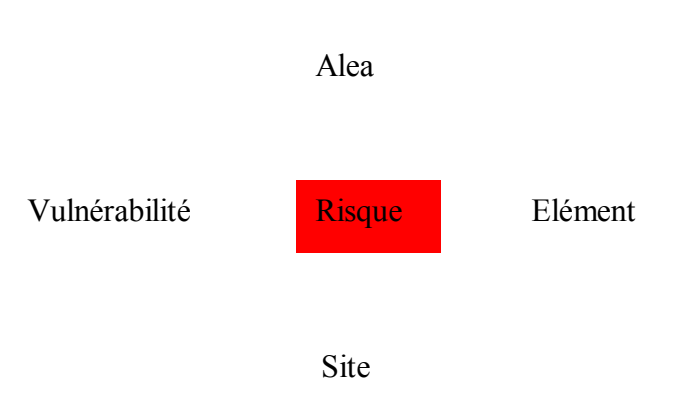

Figure 1.1 : Un risque est une corrélation entre l'Aléa sur un site et la Vulnérabilité de l'élément.

Dans ce qui suit, nous nous intéresserons à l'étude de la vulnérabilité sismique des constructions. C'est-à-dire que nous considérons l'aléa sismique uniquement lors de cette étude.

#### 1.4 Vulnérabilité sismique des ouvrages :

L'estimation des pertes sismiques est un champ de recherche qui se développe rapidement. Le besoin d'une estimation, efficace et fiable, de l'impact socio-économique des grands séismes s'impose. Après les tremblements de terre aux Etats-Unis et au Japon durant les années 90, le développement de la technologie des systèmes d'information géographique (SIG) a donné de nouveaux outils puissants pour l'évaluation des pertes.

En outre, l'expérience des séismes récents a fourni beaucoup de données qui ont été utilisées dans le développement des modèles pour mieux estimer les pertes économiques dans les bâtiments et les infrastructures.

#### 1.4.1 Définitions de la vulnérabilité sismique :

Dans la littérature, la définition de la vulnérabilité sismique des bâtiments varie d'un auteur à un autre.

En effet, Ambraseys la définit comme étant le degré d'endommagement qu'infligerait un séisme de paramètre X (magnitude, intensité, amplitude,…) à une construction donnée. En d'autres termes c'est la mesure du pourcentage d'endommagement relatif à chaque élément structural exprimée dans une échelle allant de zéro ( pas d'endommagement) à l'unité (perte totale de l'élément)[3]et[4].

Et selon Sandi, la distinction est nécessaire entre la vulnérabilité observée, V0, qui est évaluée à partir de l'observation de l'effet du séisme sur une construction, et la vulnérabilité prédite, Vp, qui est estimée à partir de la prédiction de l'effet qu'induirait un séisme futur sur le bâtiment. Cette définition est basée sur l'analyse du comportement de la structure en tenant compte de ses caractéristiques [3] et [4].

Alors que selon Madelaigue, Nocevski, Petroveski et Milutinovic, pour exprimer la vulnérabilité d'une construction, on doit tenir compte de ses caractéristiques intrinsèques (capacité, déformation, caractéristiques des matériaux,…), d'un ou plusieurs paramètres relatifs au séisme (intensité, magnitude,…) et de faire appel à une échelle d'endommagement [3]et[4].

En d'autres termes la vulnérabilité est le degré de perte occasionnée à un élément ou à un ensemble d'éléments soumis à une probabilité donnée d'occurrence d'un phénomène naturel (le séisme)de magnitude donnée[3]et[4].

Avec autant de définitions de la vulnérabilité sismique, il apparaît évident que son étude ait fait l'objet de plusieurs recherches. Aussi, nous allons tenter d'en donner les principales.

#### 1.4.2 Historique de l'étude de la vulnérabilité sismique

Whitman et al étaient parmi les premiers à avoir des statistiques systématiquement compilées sur les dommages aux bâtiments après des séismes réels. A partir d'un aperçu des dommages provoqués par le séisme de San Fernando, du 9 février 1971, ils ont développé des matrices de probabilité des dommages (Damage Probabilistic matrix, DPM) pour différents types de bâtiments [5].

Chaque nombre de la matrice exprime la probabilité qu'un bâtiment d'une certaine classe atteigne un niveau de dommages pour une intensité particulière du tremblement de terre. Ce format de matrice de probabilité des dommages est devenu la forme la plus largement répandue pour définir la distribution probable des dommages [5].

Des fonctions de vulnérabilité pour différents types de constructions, ont été developpées par Coburn et Spence [5]. Elles sont basées sur des données rassemblées pendant différentes études de cas de dommages provoqués par un certain nombre de séismes dans différents pays. Cinq catégories différentes de dommages sont considérées pour chaque type de bâtiments. La distribution des dommages est exprimée graphiquement par la probabilité d'une certaine catégorie de dommages donnée.

Swiss Reinssurance Company (SRC) a étudié les effets de deux séismes : celui d'Albstadt, en Allemagne, du 3 septembre en 1978, et celui du Chili centre, du 3 mars 1985. L'ampleur des dommages est exprimée par le rapport des dommages moyens des bâtiments affectés, sur le type et la dimension de la construction. Les dommages moyens sont définis comme la quantité des pertes de tous les bâtiments provoquée par le séisme. Les résultats ont été employés pour estimer le montant total des pertes en fonction de la densité des bâtiments [5].

L'évolution de l'étude de la vulnérabilité dans le monde a donné naissance à plusieurs méthodes d'évaluation des dommages. Dans la littérature, Il existe plusieurs méthodes pour l'évaluation de la vulnérabilité des centres urbains et des constructions individuelles. Elles diffèrent les unes des autres en coût, en moyens utilisés et en précision. Le type de la méthode choisie dépend de l'objectif de l'évaluation, mais également de la disponibilité des données, du matériel et de la technologie utilisés.

1.4.3 Paramètres pouvant influencer la vulnérabilité des structures

Plusieurs recherches ont été menées pour l'estimation de la vulnérabilité sismique et pour les facteurs influant sur son évaluation, en effet :

S. W. Cochrane et W. H. Schaad [4], ont ainsi montré que la vulnérabilité augmente avec l'age de la structure et qu'à cinquante ans la construction devient quatre fois plus vulnérable, en précisant que la vulnérabilité des constructions résidentielles est cinq fois plus importante que celle des constructions à usage industriel ou commercial.

Tandis que Tiedmann [4] a constaté que la vulnérabilité est d'autant plus élevée, jusqu'à environ quatre fois, pour les constructions modérément irrégulières et asymétriques par rapport aux régulières et symétriques bien que la régularité et la symétrie, dans les bâtiments, sont difficilement quantifiables d'où leurs influences moins connues.

Quant à la vulnérabilité due à l'influence du sol, elle peut avoir deux origines, d'après le rapport Swiss Re (1985) [4] à savoir :

- Instabilité du sol due à sa composition, à sa liquéfaction et aux glissements de terrains,
- Effet de résonance entre le sol porteur et la hauteur des bâtiments.

Alors que pour D. Benedetti et al. [4] : l'influence des paramètres tels que :

- La nature et la distribution des éléments porteurs,
- La qualité des connexions entre les murs porteurs,
- Le type et la qualité des planchers,
- Le type du sol,

sont importants pour le comportement des structures en maçonnerie.

#### 1.5 Méthodes d'estimation de la vulnérabilité sismique des villes

Depuis plusieurs années, les régions du monde qui ont subi de forts séismes ayant provoqué d'importantes destructions ont initié des méthodes d'analyse de la vulnérabilité à grande échelle. Issues des retours d'expérience, elles dépendent donc de l'échelle : pays, région, communes, nombre de bâtiments à analyser ainsi que du budget et du temps disponibles. Elles peuvent être utilisées pour estimer de façon approchée les pertes engendrées par le séisme [2].

L'estimation des pertes dues aux séismes, dans une région donnée, nécessite la classification des bâtiments de cette région en catégories. Ces catégories sont établies généralement en fonction du système constructif et de quelques facteurs pris en compte comme le type du système structural, les matériaux de construction, les dimensions du bâtiment, la résistance de conception au séisme, l'age de la construction, etc. l'élément age de la construction est utilisé, des fois, comme indicateur du niveau de résistance sismique dans les régions où les codes sismiques ont été adoptés. La disponibilité des données relatives au mouvement sismique et aux dommages des différents types de constructions est limitée, ce qui rend la classification plus difficile.

Généralement, les méthodes d'évaluation des dommages s'appuient sur l'utilisation de matrices de probabilité de dommages ou de courbes de vulnérabilité qui donnent le pourcentage d'une famille de bâtiments ayant atteint un certain niveau de dommage. On distingue [2] :

- *L'approche probabiliste utilisant des matrices de probabilité de dommage* : C'est l'une des premières méthodes développées pour l'estimation des dommages. Les matrices de probabilité de dommages DPM, sont issues directement du retour d'expérience et des estimations de dommages après plusieurs séismes. En général, le niveau sismique est exprimé par une intensité pour laquelle l'importance des dommages suivant la typologie est donnée par un degré de l'échelle. A chaque type de construction correspond une DPM qui exprime la fréquence d'atteindre un taux de dommage si un séisme d'un certain niveau se produit [2].
- *L'approche statistique utilisant des courbes de vulnérabilité :* les courbes de vulnérabilité, appelées courbes de fragilité, sont identiques aux matrices de probabilité de dommage mais ont l'avantage d'avoir des expressions analytiques. Chaque courbe de vulnérabilité est associée à un niveau de dommage. Donc, chaque type de construction est défini suivant sa vulnérabilité et la nature des dommages est classée dans une échelle à plusieurs degrés[2].
- *L'approche déterministe utilisant des courbes de vulnérabilité :* cette approche utilise une seconde famille de courbes de vulnérabilité qui donnent le dommage moyen en fonction du niveau sismique. Ce dommage moyen permet de connaître le pourcentage de bâtiments dans un niveau de dommage donné[2].

Dans le monde, il existe de nombreuses méthodes pour estimer les dommages dus aux séismes. Les premiers à avoir évalué la vulnérabilité sismique des villes ont été les Américains. Maintenant, les Japonais et les Européens ont développé d'autres méthodes.

#### 1.5.1 Méthode de l'ATC13

Un des premiers rapports traitant le calcul de la vulnérabilité sismique des constructions est celui du Conseil de la Technologie Appliquée (Applied Technology Council, « ATC »), puis repris par l'Agence Fédérale de la Gestion des Risques (Fédéral Emergency Management Agency, « FEMA »). Ce rapport a été établi en 1971 et récapitulé dans le rapport ATC13 [5]et[2].

Les matrices de probabilité des dommages (DPM), dus aux tremblements de terre, de l'ATC13, sont développées pour 78 classes différentes, dont 40 se rapportent aux bâtiments, par 58 experts (ingénieurs, constructeurs,…) Se basant sur leurs connaissances et leurs expériences personnelles, les experts ont complété un questionnaire formel, pour estimer le pourcentage prévu des dommages qui résulterait à un type structural spécifique soumis à une intensité sismique donnée [5].

Clairement, l'inconvénient primaire de l'approche ATC13, est que les matrices de probabilité des dommages sont exclusivement basées sur l'opinion des experts : par conséquent, en plus des incertitudes de l'évaluation des dommages dues à la variabilité dans l'exécution réelle des constructions, on a les incertitudes liées à l'opinion des experts, sans oublier que les matrices DPM, basées sur les avis des experts, sont également difficiles à modifier afin d'incorporer de nouvelles données ou technologies[5].

En outre, il est difficile d'appliquer l'ATC13 à d'autres types de constructions et à d'autres régions. Néanmoins, c'était la première étude relativement complète sur l'évaluation des pertes et des dommages sismiques et est devenue la référence standard pour d'autres méthodes jusqu'au milieu des années 90. [5]

#### 1.5.2 Méthode de HAZUS

La deuxième tentative principale de développer une autre méthodologie pour l'évaluation de la vulnérabilité à été faite par l' Institut National de la Science du Bâtiment (National Institute of Building Science, « NIBS »), aux Etats Unis, fondée encore par l'Agence Fédérale de la gestion des risques (Fédéral Emergency Management Agency, « FEMA »). Le résultat a été le logiciel ' HAZUS', interactif, pour l'évaluation des risques,

lancé pour la première fois en 1997 et mis à jour en 1999. Dans cette méthode, on trouve les déplacements spectraux et les accélérations spectrales comme mesures d'entrées sismiques. Cependant, l'étude de HAZUS continue à se fonder sur l'opinion d'experts pour estimer l'état des dommages qui résulteraient d'un déplacement et d'une accélération spectrale donnés[6].

Trente six (36) types de modèles de bâtiments sont considérés par la méthodologie et quatre (04) niveaux sismiques sont considérés (Niveau haut, Niveau modéré, Niveau bas et Niveau pré-code). Le pré-code se rapporte à des bâtiments sans aucune conception sismique. Pour chaque niveau sismique et chaque type de bâtiment, on définit les paramètres suivants [6]:

- la capacité du bâtiment.
- Le spectre de déplacement.
- le seuil des différents états de dommages dans la construction.

#### 1.5.3 Méthode de RADIUS

Le projet RADIUS (Risk Assesment Diagnosis of Urbain Areas Against Seismic),a donné naissance à un outil d'évaluation du risque sismique sur les villes sous le nom de RADIUS. Avec l'assistance du gouvernement Japonais, le Secrétariat des Nations-Unies a lancé le projet RADIUS pour renforcer mondialement la réduction des risques sismiques frappant les zones urbaines. Trois instituts internationaux ont travaillé sur le projet RADIUS : le GHI (Géo- Hazards International), le INCEDE (International Center for Disaster-Mitigation Engenering) et le BRGM (le Bureau de Recherche Géologique et Minière)[7].

#### 1.5.4 Méthode probabiliste italienne

- En Italie plusieurs matrices de probabilité de dommage DPM, ont été adoptées aux typologies courantes italiennes. Elles ont été établies au départ suite aux relevés de dommages effectués après le séisme d'Iprinia du 23 novembre 1980, et elles ont été adoptées ou modifiées suite à plusieurs séismes italiens. Une première classification des typologies à été proposée en tenant compte des matériaux et des techniques de

constructions ainsi que de leurs comportement sismique observé pendant des séismes destructeurs [2].

La classification des dommages a été définie sur une échelle comportant 7 degrés, proches de ceux proposés dans l'EMS98 (European Macrosismic scale). le tableau (I-1) présent la description des niveaux de dommages [2].

| Niveau de dommage     | Description           |  |
|-----------------------|-----------------------|--|
| 1                     | Aucun                 |  |
| $\mathcal{D}_{\cdot}$ | Insignifiant          |  |
| 3                     | Léger                 |  |
| 4                     | Considérable          |  |
| 5                     | Sérieux               |  |
| 6                     | Très sérieux          |  |
| 7                     | Destruction partielle |  |

Tableau 1.1 : Description des niveaux de dommages

Une fois les typologies et la description des dommages établies, les matrices de probabilité de dommages (DPM), ont été produites sur la base des observations post-sismiques. Elles dépendent de l'intensité de l'échelle sismique MSK. L'échelle MSK, publiée en 1964 par Medvedev, Sponheuer et Karnik, fut la première à apporter des précisions sur les ouvrages et à servi de point de départ à la définition de l'Echelle Macrosismique Européenne EMS [8], et du taux de dommages atteint. Il est ainsi possible de définir la probabilité qu'a une structure de subir un niveau de dommage pour une intensité donnée [2].

#### 5 Méthodologie de RISK-UE

Le projet RISK-UE consistait à traiter la vulnérabilité sismique de sept (7) grandes villes européennes: Barcelone (Espagne), Bitola (Macédoine), Bucarest (Roumanie), Catane (Italie), Nice (France), Sofia (Bulgarie) et Thessaloniki (Grèce), de façon à permettre l'émergence d'une classification des bâtiments commune plus détaillée que celle de l'EMS98 et des méthodes d'évaluation de la vulnérabilité sismique. Chaque partenaire avait à sa charge une ville [2] et [9].

RISK-UE est un projet utilisé pour l'évaluation de la vulnérabilité des bâtiments courants où l'équipe de l'université de Gènes, partenaire du projet à jouer un rôle important. Ce projet repose sur l'évaluation d'un indice de vulnérabilité pour un bâtiment donné, indice qui est fonction de la typologie constructive ainsi que de différents facteurs susceptibles de modifier son comportement. A partir de cet indice, il est possible de définir, en fonction de l'intensité macrosismique EMS98, des courbes de vulnérabilité et de fragilité qui permettent d'évaluer la répartition des probabilités de dommages sur un bâtiment. Deux niveaux d'évaluation des constructions ont été développés : le niveau 1 ou LM1 et le niveau 2 ou LM2[2] et[9].

La méthode de niveau 2, dite LM2, basée sur l'analyse de la capacité d'une structure à dissiper de l'énergie. Cette méthode nécessitant des moyens et des compétences plus larges pour une analyse à grande échelle [2].

La méthode du niveau 1, dite LM1, est très proche de la méthode du GNDT (méthode présentée par la suite), à laquelle participa activement l'équipe de Gènes. Elle consiste à définir, pour chaque élément de la typologie RISK-UE, un indice de vulnérabilité la plus probable IV\* qui représente l'appartenance d'un bâtiment à une classe de vulnérabilité. Cette méthode a surtout l'avantage de donner les limites de l'intervalle probable de l'indice de vulnérabilité IV<sup>+</sup> et IV<sup>-</sup> et aussi les limites minimales IV<sup>min</sup> et maximale Iv <sup>max</sup> de chaque élément de la typologie. Cette méthode revient à définir un indice de vulnérabilité de base et un intervalle de confiance quant à la définition de cette vulnérabilité. Cet indice est compris entre 0 et 1. A partir de cet indice, des courbes de vulnérabilité ont été proposées par l'université de Gènes[2] et [9].

En d'autres termes, la méthode LM1 est utilisée pour l'estimation de vulnérabilité des bâtiments. C'est une approche empirique de vulnérabilité. Elle est basée sur la classification des structures en fonction de leur système de contreventement et sur les modèles de chargement afin d'avoir des types de dommages semblables lors d'un séisme. Ainsi, une série de fonctions standard de vulnérabilité peut être développée pour ces classes des bâtiments. La référence généralement utilisée pour de telles classifications sont les matrices de vulnérabilité de l'ATC-13 (1985), car elles jouent un rôle indispensable dans les études de développement des courbes de fragilité, et peuvent être employées pour calibrer les

rapports de vulnérabilité développés analytiquement. La méthode du niveau 1 (LM1) est en grande partie basée sur la corrélation entre l'intensité macro-séismique et les dommages observés lors d'un séisme passé. Elle est dérivée à partir de l'échelle macro-séismique européenne (EMS-98). Le passage du taux de dommage moyen aux degrés de dommages EMS98 se fait en définissant une distribution de dommages qui tienne compte des incertitudes et imprécisions dans le calcul. La méthode LM1 est basée sur 5 catégories de dommages [5].

Les principaux inconvénients de la méthodologie RISK-UE résident :

- Pour la LM2 : Les estimations faites surestiment les pertes qui peuvent être réellement occasionnées. C'est ce qui ressort des principales validations faites de la méthode.
- Pour LM1 : Le problème réside dans le fait que pour certaines constructions leur indice de vulnérabilité peut être négatif ou bien supérieur à un (1). Or dans cette méthode, l'indice est compris, par hypothèse, entre zéro (0) et un (1), d'où la difficulté d'interpréter des valeurs négatifs ou supérieur à un (1).

Le tableau suivant (I-2) représente les différentes typologies de bâtiments de RISK-UE en fonction des valeurs représentatives de IV [2] et [9].

| Typologie RISK-UE | Valeurs représentatives de IV |       |    |       |    |
|-------------------|-------------------------------|-------|----|-------|----|
|                   | $\sqrt{N}$                    | $IV-$ | IV | $W^*$ | Vm |
|                   |                               |       |    |       | ax |

Tableau 1.2 : Typologie RISK-UE et valeurs représentatives de Iv :

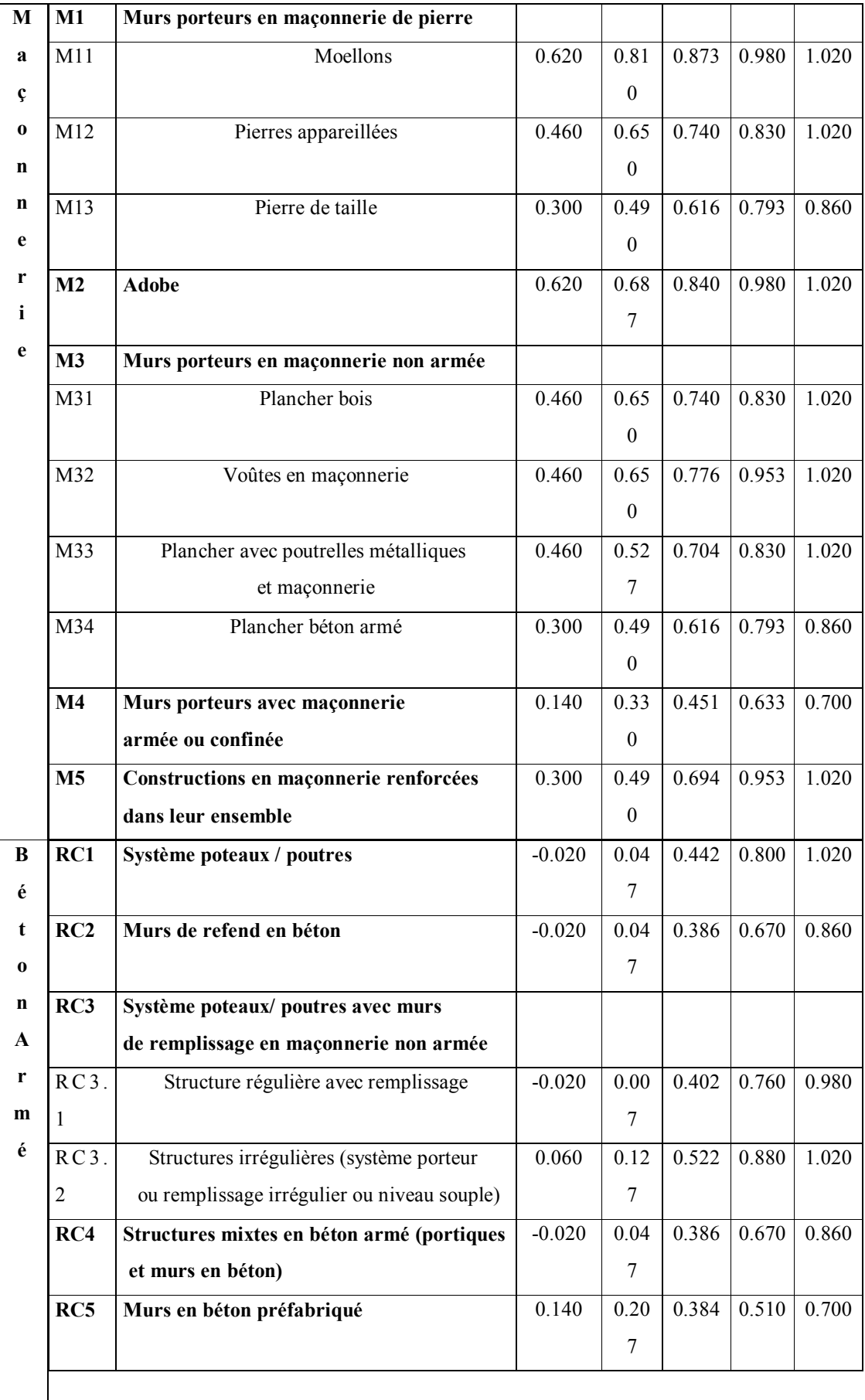

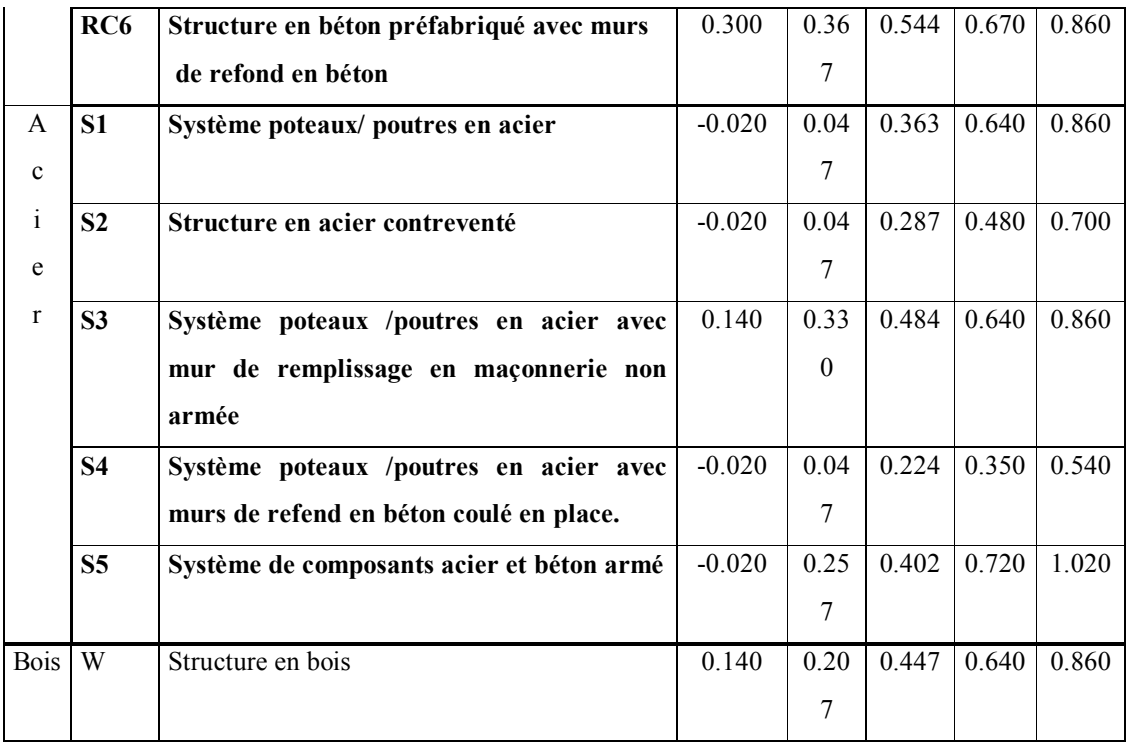

L'index de vulnérabilité de base lié à la typologie va ensuite être modulé en fonction de critères structuraux propres à chaque structure, selon qu'elle soit en maçonnerie ou en béton armé [2]. Voir tableau (I-3) suivant :

Tableau 1.3 : Critères structuraux de vulnérabilité et leurs coefficients associés**.**

|                           | Facteurs de vulnérabilité |                             | Code Bas         | Code Haut        |
|---------------------------|---------------------------|-----------------------------|------------------|------------------|
|                           | Nombre d'étages           | $Bas(1.2 \text{ ou3})$      | $-0.04$          | $-0.04$          |
|                           |                           | Moyen $(4,5 \text{ ou } 6)$ | $\mathbf{0}$     | $\boldsymbol{0}$ |
|                           |                           | Haut (7 ou plus)            | $+0.08$          | $+0.06$          |
|                           | Forme $(L,C)$             | Oui                         | $+0.02$          | $+0.01$          |
|                           |                           | Non                         | $\boldsymbol{0}$ | $\boldsymbol{0}$ |
| Irrégularité en plan      | Protubérance              | Oui                         | $+0.02$          | $+0.01$          |
|                           |                           | Non                         | $\mathbf{0}$     | $\boldsymbol{0}$ |
|                           | Saillie                   | Oui                         | $+0.02$          | $+0.01$          |
|                           |                           | Non                         | $\mathbf{0}$     | $\boldsymbol{0}$ |
| Irrégularité en élévation | Retrait                   | Oui                         | $+0.02$          | $+0.01$          |
|                           |                           | Non                         | $\theta$         | $\boldsymbol{0}$ |
|                           | Joints insuffisants       | Oui                         | $+0.04$          | $\boldsymbol{0}$ |
|                           |                           | Non                         | $\theta$         | $\boldsymbol{0}$ |
|                           | Poteaux courts            | Oui                         | $+0.04$          | $+0.01$          |
|                           |                           |                             |                  |                  |

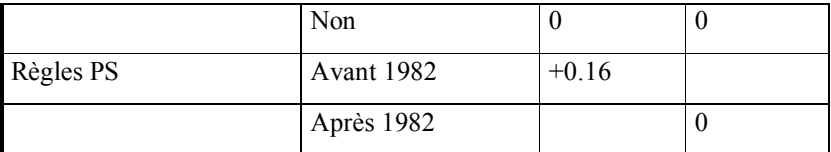

Puis, la recherche des indices de vulnérabilité se fait bâtiment par bâtiment. Mais l'application du projet RISK-UE à la ville de Nice, en France, consistait à diviser la ville en quartiers structurellement homogènes sur la base de données historiques et urbanistiques. Ensuite, des itinéraires aléatoires y étaient réalisés le long desquels des facteurs de vulnérabilité étaient repérés pour un certain nombre de bâtiments. Ces itinéraires étaient ensuite considérés comme représentatifs de l'ensemble du quartier et par là même la vulnérabilité. Alors, il était possible de caractériser la répartition des indices de vulnérabilité par quartier [2].

En juin 2001 à Thessaloniki, l'équipe de RISK-UE a décidé [9]:

- L'application de la méthode LM1 est favorisée pour l'évaluation de la vulnérabilité des dommages et des pertes des environnements urbains qui n'ont pas une estimation sismique détaillée.
- La seconde méthode (LM2), est utilisée pour les zones urbaines possédant des études détaillées de la micro- séismicité exprimées en quantités spectrales telles que l'accélération spectrale, et le déplacement spectral.

#### 1.5.6 Approche Analytique Européenne

La modélisation simple des bâtiments exige seulement quelques paramètres en entrées. Ces méthodes sont plus simples, et moins longues pour une élaboration des scénarios sismiques. Cependant, pour que les résultats soient plus fiables, les quelques paramètres d'entrée doivent pouvoir refléter le comportement sismique des bâtiments [5].

Pour l'évaluation des pertes sismiques des centres-villes historiques, en Europe, une évaluation de vulnérabilité des bâtiments en maçonnerie a été développée et appliquée à une étude de cas dans l'Alfama, la zone de Lisbonne, et aux villages de l'Ombri-Marche en 1997. L'approche est basée sur l'identification de la capacité équivalente de cisaillement, exprimée comme une accélération critique. Afin de calculer cette accélération critique, les données de l'état et de la géométrie des constructions, basées sur des évaluations visuelles, sont nécessaires [5].

Les méthodes d'analyse globale (des villes) ont été pour la plupart développées sur la base d'études sur des constructions individuelles, puis les résultats ont été étendus. L'étude des bâtiments individuellement reste donc une nécessité pour la compréhension des phénomènes à la base. Aussi, nous allons présenter quelques-unes des méthodes les plus connues pour l'étude de la vulnérabilité sismique des bâtiments individuels.

#### 1.6 Méthodes d'estimation des dommages pour les constructions

Parmi les méthodes les plus utilisées pour l'estimation des dommages dans les bâtiments, nous avons :

#### 1.6.1 Méthode de l'ATC21

L'analyse d'un bâtiment par la méthode de l'ATC21 doit permettre de déterminer son type en le rattachant à une typologie précise. Les principales typologies publiées dans l'ATC21, puis reprise dans le rapport 154 de la FEMA en 1988, sont :

- · Bâtiment en bois (W-wood frame).
- Portique en charpente métallique (S1-Steel MRF).
- Charpente métallique contreventée (S2-Braced steel frame).
- Structures métalliques légères (S3- Ligt metal).
- Portique métallique avec murs en béton armé (S4- Steel frame w/ concrete SW)
- · Portique en béton armé (C1- Rc MRF).
- · Murs porteurs en béton armé (C2- RCSW NO MRF)
- Portique avec remplissage en maçonnerie non armée (C3/S5).
- · Bâtiment à murs porteurs préfabriqués (PC- Tilt up).
- · Portique en béton préfabriqué (PC2 PC frame).
- · Maçonnerie armée (RM- Reinforced masonry)
- Maçonnerie non armée (URM- Unreinforced masonry)

L'ATC21 comporte plus de 90 typologies différentes en fonction des hauteurs de l'ouvrage et de l'année de sa construction. Ce qui rend difficile son utilisation [2].

Une fois la typologie définie, l'indice de vulnérabilité de base de chacune de ces typologies, appelé BSH, est donné en fonction des critères structuraux relevés lors de l'expertise visuelle et qui dépend de la sismicité du site. L'indice BSH est autant plus faible que la sismicité est forte. Dans cette méthode, on définit trois niveaux de sismicité : faible, moyen et fort. Le tableau (I-4) suivant exprime les valeurs des indices de vulnérabilité de base pour les principales typologies de l'ATC21, en fonction des trois niveaux de sismicité :

Tableau 1.4 : Valeurs des indices de vulnérabilité de base pour les principales typologies de l'ATC21 en fonction des trois niveaux de sismicité.

|                                     | Sismicité |         |       |  |
|-------------------------------------|-----------|---------|-------|--|
| Typologie                           | Faible    | Moyenne | Forte |  |
| W: Bois                             | 8.5       | 6.0     | 4.5   |  |
| S1 : Acier                          | 3.5       | 4.0     | 4.5   |  |
| S2 : Acier avec contreventement     | 2.5       | 3.0     | 3.0   |  |
| S3 : Métal. Légère                  | 6.5       | 6.0     | 5.5   |  |
| S4 : Portique acier avec murs béton | 4.5       | 4.0     | 3.5   |  |
| C1 : portique béton armé            | 4.0       | 3.0     | 2.0   |  |
| C <sub>2</sub> : Murs béton armé    | 4.0       | 3.0     | 2.0   |  |
| C3/S5 : Remplissage maçonnerie      | 3.0       | 2.0     | 1.5   |  |
| PC1 : Voiles préfabriqués           | 3.5       | 3.5     | 2.0   |  |
| PC2/ Portiques préfabriqués         | 2.5       | 2.0     | 1.5   |  |
| RM : Maçonnerie armée               | 4.0       | 3.5     | 3.0   |  |
| URM : Maçonnerie non armée          | 2.5       | 2.0     | 1.0   |  |

Les typologies définies dans l'ATC21 représentent des bâtiments construits en Amérique du nord, ce qui rend difficile leurs utilisations dans d'autres régions du monde.

#### 1.6.2 Méthodologies ATC14 et ATC40

C'est encore le conseil de la technologie appliquée (ATC) qui a développé la première méthodologie complète pour l'évaluation des bâtiments existants (ATC14). La méthodologie vise à identifier les faiblesses qui pourraient causer la défaillance de la structure. Ces faiblesses ont été déterminées à partir d'un examen détaillé des bâtiments endommagés lors des séismes passés. 15 types de modèles de bâtiments sont distingués comportant principalement tous les types de matériaux de construction [5].

Quelques années après, la FEMA a conçu un manuel pour l'évaluation des bâtiments existants (FEMA178) utilisant l'information et les procédures développées dans le rapport de l' ATC14 [5].

La société américaine des ingénieurs en génie civil (ASCE) s'est contractée avec la FEMA pour convertir le manuel (FEMA178) en pré-standard comme première étape pour le transformer, ensuite, en norme nationale approuvée. Le document résultant a été élaboré en 1998 et édité comme (FEMA310) [5].

Dans la méthodologie FEMA310, trois niveaux d'évaluation sont proposés [2]:

- · Le premier, dit le niveau1 : Présomption de vulnérabilité, il vise à identifier les bâtiments qui n'atteignent pas un niveau de performance requis. Deux niveaux de performances sont proposés à savoir la sauvegarde des vies humaines (SVH) et la fonctionnalité immédiate (FI). L'analyse du niveau 1 est menée en relevant pour chaque structure une série d'indicateurs qualifiant la structure, portant principalement sur :
	- Type de structure et des systèmes porteurs ;
	- Eléments non structuraux ;
	- Etat de la structure :
	- Interface sol- fondation.
- Le deuxième, dit niveau 2 : C'est l'approche quantitative. Elle consiste à appliquer une méthode élastique linéaire simplifiée aux bâtiments déclarés non conformes par
la méthode de niveau 1, qui ne nécessitent pas de réhabilitation, et qui sont, donc, réellement vulnérables. Une analyse de niveaux trois est alors envisagée.

Le troisième, dit de niveau3 : C'est l'analyse approfondie. Elle consiste à employer des méthodes statiques ou dynamiques linéaires ou non linéaires, au choix du responsable du diagnostic. Ces méthodes s'inspirent des travaux de l'ATC40. Applicable pour les constructions en béton armé, elle a été publiée aux Etats-Unis en 1986.

L'application de la méthodologie FEMA310 pour évaluer des bâtiments publics en Suisse, est passée par les trois niveaux proposés dans cette méthodologie [5].

Ces méthodes sont particulièrement appréciées et très en vogue depuis leur publication. Mais il apparaît évident que leur complexité et les méthodes de calcul pour obtenir les courbes de capacité imposent des compétences élevées en dynamique des structures. Car ces courbes de capacité expriment la capacité d'une structure à atteindre ou non un point de performance en fonction des déplacements. La vulnérabilité exprimée par ces courbes de capacité ne dépend que des caractéristiques des bâtiments et non d'une agression sismique [2].

#### 1.6.3 Méthodologie d'IZIIS

La 'Méthodologie d'IZIIS' a été développée à l'institut d'engineering et de sismologie (institut IZIIS en Macédoine) et adoptée dans le règlement parasismique de l'ex-Yougoslavie. Cette méthodologie permet d'estimer la vulnérabilité sismique des structures en se basant sur l'évaluation de la capacité portante de celles-ci en termes d'effort et de déplacement ainsi que sur l'analyse de leur comportement linéaire et non linéaire lorsqu'elles sont soumises à une sollicitation sismique [4].

# 1.6.4 Méthodologie EPM

La Méthodologie EPM a été élaborée à l'École Polytechnique de Milan. Elle consiste à évaluer la capacité de la structure ainsi que la corrélation entre les résultats de l'analyse capacitaire et ceux donnés par le code parasismique en vigueur, ce qui permet une estimation du facteur de sécurité de la structure [4].

# 5 Méthodologie EMS [European Macrosiesmic Scale]

La définition de l'échelle d'intensité macro-sismique Européenne EMS98 permet d'estimer les dommages observés sur différents types de structure. Cette méthode utilise l'intensité comme donnée d'entrée du séisme. Elle est définie à l'origine pour caractériser les régions autours des épicentres des séismes en fonction des effets sur les constructions, les objets et les personnes. Dans le cadre d'une analyse de vulnérabilité, son application est détournée en ce sens qu'on décrit les dommages probables en fonction de l'intensité, sur la base des répartitions statistiques des dommages observés par typologie[2].

Afin de mesurer la force du mouvement au sol dans une région par l'échelle macro-sismique européenne (EMS) ainsi que la description des dommages, différentes fonctions de vulnérabilité ont été déduites par l'étude d'un petit projet de scénario de tremblement de terre de la ville de Bâle. Ce projet a servi à l'étude préliminaire du scénario de séisme pour la Suisse. Quinze (15) types de structures et six (06) classes de vulnérabilité sont distingués pour chaque ville étudiée en Suisse. Le pourcentage des bâtiments d'une classe de vulnérabilité était estimé par une enquête de rue [5].

Les différentes typologies sont présentées dans le tableau (I-5), et pour chaque type de construction est attribuée une classe de vulnérabilité la plus probable et son incertitude [2].

Tableau 1.5: Définition des typologies EMS98 et la classe de vulnérabilité associée [2]

On constate que cette méthode est certes très sommaire mais, dans le cas où une typologie détaillée de la zone d'étude est disponible avec sa répartition spatiale de bâtiments, il est possible d'avoir une première identification des zones les plus vulnérables, ainsi qu'une première estimation des dommages. Cette évaluation peut se définir comme le niveau 0 de l'analyse. L'EMS98 acceptée comme un standard en Europe met aussi à disposition une typologie générique pour la plupart des constructions que l'on trouve en Europe [2].

#### 1.6.6 Méthode italienne GNDT

Une méthode pour l'évaluation de la vulnérabilité et des dommages pour des scénarios de tremblements de terre a été également développée et appliquée avec succès à la ville de Catane, en Italie, appelée GNDT, du nom de ses promoteurs : le Groupe national pour la Défense contre les Séismes (National Group for Défense from Earthquakes)[4]et [5].

La méthode GNDT a été établie en distinguant les bâtiments en maçonnerie des bâtiments en béton armé [2] :

# a. La méthode GNDT pour les constructions en maçonnerie

La méthode GNDT pour les constructions en maçonnerie est basée sur les travaux de Beneditti et Petrini [6] et [10].

La caractérisation de la vulnérabilité d'une structure en maçonnerie a été définie sur les dommages observés essentiellement dans deux villes italiennes, Venzone et Barrea, après le séisme destructeur d'Irpinia,. Le nombre de constructions en maçonnerie ayant subi des dommages fut suffisamment important pour pouvoir établir des relations entre les caractéristiques structurales et le taux d'endommagement. Deux niveaux d'analyse étaient utilisés qui traduisaient la qualité et la quantité d'informations disponibles à partir du diagnostic visuel effectué par les enquêteurs [2].

- Le niveau 1 ou Level I : consistait à rechercher des informations générales facilement repérables sur la structure. Ils traitent de la localisation de la structure, de son usage, de son état de conservation, de sa géométrie et de ses matériaux de construction. Les paramètres géométrie et matériaux de construction regroupent les données concernant la surface, la hauteur de chaque étage, ainsi que la hauteur totale de la structure, et la nature des systèmes porteurs verticaux et des planchers.
- Le niveau 2 ou Level II: Cette méthode est fondée sur l'approche de Benedetti et Petrini [10]. Elle est basée sur des observations visuelles pour identifier le système structural primaire des bâtiments et leurs caractéristiques sismiques rassemblées par des enquêtes sur terrain. Ce niveau caractérisait de façon plus précise la structure grâce aux paramètres (11 paramètres) donnés par la méthode. Quand certains paramètres du niveau 2 ne pouvaient être renseignés, ils étaient évalués sur la base des informations de niveau 1. La définition d'un indice de vulnérabilité, Ivi, à partir des onze (11) paramètres structuraux identifiés à priori comme participant à la vulnérabilité globale de la structure, permettait de donner une estimation de la qualité sismique de la construction. Les 11 paramètres identifiés sont reportés dans le tableau suivant (I-6) :

Tableau1.6 : Paramètres adoptés pour évaluer la vulnérabilité des constructions en maçonnerie

1 Type et organisation du système résistant

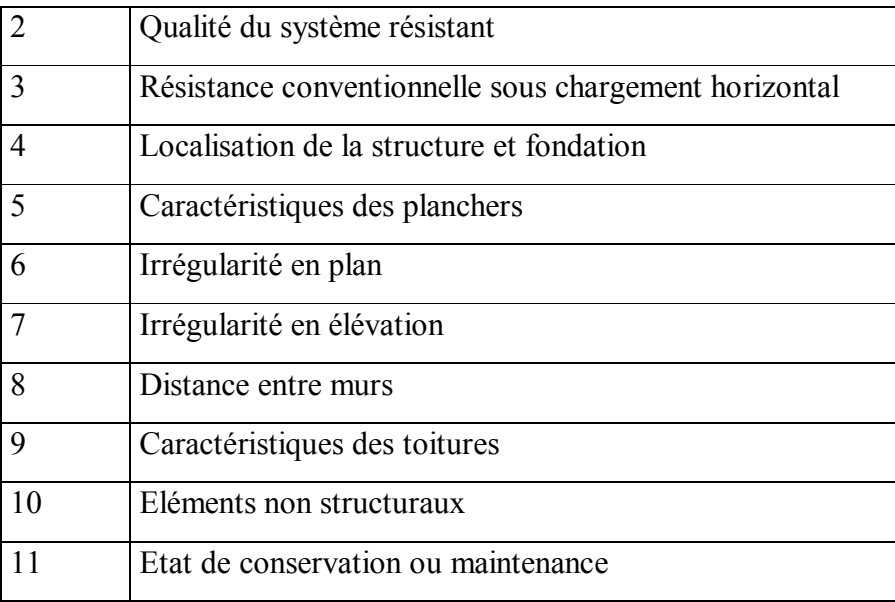

Pour chaque paramètre on définit la classe de vulnérabilité Ivi comprise entre A et D. La moins vulnérable est la classe A. Elle traduit la conformité de ce paramètre vis à vis de l'intégrité de la structure. La plus vulnérable est la classe D, qui traduit la situation la plus défavorable, tandis que les classes B et C représentent des situations intermédiaires [2].

L'indice de vulnérabilité de base IV se calcule comme la somme pondérée des Ivi. Le tableau (I-7) suivant montre que chaque paramètre structural est caractérisé par une classe de vulnérabilité, noté entre A et D, et par une pondération (Wi) pour tenir compte de l'importance de chacun des paramètres dans le comportement global de la structure [2].

Tableau 1.7 : Classe de vulnérabilité et pondération de chacun des paramètres structuraux ajustées à partir de endommagements observés

| Paramètre | . . |                |    | W:   |
|-----------|-----|----------------|----|------|
|           |     | $\Delta$<br>ZV | 45 | 1.00 |

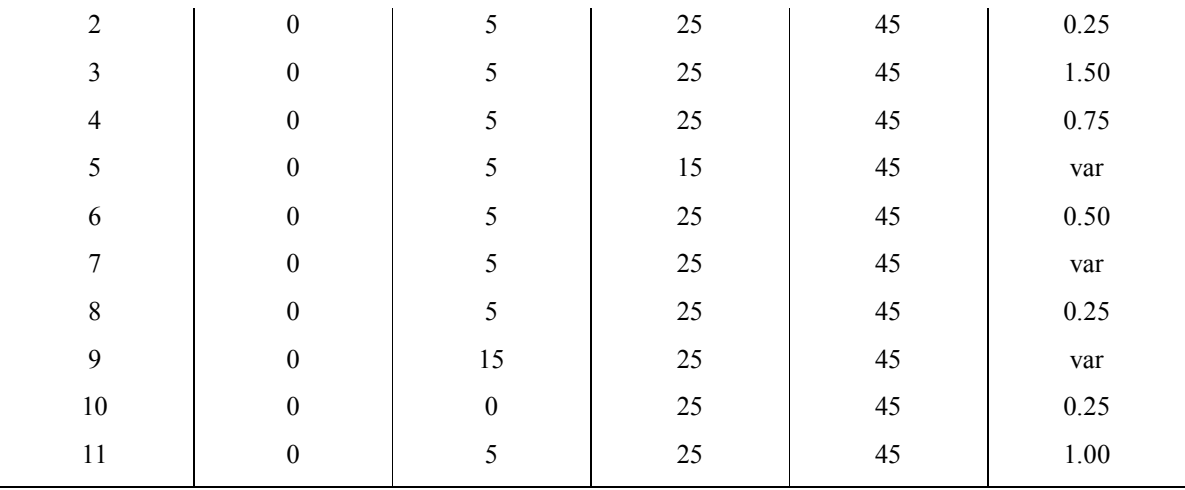

Pour les paramètres 5,7 et 9, la pondération Wi varie entre 0.5 et 1, suivant la classe de vulnérabilité [2].

Cette méthodologie présente l'avantage de reposer sur des analyses statiques du comportement des structures en maçonnerie lors de l'occurrence sismique. Mais, l'application de cette méthode demande un expert pour le choix des valeurs de pondération des paramètres 5,7 et 9 [2].

# b. La méthode GNDT pour les constructions en béton armé

Cette méthode est basée sur l'approche de l'index de vulnérabilité développée par l'institut de la recherche sur le risque sismique ( Instituto di Ricerca sul Rischio Sismico), et appliquée à la région de Lombardie [7].

Comme pour les bâtiments en maçonnerie, deux niveaux de relevés ont été établis pour l'estimation de la vulnérabilité des bâtiments en béton armé [2]

 Le niveau1 : est très similaire à celui de la maçonnerie, si ce n'est la définition de la nature des éléments porteurs verticaux, horizontaux, des étages et de la toiture. Cette différence se traduit dans la définition des classes de vulnérabilité du paramètre I : type et organisation de système résistant. Mis à part cette évolution, les autres informations recherchées dans l'analyse de niveau 1 sont identiques à la maçonnerie.

Le niveau 2 : était à l'origine similaire à celui des bâtiments en maçonnerie. Les seules différences portent sur les paramètres : *distance entre murs* et *type de toiture* (paramètres8 et 9), qui sont remplacés par les paramètres suivants [2]:

- C*onnections et éléments critiques*.

# - *Poteaux courts ( ou éléments fragiles)*

Ainsi, la nouvelle version prend en compte différents types d'informations concernant la géométrie du bâtiment, la géométrie et la position des éléments résistants, le type de matériaux et état d'entretien. Ces paramètres se distinguent suivant qu'ils sont qualitatifs ou quantitatifs. Cependant, ces informations restaient imprécises pour rendre compte, le mieux possible, des caractéristiques de renforcement du béton. D'autres incertitudes résidaient, en particulier, sur la recherche d'informations sur la dimension et le nombre de poteaux et de poutres, ainsi que sur la qualité des matériaux et sur la présence ou non de fondation. Tous ces paramètres contrôlant fortement la résistance de la structure. Cette méthode a été testée sur 400 bâtiments publics localisés dans la région d'Emilia Romagna en l'Italie. A partir de ces 400 bâtiments analysés, une typologie, composée de 8 types de constructions, a été proposée avec les courbes de capacité associées à chaque type [2].

A la base de cette analyse, la vulnérabilité des bâtiments en béton armé repose donc, comme pour la maçonnerie, sur la recherche de points structuraux particuliers, présentés dans le tableau (I-8) suivant[2] :

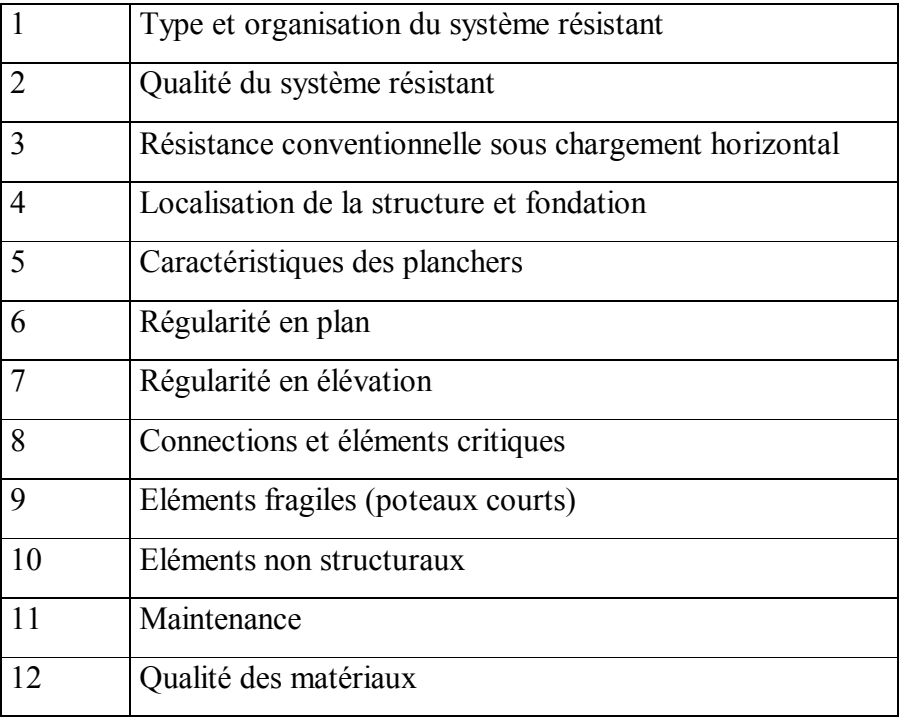

Tableau 1.8 : Paramètres adoptés pour évaluer la vulnérabilité des constructions en béton armé

Suivant sa nature, une classe de vulnérabilité Ivi, entre les classes A et D, est attribuée à chaque paramètre ainsi qu'une pondération wi. La vulnérabilité totale de la structure, IV, est obtenue par la somme pondérée de chaque Ivi.

La méthode GNDT est un outil d'évaluation de la vulnérabilité des constructions en maçonnerie ou en béton armé et peut être appliquée pour les villes. Mais, pour une bonne évaluation, cette méthode nécessite une auscultation visuelle plus exhaustive de chaque bâtiment, rendant la méthode d'évaluation à grande échelle plus coûteuse.

# 1.6.7 Méthode de l'index de vulnérabilité pour les constructions en maçonnerie Appliquée en Algérie

Inspirée des travaux de Beneditti et Petrini, cette méthode permet d'évaluer la vulnérabilité sismique des constructions en maçonnerie, en tenant compte de l'influence des éléments structuraux et non structuraux sur la réponse sismique de la construction qui ne peuvent être pris en compte dans les classifications typologiques qui se basent sur la nature du matériau de construction [4].

La méthode de l'index de vulnérabilité consiste à attribuer une valeur numérique à chaque bâtiment dite 'Index de vulnérabilité', Iv, qui est une représentation de sa 'qualité sismique'. Cette valeur numérique représente la somme pondérée des valeurs numériques exprimant la qualité sismique des éléments structuraux et non structuraux [4].

Pour le calcul de l'index de vulnérabilité des bâtiments, les paramètres considérés sont regroupés avec leurs classes dans le tableau suivant :

Tableau 1.9 : Les paramètres appliqués dans la méthode de l'index de vulnérabilité pour les constructions en maçonnerie en Algérie [4]

| <b>Eléments</b>                      |                  | <b>Classes</b>   | <b>Facteur</b> de |    |             |
|--------------------------------------|------------------|------------------|-------------------|----|-------------|
|                                      | $\boldsymbol{A}$ | $\boldsymbol{B}$ | C                 | D  | pondération |
| 1. Résistance totale au cisaillement | $\theta$         | 5                | 25                | 45 | 1.50        |
| 2. Régularité en plan                | $\Omega$         | 5                | 25                | 45 | 0.50        |
| 3. Régularité en élévation           | $\Omega$         | 5                | 25                | 45 | 0.50        |
| 4. Connexion de murs                 | $\Omega$         | 5                | 25                | 45 | 1.00        |
| 5. Type de murs                      | $\Omega$         | 5                | 25                | 45 | 0.25        |
| 6. Plancher                          | $\theta$         | 5                | 25                | 45 | 0.25        |
| 7. Toiture                           | $\Omega$         | 15               | 25                | 45 | 0.25        |
| 8. Conditions du sol                 | $\theta$         | 5                | 25                | 45 | 0.75        |
| 9. Détails                           | $\theta$         | $\theta$         | 25                | 45 | 0.25        |
| 10. Maintenance                      | $\theta$         | 5                | 25                | 45 | 1.00        |
| 11. Socioculturel                    |                  | 5                | 25                | 45 | 0.50        |

Il est à noter que l'élément détail, dans cette méthodologie, regroupe plusieurs facteurs qui sont :

- Etat du remplissage
- · Bardage
- Etat des cloisons
- · Etat des balcons
- · Etat du garde-corps
- · Etat des corniches-acrotère
- · Etat des cheminées
- · Vide sanitaire (murs porteurs)
- Vide sanitaire (poteaux)
- · Etat du réseau électrique
- · Etat du réseau gaz
- · Etat du réseau eau
- · Etat du réseau d'assainissement
- · Etat du réseau téléphonique

Dans cette méthode, une classification des bâtiments est proposée en fonction de leur **Iv. A**insi quatre classes de vulnérabilité sont distinguées :

- 1- Classe Verte : cette classe regroupe les constructions qui sont en bon état et leur indice de vulnérabilité Iv est entre [ 0 -35].
- 2- Classe orange : dans classe on trouve les constructions ayant un indice de vulnérabilité Iv compris entre [ 35 -250 }.
- 3- Classe rouge : on trouve, dans cette classe, les constructions les plus vulnérables dont l'indice de vulnérabilité Iv est entre [ 250 -450].

Les résultats de cette étude appliquée sur une commune de la ville d'Alger sont satisfaisants et ont été en conformité avec les endommagements enregistrés lors du séisme de Zemouri du 21 mai 2003.

# 1.6.8 Méthode de l'index de vulnérabilité appliquée en Espagne

Cette méthode est basée aussi sur l'approche de Benedetti et Petrini, et a été développée par F.Yapéze et al en 1995. C'est une méthode qui permet d'obtenir des matrices de probabilité de dommages et des fonctions de vulnérabilité pour des bâtiments. Le comportement de la maçonnerie non-renforcée typique et des bâtiments en béton armé existant dans la région spécifique, est simulé pour différents niveaux d'action sismique prévue dans cette région. La qualité sismique structurale des bâtiments est évaluée en employant l'index italien de vulnérabilité, utilisé pour des études à grande échelle. Cet index a été amélioré par l'analyse probabiliste et par le procédé de calibrage des résultats, en employant l'information de dommages réels de la région endommagée. Les matrices et les fonctions de vulnérabilité sont obtenues et appliquées à l'étude de la région de Barcelone, en Espagne. En conclusion, des scénarios de dommages pour ce secteur ont été développés [12].

La méthode d'index de vulnérabilité a été choisie pour les évaluations sismiques structurales. Les paramètres les plus importants ayant une influence sur les dommages dans les bâtiments sont clairement identifiés et individuellement quantifiés, dans une échelle numérique pesée. Pour souligner l'importance relative de ces paramètres, on emploie les valeurs observées (tableau I.11). La classification finale du bâtiment est faite en fonction de l'index de vulnérabilité, Iv, pour les structures en maçonnerie[12].

Cet index a été normalisé pour les structures en béton armé. L'index des dommages est défini comme une combinaison des valeurs assignées aux différents composants structuraux et non-structuraux, données comme pourcentage. Cependant, l'étude du tremblement de terre du 23 décembre 1993 et celui du 4 janvier 1994, produits en Espagne du sud, a permis la classification de beaucoup de structures en maçonnerie et en béton armé qui ont été sérieusement endommagées [12].

Les index de vulnérabilité et de dommages ont été déterminés pour chaque bâtiment de maçonnerie étudié et les fonctions de vulnérabilité pour les intensités VII et VIII de MSK ont été obtenues au moyen d'une analyse statistique [12].

Le tableau suivant (tableau I.10) représente les facteurs utilisés dans la méthode ainsi que leurs coefficients :

| $n^{\circ}$      | Type de la structure                    | Maçonnerie |                |               |         | Béton armé       |                   |          |          |
|------------------|-----------------------------------------|------------|----------------|---------------|---------|------------------|-------------------|----------|----------|
|                  | Les paramètres                          | $K$ i =    | $Ki=B$         | $K$ i =       | $K$ i = | Wi               | Ki=A              | $Ki=B$   | $Ki = C$ |
|                  |                                         |            |                | $\mathcal{C}$ | D       |                  |                   |          |          |
| 1                | Système de contreventement              |            | 5              | 20            | 45      | 1.0              | 0.00              | $-1.00$  | $-2.00$  |
|                  |                                         |            |                |               |         | $\boldsymbol{0}$ |                   |          |          |
| $\overline{2}$   | Qualité<br>$de \mid 0$<br>du<br>système |            | 5              | 25            | 45      | 0.2              | $0.00\,$          | $-0.25$  | $-0.50$  |
|                  | contreventement                         |            |                |               |         | 5                |                   |          |          |
| $\overline{3}$   | La capacité sismique                    |            | 5              | 25            | 45      | 1.5              | 0.25              | $0.00\,$ | $-0.25$  |
|                  |                                         |            |                |               |         | $\mathbf{0}$     |                   |          |          |
| $\overline{4}$   | Type du sol                             |            | $\overline{5}$ | 25            | 45      | $\overline{0.7}$ | $\overline{0.00}$ | $-0.25$  | $-0.50$  |
|                  |                                         |            |                |               |         | 5                |                   |          |          |
| 5                | Diaphragme horizontal                   |            | $\overline{5}$ | 25            | 45      | $1.0$            | 0.00              | $-0.25$  | $-0.50$  |
|                  |                                         |            |                |               |         | $\boldsymbol{0}$ |                   |          |          |
| 6                | Régularité en plan                      |            | $\overline{5}$ | 25            | 45      | 0.5              | 0.00              | $-0.25$  | $-0.50$  |
|                  |                                         |            |                |               |         | $\mathbf{0}$     |                   |          |          |
| $\tau$           | Régularité en élévation                 |            | 5              | 25            | 45      | $1.0$            | 0.00              | $-0.50$  | $-1.50$  |
|                  |                                         |            |                |               |         | $\boldsymbol{0}$ |                   |          |          |
| 8                | Qualité des nœuds                       |            | 5              | 25            | 45      | $0.2$            | 0.00              | $-0.25$  | $-0.50$  |
|                  |                                         |            |                |               |         | 5                |                   |          |          |
| 9                | Phénomène du poteau court               |            | 15             | 25            | 45      | $1.0$            | 0.00              | $-0.25$  | $-0.50$  |
|                  |                                         |            |                |               |         | $\boldsymbol{0}$ |                   |          |          |
| $\mathbf{1}$     | Eléments non structuraux                |            | 5              | 25            | 45      | $0.2$            | 0.00              | $-0.25$  | $-0.50$  |
| $\boldsymbol{0}$ |                                         |            |                |               |         | 5                |                   |          |          |
| $\mathbf{1}$     | Maintenance                             |            | 5              | 25            | 45      | $1.0$            | 0.00              | $-0.50$  | $-1.00$  |
| $\mathbf{1}$     |                                         |            |                |               |         | $\boldsymbol{0}$ |                   |          |          |

Tableau 1.10 : les paramètres de la méthode de l'indexe de vulnérabilité pour les constructions en maçonnerie et en Béton armé , appliquée en Espagne

Le calcul de l'index de vulnérabilité pour les constructions en maçonnerie est donné par la formule suivante [12] :

les formules normalisées pour le calcul de l'index de vulnérabilité des constructions en béton armée sont données comme suit [12] :

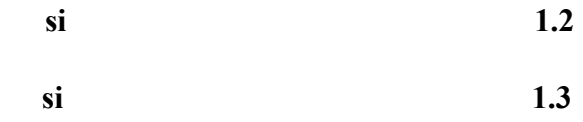

# Remarque

Les taux d'indice sont précédés du signe moins (-) mais l'indice de vulnérabilité de la construction est déterminé par la valeur absolue des nombres, sans tenir compte du signe, sinon, cela n'aurait pas de sens.

Afin de faire les études d'évaluation de la vulnérabilité, des informations et des données sont nécessaires. Ces informations et données sont obtenues à partir d'enquêtes menées sur le terrain. Ces enquêtes sont faites à partir de fiches. Chaque méthode a développé un inventaire ou une fiche technique d'évaluation. Dans ce qui suit, nous allons présenter quelques exemples de fiches techniques utilisées par les méthodes présentées auparavant.

# 1.7 Fiches techniques d'évaluation des structures

Pour les méthodes d'évaluation de la vulnérabilité des constructions, que nous venons de voir, une fiche d'enquête ou fiche technique d'évaluation, a été élaborée. Sur cette fiche est consigné un certain nombre de renseignements relatifs à chaque construction du site concerné par l'étude. Ces renseignements concernent :

- L'age de la construction ;
- Sa hauteur ;
- Sa régularité ;
- Sa symétrie ;
- L'effort de cisaillement à la base du bâtiment ;
- La nature des matériaux de construction ;
- La nature du sol ;
- Autres.

Ces facteurs ont une influence sur le comportement de la structure et sur sa réponse sismique.

Dans ce qui suit, nous allons donner quelques exemples de fiches techniques développées pour l'évaluation de la vulnérabilité sismique des constructions. Ces fiches techniques sont présentées dans l'Annexe 01.

# 1.7.1 Fiche technique de la méthode de l'index de vulnérabilité

La fiche technique, développée pour cette méthode par l'institut des risques sismiques, Instituto di Rischio Sismico, concernant les constructions en béton armé [11], se divise en quatre parties :

- 1. La première partie 'Les données générales' : cette partie regroupe les informations générales de chaque construction comme :
	- L'adresse,
	- La province,
	- La commune,
	- Le n° de la fiche,
	- $-$  etc.
- 1- La deuxième partie: cette partie est réservée à la classification des paramètres d'évaluation pour les constructions en béton armé, par exemple :
	- Le système structural et sa qualité.
	- La capacité portante de la structure.
	- Le type du sol.
	- Le type de planchers.
	- La régularité en plan et en élévation
	- La maintenance de la structure
- Autres…
- 2- La troisième partie : Dans cette partie, on trouve les éléments à évaluer sur site et les caractéristiques de chaque construction comme :
	- Sa géométrie,
	- Le nombre d'étages,
	- Sa longueur,
	- Sa hauteur,
	- $-$  etc.
- 3- La quatrième partie : cette partie est une légende afin d'aider l'ingénieur à bien remplir sa fiche d'enquête.

# 1.7.2 Fiche technique de la méthode du GNDT

Dans la fiche technique de la méthode du GNDT de niveau I pour les constructions en maçonnerie et en béton armé, on trouve les informations suivantes :

- · Données propres de la fiche : dans cette partie, on trouve le numéro de la fiche, la date de la sortie sur site ainsi que le nom de l'équipe d'évaluateurs.
- · Localisation du bâtiment : cette partie comprend les informations suivantes :
	- a) Données métriques : sont groupées, dans cette partie, les informations suivantes :
		- 1. Nombre d'étages avec la même superficie
		- 2. Surface couverte moyenne.
		- 3. Nombre d'étages ayant la même hauteur.
		- 4. Hauteur d'étage moyenne.
		- 5. Hauteur maximale au-dessus du niveau du sol
		- 6. Hauteur maximale au-dessous du niveau du sol
		- 7. Largeur de rue critique
	- b) Utilisation : plusieurs informations sont groupées dans cette partie, on cite :
		- 1. Condition du bâtiment
		- 2. Condition d'utilisation
		- 3. Propriétaire
		- 4. Nombre total de logements
- 5. Pourcentage de la surface occupée
- 6. Pourcentage de la surface non occupée
- 7. Etc.
- c) Age du bâtiment et intervention.
- d) Finition et entretien
- e) Type de structure : contient les informations suivantes :
	- 1. Nombre d'étages avec la même typologie de structure.
	- 2. Structure verticale
	- 3. Escaliers
	- 4. Structure horizontale/ toiture
	- 5. Typologie principale
- f) Dégradations / Désordres.
- g) Données pour les simulations de dommage

Cette fiche est accompagnée d'une légende donnant des indications sur les informations pouvant être compliqués à remplir dans la fiche technique.

# 1.7.3 Fiche de relevé de 2em niveau de la méthode du GNDT

la fiche d'analyse des constructions en béton armé pour le 2<sup>eme</sup> niveau de la méthode du GNDT comporte les informations suivantes [2] :

- a) Les paramètres : les paramètres entrant dans l'estimation des dommages des constructions en béton armé sont évalués en fonction de certains éléments. L'évaluation de ces éléments se fait en fonction de deux (02) coefficients :
	- · Le coefficient CI : la valeur de ce coefficient varie de 0 à 45.
	- · Le coefficient DR : c'est le degré de fiabilité de l'information. Sa valeur est estimée par l'enquêteur.

Les paramètres donnés par cette fiche ainsi que leurs éléments d'évaluation sont :

1- Type et organisation du système résistant : la classification de ce paramètre se fait en fonction des éléments suivants :

- · Mur en béton armé
- · Portique avec remplissage résistant.
- · Portique rigide avec remplissage faible.
- Portique souple avec ou sans remplissage.
- 2- Qualité du système résistant.
- 3- Résistance conventionnelle sous chargement horizontal : L'estimation de ce paramètre est en fonction des données suivantes :
	- · Nombre d'étages.
	- Superficie totale au sol.
	- · Aires des contreventements dans les deux directions.
	- · Hauteur de l'étage.
	- Charge sur les planchers.
- 4- Caractéristiques des fondations : L'évaluation de ce paramètre est en fonction des éléments suivants :
	- Type de fondations
	- · Différence de niveaux entre les fondations de la structure.
- 5- Caractéristiques des planchers : ce paramètre est évalué en fonction de :
	- · Type de diaphragme horizontal.
	- · Pourcentage des diaphragmes rigides et bien connectés.
- 6- Régularité en plan : pour la classification de ce paramètre, on doit étudier les éléments suivants :
	- Forme en plan.
	- · Excentrement des murs porteurs
- 7- Régularité en élévation : ce paramètre est évalué à partir des éléments suivants :
	- · Forme en élévation.
	- Variation de masse
- 8- Connexion et éléments critiques : l'évaluation de ce paramètre est en fonction de son état.
- 9- Eléments fragiles ou poteaux courts : l'étude de ce paramètre se fait en fonction de :
	- · L'élancement des poteaux.
- Rapport hauteur poteau court et hauteur étage
- 10- Eléments non structuraux.
- 11- Etat de conservation de la structure.
- 12- Qualité des matériaux : ce paramètre évalue l'état des matériaux utilisés : Béton, Ferraillage et remplissage.
	- b) Le manuel : dans cette partie, on explique les différents éléments et leur estimation.

# 1.7.4 Fiche technique de la méthodologie de RISK-UE

Les informations données dans la fiche technique de la méthodologie de RISK-UE pour les constructions en béton armé [2] et [9], se divisent en cinq parties :

1. Les données générales de la structure : dans cette partie, on trouve deux sous parties :

- Partie localisation : dans cette partie sont consignées les informations suivantes : le numéro d'équipement, le numéro du bâtiment et le numéro du bloc.

- Partie généralité : les données, dans cette partie, sont de types : le nombre de logements, le nombre d'étages, la hauteur et la date de sa construction.
- 2. Les données qui concernent le type du système de contreventement : on y trouve sept types de systèmes de contreventement, qui sont :
	- RC1 : Pour les portiques en béton armé.
	- RC2 : Voiles en béton armé.
	- RC3.1 : Structure régulière avec remplissage.
	- RC3.2 : Structure irrégulière avec remplissage irrégulier ou niveau souple
	- RC4 : Portiques + voiles en béton armé.
	- RC5 : Portiques + voiles en béton armé préfabriqués.
	- RC6 : Mixte (portiques/voiles) préfabriqués.
- 3. Partie concernant l'irrégularité de la structure : l'étude de l'irrégularité de la structure dépend des facteurs suivants :
	- L'irrégularité en plan.
	- L'irrégularité en élévation.
- L'irrégularité en toiture.
- L'excentrement de la cage d'escalier.
- Présence des poteaux courts.
- Présence d'étages de hauteurs différentes.
- Présence d'étages souples.
- Présence de fondations de différentes hauteurs
- 4. Partie concernant l'interaction entre bâtiments : dans cette partie en trouve :
	- La position de la structure dans l'îlot.
	- La différence : hauteur / voisins mitoyens.
	- Le décalage de planchers.
- 5. Partie concernant la conception : Cette partie étudie l'état des éléments suivants :
	- Etat des cheminées.
	- Etat des balcons.
	- Etat de l'entretien.
	- Etat de la toiture en charpente.
	- Travaux de renforcement.
	- Joints insuffisants

A la fin de la fiche technique on trouve la partie des observations.

# 1.8 Conclusion

Dans ce chapitre, nous avons présenté l'historique de l'évolution de la réglementation en Algérie. Cette évolution concerne aussi bien le domaine technique que les règles sismiques, avant et après l'indépendance du pays. Cette évolution a donné lieu à un bâti très varié, que ce soit dans les centres urbains ou que ce soit en milieu rural. Ceci du point de vue des matériaux utilisés, des techniques de construction, de l'age de la construction, etc., en particulier pour les constructions en béton armé, ce qui donne des constructions plus vulnérables que d'autres.

Pour cela, et afin de réduire les pertes et les dommages dus aux séismes dans ce type de constructions, l'étude de leur vulnérabilité sismique est nécessaire.

L'étude de la vulnérabilité sismique des structures est l'estimation de leur degré d'endommagement vis-à-vis des évènements sismiques. Il s'agit, donc, de déterminer l'état des bâtiments qui présentent beaucoup plus de risques. De ce fait, des méthodologies appropriées d'estimation de la vulnérabilité sismique ont été passées en revue.

Plusieurs méthodes d'estimation de vulnérabilité ont été développées dans le monde. Nous avons cité, dans ce chapitre, les méthodes les plus connues d'estimation de la vulnérabilité sismique des villes : Celles de l'ATC13 et de HAZUS, utilisées aux états unis, ainsi que la méthodologie de RISK-UE, développée en Europe, La méthode de RADIUS, projet lancé par le Secrétariat des nations unies. Ces méthodes sont plus au moins coûteuses en fonction du degré de sophistication et du niveau de précision désirés pour l'estimation des pertes.

D'autres méthodes d'évaluation de vulnérabilité ont été développées pour l'estimation de la vulnérabilité sismique des constructions. Les principales méthodes utilisées dans le monde et présentées dans ce chapitre sont :

- Celle de l'ATC21 : développée pour les constructions aux Etats-Unis, ce qui rend difficile son application dans d'autres régions.
- Celles de l'ATC14 ou l'ATC40, toujours développées aux États-Unis et qui sont largement connues depuis leurs publications mais leur utilisation impose des compétences très élevées.
- Celle de l'Echelle Macrosismique Européenne EMS98, méthode très sommaire mais acceptée comme un standard en Europe car elle comporte une typologie générique pour la plupart des constructions que l'on trouve en Europe.
- Celles du GNDT, développées en Italie et applicables pour les constructions en maçonnerie et en béton armé, basées sur les analyses statiques de leur comportement lors d'un séisme mais leur application nécessite un expert pour l'évaluation visuelle des paramètres et pour le choix des valeurs de pondération.
- La méthode de l'index de vulnérabilité pour les constructions en maçonnerie, appliquée en Algérie. C'est une méthode basée sur l'approche du GNDT pour les constructions en maçonnerie. Son avantage est que les valeurs de pondération sont déterminées pour tous les paramètres et qui rend son application plus aisée. Elle tient compte aussi de certaines spécificités du pays.
- La méthode de l'index de vulnérabilité appliquée en Espagne, développée pour les constructions en maçonneries et les constructions en béton armé. Cette méthode est basée aussi sur l'approche du GNDT.

Après avoir passé en revue les avantages et les inconvénients de chaque méthode, et afin de pouvoir estimer la vulnérabilité sismique des constructions en béton armé existantes en Algérie, nous avons opté pour le développement d'une méthodologie se basant sur la détermination de l'indice de vulnérabilité. Cette détermination se fera en prenant en compte les études et développements effectués par le GNDT, le professeur Beneditti et la direction de la thèse qui a déjà eu à encadrer un travail similaire pour les constructions en maçonnerie.

Le développement de cette approche pour l'estimation de la qualité sismique des constructions en béton armé, en Algérie, fera l'objet du prochain chapitre.

# **CHAPITRE 2 METHODE DE L'INDEX DE VULNÉRABILITÉ**

#### 2.1 Introduction

Généralement, la vulnérabilité sismique des bâtiments est définie comme étant le taux de dommages que puisse subir un bâtiment lors d'un tremblement de terre donné.

Le degré de vulnérabilité sismique des bâtiments est fonction de leur implantation, de la nature du sol, du système structural, de la nature des matériaux de construction, de leur age, etc.

 Pour évaluer ce degré il faut donc classer ces constructions dans des classes bien définies en fonction de plusieurs paramètres influant sur leur comportement sismique. En effet, les retours d'expérience ont montré la grande influence des éléments structuraux et non structuraux sur la réponse sismique d'une structure.

Compte tenu des effets de ces éléments, plusieurs méthodes d'estimation de la vulnérabilité ont été développées comme vu dans le chapitre précédant (Chapitre 1).

En particulier, la méthode de l'index de vulnérabilité à été établie pour la classification des constructions. L'application de cette méthode, en Italie, dans les villes de Gubbio et Fruilli, a permis la classification des bâtiments en ces régions. Beneditti et al ont montré que la description des dommages des constructions en maçonnerie à travers l'index de vulnérabilité était satisfaisante [4].

A. Belloni et N. Padavon, ont obtenu la classification de la vulnérabilité des constructions de la région de Lambardi en tenant compte de l'index de vulnérabilité des constructions. Cette étude a permis de montrer que plus la construction est ancienne plus la valeur de l'index de vulnérabilité est grande [4].

# 2.2 Principe de la méthode de l'index de vulnérabilité

L'index de vulnérabilité «  $I_V$  » est un indicateur de l'état de la structure qui peut être estimé avant comme après l'occurrence de l'évènement sismique. Il nous permet de connaître l'état des constructions d'une région et de les classer selon leur vulnérabilité. Cette méthode offre la possibilité d'une mise à jour pratiquement continue de la qualité sismique des bâtiments d'une région.

Les différents paramètres, pris en compte par cette méthode, sont classés en trois catégories. Chaque paramètre a une valeur numérique exprimant la qualité sismique des éléments structuraux et non structuraux influant sur le comportement sismique de la construction. La somme des valeurs numériques de ces paramètres représente l'index de vulnérabilité «  $I_V$  » de la construction étudiée.

Un paramètre est un élément de nature structural ou non structural pouvant avoir une influence sur la réponse sismique de la structure.

Ce paramètre ne peut prendre qu'une seule valeur et représente ainsi la classe à laquelle appartient cette construction.

- Classe A : Dans cette catégorie, sont classées les constructions ou les éléments réalisés selon le code parasismique en vigueur et donc présentant une bonne résistance au séisme.
- Classe B : Sont classées, dans cette catégorie, les constructions bâties sans tenir tout à fait compte des normes parasismiques lors de leur construction et qui présentent au moment de leur classification une assez bonne résistance.

Classe C : Y sont classées les constructions vétustes ou ayant une mauvaise résistance au séisme.

L'étude de la vulnérabilité sismique des constructions, en classant ces dernières par la méthode de l'index de vulnérabilité, a été souvent utilisée en Europe et notamment en Italie. Nous nous proposons, en s'inspirant de ce qui a été développé en Italie, de développer une méthode d'estimation de la qualité sismique des constructions, en Algérie, en utilisant la méthode de l'index de vulnérabilité. Cependant, l'application de cette méthode, en Algérie, doit prendre en considération :

- Les différences des réglementations parasismiques utilisées en Italie et en Algérie.
- La différence dans la maîtrise de la mise en œuvre des techniques de constructions.
- La différence morphologique du sol entre l'Italie et l'Algérie.
- Les différences de cultures et de modes de vie des habitants, etc.

Vu que le parc immobilier Algérien est constitué de constructions essentiellement en maçonnerie et en béton armé et que la détermination de l'indice de vulnérabilité pour les constructions en maçonnerie a déjà fait l'objet d'une recherche antérieure, notre étude portera sur les constructions en béton armé.

# 2.3 Développement de la méthode de l'indice de vulnérabilité pour les constructions algériennes

Pour l'étude de la vulnérabilité sismique des bâtiments en béton armé, nous avons développé une méthode basée sur le principe de la méthode de l'indice de vulnérabilité.

Le développement de cette méthode s'est fait en suivant les étapes suivantes:

- 1. Définition des différents paramètres influant sur le comportement sismique des constructions en béton armé.
- 2. Classement de ces paramètres, les uns par rapport aux autres, en fonction de l'importance de chacun d'eux par rapport à sa contribution dans la réponse sismique de la structure.
- 3. Affectation à chaque paramètre, en fonction de sa classe, d'une valeur numérique « Ki » afin de le quantifier.
- 4. Classification des bâtiments en fonction de leur indice de vulnérabilité.

Nous allons dans ce qui suit expliciter chacune de ces étapes.

# 2.3.1 Principe de la méthode développée

L'évaluation de l'indice de vulnérabilité, par notre méthode, pour les constructions en béton armé, se fait en classant les paramètres choisis dans l'une des trois classes (A, B ou C) proposées en fonction de leur vulnérabilité. Chaque paramètre est affecté d'une

valeur numérique. La somme des valeurs numériques de tous les paramètres représente l'indice de vulnérabilité « Iv » de la structure.

Les paramètres pris en considération sont, en partie, tirés des méthodes présentées dans le chapitre 1, complétés par d'autres facteurs dont l'influence sur le comportement global de la structure, donc sur sa réponse sismique, a été mise en évidence lors des retours d'expériences sismiques en Algérie.

# 2.3.2 Définitions des paramètres choisis

Les paramètres pris en considération sont :

- 1) Système de contreventement.
- 2) Qualité du système de contreventement.
- 3) Capacité sismique.
- 4) Type de sol.
- 5) Diaphragme horizontal.
- 6) Régularité en plan.
- 7) Régularité en élévation.
- 8) Qualité des nœuds.
- 9) Phénomène du poteau court.
- 10) Détails ou état des éléments non structuraux.
- 11) Maintenance.
- 12) Modifications
- 13) Entrechoquement.
- 14) Implantation de l'ouvrage.

Les paramètres choisis sont soit de type descriptif ou typologique (comme le type du système de contreventement, régularité en plan et en élévation, type de sol, type de plancher,…etc.), soit de type qualificatif qui concerne la qualité de l'exécution, le respect des normes en vigueur et l'état de ces éléments comme pour les paramètres (qualité du système de contreventement, qualité des nœuds, état des éléments non structuraux, etc.).

La définition des paramètres choisis pour l'application de la méthode de l'indice de vulnérabilité est basée sur le Règlement Parasismique Algérien RPA99 [15], modifié en 2003. Dans ce qui suit, nous allons expliciter ces paramètres.

# 2.3.2.1 Système de contreventement

 Ce paramètre étudie le type du système de contreventement, qui est défini comme étant le système de résistance principale. L'évaluation du système de résistance principale est définie en trois classes :

- Classe A : Structure Rigide- Résistante.
- Classe B : Structure Rigide- Fragile.
- Classe C : Structure Déformable Fragile.

Ces classes se définissent par rapport au système de contreventement. Les types de système de contreventement pour les structures en béton armé d'après le RPA 99[15] sont :

- 1-a) Portiques autostables sans remplissage en maçonnerie rigide.
- 1-b) Portiques autostables avec remplissage en maçonnerie rigide.
- 2) Voiles porteurs.
- $-$  3) Noyau.
- 4-a) Mixte : portiques/voiles avec interaction.
- 4-b) Portiques contreventés par des voiles.
- 5) Console verticale à masse répartie.
- 6) Pendule inverse.

 La classification se fera sur la base du coefficient de comportement « R » donné dans le RPA 99.

# Classe A : *Structure Rigide- Résistante.*

Cette classe regroupe les systèmes de contreventement suivants :

- 1-b) Portiques autostables avec remplissages en maçonnerie rigide.
- 2) Voiles porteurs.
- $-$  3) Noyau.
- 4-b) Portiques contreventés par des voiles.

# Classe B : *Structure Rigide- Fragile.*

 Sont regroupés, dans cette classe, les types des systèmes de contreventement suivants :

- 1-a) Portiques autostables sans remplissages en maçonnerie rigide.
- 4-a) Mixte : portiques/ voiles avec interaction.

## Classe C : *Structure Déformable – Fragile.*

 Dans cette classe, on trouve les autres types de systèmes de contreventement, qui ne sont classés ni dans la classe A, ni dans la classe B.

# 2.3.2.2 Qualité du système de contreventement

Pour ce paramètre, la classification est faite selon :

- · Le type et la qualité des matériaux utilisés.
- · La qualité d'exécution et l'état du système.

Trois groupes de classification sont définis :

- Classe A :

Dans cette classe, on trouve les structures dont la qualité du système de contreventement est très bonne.

# - Classe B :

Cette catégorie regroupe les constructions dont la qualité du système de contreventement est moyenne.

# - Classe C:

Quand la qualité du système de contreventement est mauvaise, le paramètre est classé dans ce groupe.

# 2.3.2.3 La capacité sismique

 La classification de ce facteur se fait en fonction d'un coefficient « α » qui est défini comme étant le rapport entre la force résistante des éléments structuraux de la structure et la force sismique du règlement RPA99.

La classification de ce paramètre, se fait comme suit:

- Classe A :

Dans cette classe, la capacité sismique de la structure est plus forte que la force sismique.

- Classe B :

On y trouve, les constructions dont la résistance à la force sismique est moyenne.

- Classe C:

Quand la structure présente une faible résistance à la force sismique, ce paramètre est classé dans cette classe.

Les étapes de calcul sont définies dans l'annexe 2.

# 2.3.2.4 Type de sol

La classification de ce paramètre repose sur les caractéristiques du sol.

Selon le RPA 99, les types des sols existants sont :

- S1- Sol rocheux
- S2- Sol ferme
- S3- Sol meuble
- S4- Sol très meuble

La classification, pour la méthode de l'indice de vulnérabilité, dans notre cas, est comme suit :

#### - Classe A :

On trouve, dans cette classe, la catégorie S1 (Sol rocheux) dont la vitesse moyenne de l'onde de cisaillement est

#### - Classe B :

Cette catégorie regroupe le type du sol S2 (sol ferme), c'est à dire les dépôts, très denses, de sables ou de graviers et/ou d'argile sur consolidée sur 10 à 20 m avec une vitesse moyenne de l'onde de cisaillement : .

- Classe C:

Sont classés les sols de catégorie S3 (Sol meuble) et de catégorie S4 (Sol très meuble). On trouve, dans cette classe, les dépôts de sables et de graviers moyennement denses ou lâches ainsi que les dépôts d'argile moyennement raide ou molle.

#### 2.3.2.5 Diaphragme horizontal

 On entend par le paramètre diaphragme horizontal, le type du plancher. La classification de ce paramètre est fonction du type et de l'état du plancher, ainsi que des matériaux utilisés.

# - Classe A : *Plancher rigide.*

 Cette classe regroupe les planchers qui se déforment uniquement dans leur plan. C'est à dire tous les points du plancher ont la même déformation. Donc, la déformation de ces planchers est une translation ou une rotation.

### - Classe B : *Plancher semi- rigide.*

Dans ce groupe, sont classés les planchers qui n'appartiennent ni à la classe A ni à la classe C.

# - Classe C : *Plancher souple.*

On y trouve les planchers qui se déforment dans les deux plans. C'est à dire que chaque point de ces planchers a une déformation indépendante de l'autre point.

# 2.3.2.6 Régularité en plan

La définition de la régularité en plan est fonction de :

- · La distribution de la masse et de la rigidité.
- · La forme géométrique en plan.

Selon le RPA 99, la régularité en plan est assurée par les critères suivants :

a1) : Le bâtiment doit représenter une configuration sensiblement symétrique dans les deux directions, aussi bien pour la distribution des rigidités que pour celle des masses.

 a2) : A chaque niveau et pour chaque direction de calcul, la distance entre le centre de gravité des masses et le centre des rigidités ne dépasse pas 15% de la dimension du bâtiment, mesurée perpendiculairement à la direction de l'action sismique.

a3) : La forme du bâtiment doit être compacte avec un rapport longueur / largeur du plancher inférieur ou égal à 4.

a4) : Les planchers doivent présenter une rigidité suffisante, vis-à-vis de celle des contreventements verticaux, pour être considérés comme indéformables dans leurs plans. La surface totale des ouvertures de plancher doit rester inférieure à 15% de la surface totale du plancher.

Ainsi, pour notre méthode, nous allons définir trois classes qui sont :

- Classe A : *Forme régulière :*

Dans cette classe, on trouve les structures qui respectent tous les critères cités auparavant

- Classe B : Forme *faiblement irrégulière* :

Sont classées, dans cette catégorie, les constructions partiellement irrégulières. C'est à dire les structures qui n'appartiennent ni à la classe A ni à la classe C.

- Classe C : Forme *irrégulière :*

Dans cette classe, sont regroupés les bâtiments irréguliers en plan, donc, qui ne respectent aucun critère cité précédemment

# 2.3.2.7 Régularité en élévation

 L'importance de ce paramètre, dans la méthode de l'index de vulnérabilité, réside dans le fait que l'étude de ce facteur touche deux aspects essentiels :

- · La variation de la distribution de la masse entre deux niveaux successifs.
- · La variation de la résistance du système résistant, entre deux étages successifs.

Pour ce facteur, les critères de classification, selon le RPA 99, sont :

b1) : Le système de contreventement ne doit pas comporter d'élément porteur vertical discontinu dont la charge ne se transmet pas directement à la fondation.

b2) : La raideur et la masse des différents niveaux restent constants ou diminuent progressivement et sans chargement brusque de la base au sommet du bâtiment.

b3) : Dans le cas de décrochements en élévation, la variation des dimensions en plan du bâtiment, entre deux niveaux successifs, ne doit pas dépasser 20% dans les deux directions.

La plus grande dimension latérale du bâtiment n'excède pas 1,5 fois sa plus petite dimension

Ce paramètre sera classé comme suit :

- Classe A : *Forme régulière.*

La structure est classée, dans ce groupe, si tous les critères de classification pour la régularité en élévation sont respectés.

# - Classe B : *Forme faiblement irrégulière.*

Dans cette catégorie, on trouve les constructions partiellement irrégulières en élévation, donc les structures qui n'appartiennent ni à la classe A, ni à la classe C.

#### - Classe C : *Forme irrégulière.*

Dans cette classe, sont regroupés les bâtiments irréguliers en élévation, c'est à dire ceux qui ne respectent pas les critères cités auparavant.

# 2.3.2.8 Qualité des nœuds

 On définit les nœuds, par la zone de connexion entre les éléments structuraux, c'est à dire la zone de l'union : fondation-poteau, poteau-poutre, fondation-voile, etc.

 L'importance de ce paramètre est que l'application de la force sismique se fait dans ces zones de connexion.

L'étude et la classification de ce paramètre sont fonction de l'état et de la qualité des zones de connexion des éléments structuraux (poteau/poutre, voile/fondation,etc.). On propose trois catégories de classification pour ce paramètre :

- Classe A : *Bonne.*

Cette classe regroupe les constructions dont l'état des zones de connexion de leurs éléments structuraux est bon.

- Classe B : *Moyenne*

Dans cette catégorie, on trouve les bâtiments dont la qualité de ses nœuds est moyenne.

# - Classe C : *Mauvaise.*

Sont classées, ici, les constructions dont la qualité des zones de connexion des éléments structuraux est mauvaise.

# 2.3.2.9 Le phénomène du poteau court

Ce phénomène se manifeste selon deux aspects :

- · Aspect structural : dans ce cas, le poteau court existe dans la conception de la structure (ex. : vide sanitaire). Le calcul du poteau court doit être alors conforme aux règlements en vigueur.
- · Aspect provoqué en cours de réalisation : Dans ce cas, la création du poteau court se fait pendant la construction de la structure, ou après, lors des changements apportés à la construction, le long des années de sa vie (ex ouverture de vasistas).

 La définition des classes se fait, dans ce cas, selon le rapport entre l'élément provoquant le phénomène du poteau court (hi) et la hauteur initiale de l'élément (H) :

 $\beta =$ 

Dans la référence [7], trois intervalles sont définis pour le rapport  $\beta$ , ainsi nous avons :

- Classe A :

Dans cette classe, sont classés les éléments dont  $\beta$  est tel que :  $1 \leq \beta$  < 0.66. Dans ce cas, on n'a pas de risque de présence de poteau court.

- Classe B :

Elle regroupe les éléments dont :  $0.66 < \beta < 0.50$ .

- Classe C :

On y trouve les éléments dont :  $\beta$  < 0.50.

# 2.3.2.10 Détails

On entend par le paramètre détail, l'état et la qualité des éléments non structuraux qui peuvent influer sur le comportement de la structure lors d'un séisme, ainsi que l'état des divers réseaux qui influent sur la fonctionnalité de la structure.

Les éléments, à prendre en considération, s'ils existent, sont :

- · L'état des cloisons.
- · L'état des balcons.
- · L'état du garde corps.
- · L'état de l'escalier.
- · L'état de l'acrotère.
- · L'état du réseau électrique.
- · L'état du réseau gaz.
- · L'état du réseau d'assainissement.
- · L'état du réseau téléphonique.
- · L'état de la toiture.

Les trois groupes de classification pour ce paramètre sont :

- Classe A : *Satisfaisant :*

C'est la classe où plus des trois quarts des éléments sont en bon état.

# - Classe B : *Partiellement satisfaisant :*

Le paramètre « détails » est classé dans cette catégorie, si l'ensemble des éléments en bon état est compris entre la moitié et les trois quarts des éléments le composant.

- Classe C : *Insatisfaisant :*

Dans ce groupe, on trouve que parmi l'ensemble des éléments, moins de leur moitié est en bon état.

 $\overline{a}$ 

Les expériences sismiques ont montré l'importance de l'étude de ce facteur, car ce paramètre touche l'ensemble des éléments de la structure :

- · Les éléments résistants en élévation.
- · Les éléments non structuraux.

Trois classes sont à distinguer :

- Classe A : On y trouve, les bâtiments dont :
	- · Tous les éléments résistants ne sont pas fissurés.
	- · La stabilité des éléments non structuraux est assurée.
- Classe B :

Dans cette classe, on regroupe les bâtiments qui ne sont classés ni dans la classe A, ni dans la classe C.

- Classe C :

Cette classe regroupe les bâtiments dont plus de 30% des éléments résistants sont fissurés ou l'état de la structure est très mauvais.

# 2.3.2.12 Modifications

L'introduction de ce paramètre, dans notre étude, a été déduite à partir des expériences sur site et des observations concernant notre société, car ce facteur tient compte des changements ou des anomalies apportées à la construction. Parmi ces changements, on peut citer les ajouts et/ou les suppressions des éléments dans les constructions, le changement de l'usage de la structure, l'augmentation importante de la charge permanente, etc. Ces facteurs ont pour effet d'engendrer une modification des forces appliquées à la structure. Ce qui peut provoquer un changement dans le centre de masse et qui peut se traduire par une altération dans la réponse de la structure.

Nous proposons de classer ce paramètre en trois classes, comme indiqué ci-suit :

- Classe A :

Dans cette classe, on regroupe les structures qui n'ont subi aucune modification ou changement

#### - Classe B :

Sont regroupées, dans cette classe, les structures dont des changements ou des modifications sont moyennement observés, comme le changement dans la fonctionnalité de la construction si cette dernière ne provoque pas de mouvement de torsion ou d'autres dont l'amplitude est importante.

# - Classe C :

Dans ce groupe, on trouve les constructions qui ont subi des modifications importantes. On entend par modifications importantes, les modifications qui touchent les éléments structuraux, donc, qui peuvent provoquer un changement dans le centre de masse et/ou le centre de rigidité.

# 2.3.2.13 Entrechoquement

 L'entrechoquement est l'interaction, entre deux structures adjacentes, dont l'effet du comportement sismique de l'une par rapport à l'autre, durant l'occurrence sismique, est important.

Les trois classes de classification pour ce paramètre sont :

- Classe A:

C'est la classe où les bâtiments ne représentent pas de risque d'entrechoquement. En effet, ces structures sont soit isolées, soit séparées par des joints de rupture d'une épaisseur suffisante.

# - Classe B :

Sont regroupées, dans cette classe, les structures dont le risque d'interaction entre les structures adjacentes est moyen ou l'épaisseur du joint de rupture est insuffisante.

# - Classe C :

Dans ce groupe, on trouve les constructions où le risque de l'entrechoquement est fort, donc les structures ne possédant pas de joint de rupture.

Pratiquement, c'est le respect, ou non, de la dimension du joint sismique, définie dans le RPA 99 version 2003, qui déterminera la classification.

# 2.3.2.14 Implantation de l'ouvrage

 Vu l'importance de ce facteur dans les dégâts sismiques, nous avons introduit ce facteur dans notre étude de la méthode de l'index de vulnérabilité.

# - Classe A :

On trouve, dans cette classe, les structures qui sont implantées dans des sites qui ne présentent aucun risque.

# - Classe B :

Pour cette catégorie, sont regroupées les constructions qui n'appartiennent ni à la classe A, ni à la classe C.

# - Classe C :

Dans ce groupe, on trouve les structures implantées dans des sites à risque. Les bâtiments qui représentent des risques sont les bâtiments implantés :

- Aux abords d'une falaise.
- En haut ou en bas d'une colline.
- Aux abords d'une rivière ou d'un oued.
- Sur un terrain accidenté avec changement de pente important.

Remarque :

Les paramètres, que nous venons de définir pour notre méthode, sont composés de paramètres extraits de la bibliographie (chapitre1) : ce sont les onze premiers paramètres. De plus, nous avons ajouté trois paramètres : modifications, entrechoquement et implantation de l'ouvrage . C'est le retour d'expérience de la direction de la thèse, qui a permis leur définition et de-là, leur ajout. Ces trois derniers paramètres constituent donc, notre premier effort conséquent dans la mise en œuvre d'une méthode de détermination de l'indice de vulnérabilité pour les bâtiments en béton armé, en Algérie.

## 2.3.3 Détermination des valeurs de Ki

A chaque paramètre identifié nous lui affectons trois coefficients « Ki » ;chacun de ces coefficient étant associé à l'une des trois classes (A, B ou C) définies précédemment.

Le coefficient « Ki » exprime le degré de vulnérabilité du paramètre. Dans notre méthode, les coefficients « Ki » sont des chiffres positifs. Pour leur détermination, nous nous sommes basés pour les onze premiers paramètres, sur ce qui a été fait par Yépèz et al [9]. En fait, nous avons respecté les mêmes ordres de grandeurs, mais dans la référence [9] les « Ki » pouvaient avoir des valeurs négatives. Dans notre cas, ces coefficients sont tous positifs et augmentent avec l'augmentation de la vulnérabilité du paramètre.

Pour les trois autres paramètres, ajoutés dans notre méthode, nous nous sommes basés sur la bibliographie et l'expérience pour les classer par rapport aux autres paramètres, et leur affecter des coefficients.

Le tableau (2-1) présente les valeurs de « Ki » déterminées pour tous les paramètres utilisés dans notre étude.

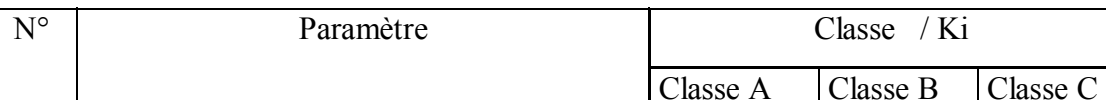

1 Système de contreventement  $1.25$  1.25 2.25

2 Qualité du système de contreventement  $\begin{array}{|l} \hline 0.25 \end{array}$  0.50  $\begin{array}{|l} \hline 0.75 \end{array}$ 

Tableau 2.1 : les facteurs Ki pour chaque paramètre en fonction de leurs classes
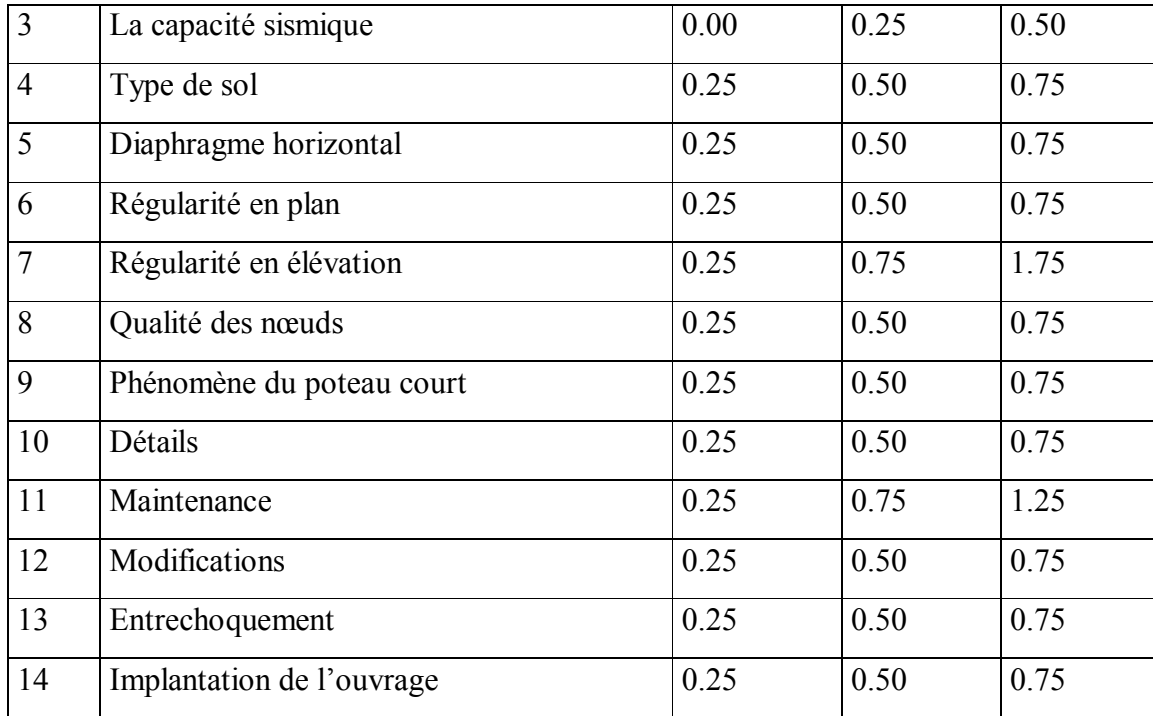

Cette étape est l'une des plus cruciale, car c'est sur elle que repose la détermination de la qualité sismique des constructions.

### 2.3.4 Classification

 Notre but est de pouvoir dire qu'une structure présente une bonne, moyenne ou mauvaise tenue au séisme en utilisant l'indice de vulnérabilité de cette dernière. Pour ce faire, nous devons calculer cet indice. L'indice de vulnérabilité « Iv » s'exprime comme la somme des coefficients « Ki » que chaque paramètre prend en fonction de sa vulnérabilité. Ainsi :

2-1

Une fois « Iv » calculé, nous devons classer la vulnérabilité en fonction du chiffre obtenu.

Nous proposons la classification présentée dans le tableau (2.2).

Tableau 2.2 : Classification des structures en fonction de leur « Iv »

| -<br>Jasse | $- - -$<br>$\sim$<br>v | $ -$<br>11 U L<br>- | $\sim$<br>ាលក<br>- |
|------------|------------------------|---------------------|--------------------|

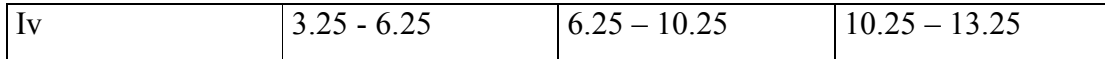

Ces classes sont définies comme suit :

- La classe verte :

Cette classe exprime que la structure étudiée n'est pas vulnérable au séisme. Donc la construction présente une bonne résistance sismique.

- La classe orange :

Cette classe exprime que la résistance sismique est moyenne et donc la structure est moyennement vulnérable.

- La classe rouge :

Cette classe exprime que les constructions ont une résistance sismique faible, et donc présentent une vulnérabilité sismique élevée.

Les constructions appartenant à la classe verte ne nécessitent pas d'intervention. Celles appartenant à la classe orange nécessitent un renforcement, une étude dans ce sens devra être effectuée. Quant à celles appartenant à la classe rouge, elles doivent être évacuées immédiatement et démolies, à moins qu'elles n'appartiennent à un patrimoine préservé. Dans ce cas une étude particulière devra être entreprise.

La méthode, que nous venons de présenter, est basée sur l'identification de paramètres de vulnérabilité et la détermination de leur niveau de vulnérabilité pour une structure donnée. Pour faire cela, une fiche d'identification ou de renseignements, concernant la structure étudiée, devra être élaborée et renseignée.

#### 2.4 Elaboration de la fiche technique

 Notre fiche d'enquête regroupe l'ensemble des informations permettant le calcul de l'index de vulnérabilité. Cette fiche comprend les parties principales suivantes :

### 1er Partie : Données générales

Dans cette partie, on trouve les renseignements généraux de la construction :

L'adresse de la construction ;

L'age ;

L'usage de la structure ; Etc.

2eme Partie : Caractéristiques géométriques

On y trouve : Le nombre de niveaux dans la structure ; La longueur et la largeur totales de la structure ; Le nombre des poteaux, des poutres et des voiles ; La forme en plan et en élévation ; Etc.

# 3eme Partie : Système structural

Cette partie désigne le type et la qualité du système structural.

# 4eme Partie : Le sol

On trouve dans cette partie :

Le type de sol (rocheux, ferme, meuble,…)

L'implantation de l'ouvrage (sur terrain accidenté, sur terrain instable, au bord d'une rivière…).

# 5eme Partie : Eléments non structuraux

Cette partie regroupe les informations sur l'état et la qualité des éléments non structuraux (état des balcons, état de l'acrotère, état du garde corps…), ainsi que l'état des divers réseaux qui agissent sur la fonctionnalité de la structure (état du réseau gaz, état du réseau électrique, état du réseau d'assainissement…).

## 6eme Partie : Maintenance

Dans cette partie, on trouve les informations indiquant l'état général de la structure et de son entretien.

A la fin de cette fiche, on trouve une légende comprenant des schémas explicatifs du phénomène du poteau court, avec la façon de calculer la hauteur minimale de ce poteau court (voir annexe 3).

#### 2.5 Conclusion

Nous avons développé une méthode basée sur l'indice de vulnérabilité des structures en béton armé, pour pouvoir classer ces dernières en : constructions non vulnérables, moyennement vulnérables et très vulnérables à l'action sismique.

A cet effet, nous avons proposé une classification dépendant de la valeur de l'indice de vulnérabilité.

Ce dernier a été calculé en fonction de plusieurs paramètres. Nous avons considéré des paramètres utilisés généralement dans d'autres méthodes d'évaluation de la vulnérabilité sismique, influant sur le comportement sismique des structures, auxquels nous avons ajouté trois paramètres supplémentaires : modification, implantation de l'ouvrage et entrechoquement qui ont été déduit à partir d'observations sur terrain. Chaque paramètre peut prendre trois valeurs en fonction de la classe à laquelle il appartient. Nous avons donc défini ces trois classes et avons affecté une valeur à chacune de ces classes pour tous les paramètres considérés dans notre étude.

Un logiciel de calcul, en Delphi, sera développé dans le chapitre suivant, permettant de calculer la valeur de l'indice de vulnérabilité à partir de la fiche technique élaborée à cet effet.

# **CHAPITRE 3 PROGRAMMATION ET VALIDATION**

#### 3.1 Introduction

Dans ce chapitre, nous allons mettre en application la théorie développée précédemment (dans le chapitre2). Une première étape sera la mise en œuvre informatique et le développement d'un logiciel en Delphi permettant le calcul de l'indice de vulnérabilité des constructions en béton armé, en Algérie.

La deuxième étape est la validation de notre théorie sur un certain nombre de bâtiments, pris individuellement, et dont les caractéristiques ainsi que l'état sont obtenus à partir des rapports d'expertise faits par l'organisme National de Contrôle Technique de la construction « CTC Ouest » (Agence de Tlemcen). Pour chaque bâtiment étudié, un indice de vulnérabilité sera calculé permettant ainsi sa classification. Les résultats obtenus sont comparés à ceux donnés dans les rapports d'expertise. Une fois cette validation effectuée nous passerons à l'étape suivante de ce chapitre. Cette étape consiste à faire une application sur des bâtiments en béton armé et élaborer leur classification en utilisant notre logiciel.

Une brève présentation du logiciel développé est donnée dans ce qui suit :

# 3.2 Présentation du logiciel développé

Un logiciel en Delphi, appelé Vulnérabilité Indice Programme, VIP, est développé pour le calcul de l 'indice de vulnérabilité des constructions en béton armé.

Le Delphi est un langage de programmation intégré à un environnement de développement performant, destiné au développement d'application compatible à plusieurs taches, tel que le Windows. En d'autres termes, c'est un outil de programmation visuel qui permet la conception d'objets graphiques directement à l'écran.

Nous avons choisi Delphi comme langage de programmation, car c'est un outil de programmation qui permet de créer rapidement d'importantes applications sous Windows, et son Environnement de Développement Intégré (EDI) apporte au développeur une distance lui permettant de travailler dans des conditions optimales.

Le logiciel VIP est réalisé selon l'organigramme de calcul présenté dans la figure  $(3.1).$ 

### 3.2.1 Organigramme de calcul

Afin de pouvoir calculer l'indice de vulnérabilité d'une structure en béton armé en utilisant le logiciel VIP, les étapes à suivre, pour le traitement des informations, sont données dans la figure (3.1).

Dans ce qui suit, nous donnons la description de notre logiciel, et le rôle de chacun de ses composants.

### 3.2.2 Description du logiciel VIP

Notre logiciel se compose de deux parties, la partie visuelle dite 'Interface utilisateur' et la partie programme, appelée 'code source'.

1- Partie 'Interface Utilisateur' : Cette partie se compose essentiellement de:

a- Page d'accueil : cette page regroupe les principaux menus qui nous aident à manipuler les applications sur l'étude de la vulnérabilité, tels que :

- Le menu fichier : Ce menu nous permet :
	- De lancer des nouvelles saisies.
	- De restaurer ou modifier une étude déjà traitée.
	- De faire des enregistrements des données saisies et des résultats obtenus.

- D'imprimer le rapport obtenu pour la classification des bâtiments.

## Début

Introduction des données

Validation des données

No

Remplissage des champs

Traitement :

O

- Classification des paramètres.
- Affectation des coefficients Ki
- Calcul de Iv

Affichage des résultats

Classification de la structure

Elaboration du rapport

Fin

Figure 3.1 : Organigramme de calcul

- Le menu consultation : Ce menu nous permet de consulter :
	- La base de données regroupant le zonage sismique des communes algériennes selon la réglementation parasismique RPA99, modifiée en 2003.
	- Les rapports d'expertise traités préalablement.
	- Les fiches techniques remplies et enregistrées auparavant.
- · Le menu aide : C'est le menu, où on trouve les renseignements sur l'utilisation de notre logiciel.

La figure (3.2) regroupe les différents composants de la page d'accueil.

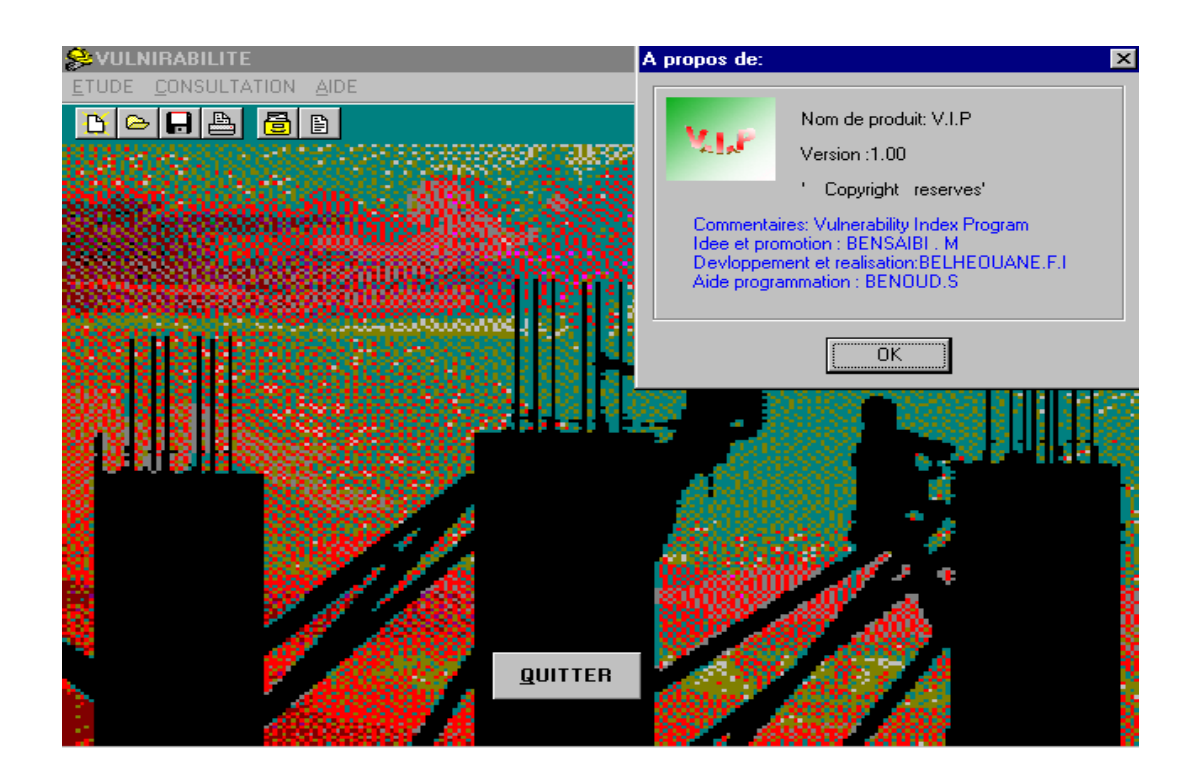

Figure 3.2 : Présentation de Pages d'accueil

b- Page d'Introduction des données : Pour le traitement d'une application, nous devons saisir toutes les données nécessaires pour l'évaluation de l'indice de vulnérabilité de la construction étudiée.

Par la suite, on passe à la validation de ces données qui ne sont validées que si et seulement si le remplissage de tous les champs principaux est vérifié. Une fois que la validation est faite, notre logiciel passe au traitement des données dans la partie Programme.

La présentation de la page d'introduction des données est donnée dans la figure (3.3) comme suit :

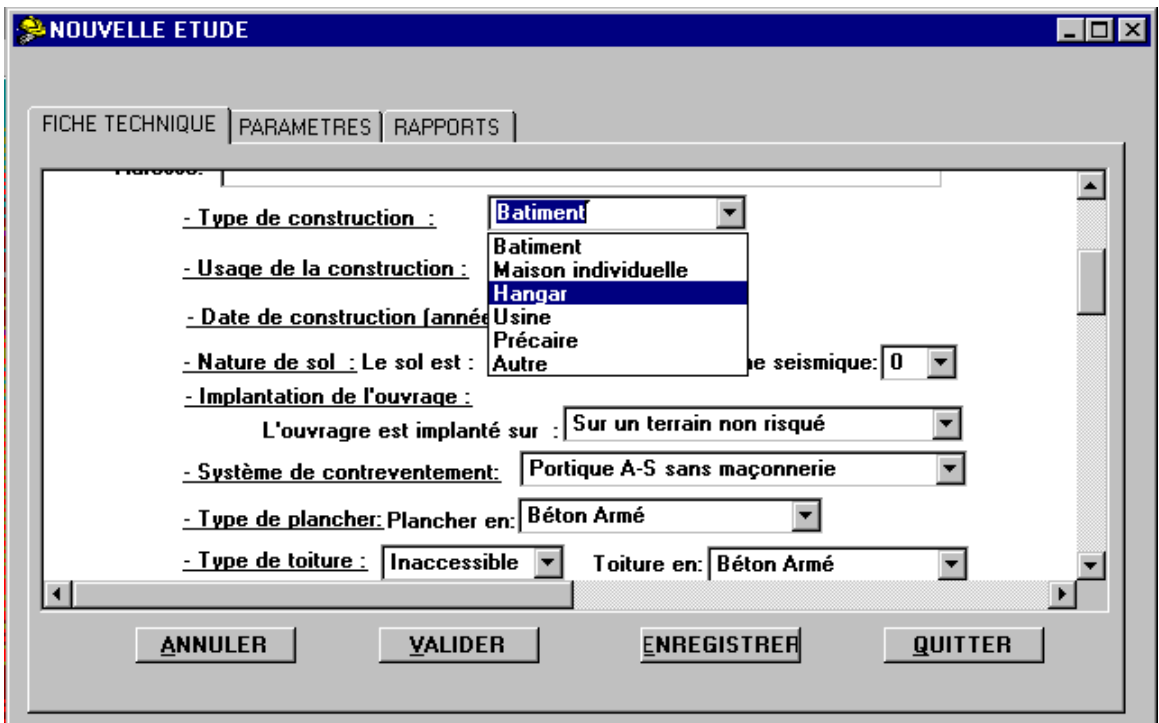

Figure 3.3 : Page d'introduction des données (fiche technique)

2- Partie Programme : C'est une partie cachée à l'utilisateur, appelée 'Code Source'. Dans cette partie, on a le traitement automatique des données, comme exemple, on a :

- Le calcul du poids de la structure.
- Le calcul des données sismiques spécifique à la construction.
- Le calcul des différentes forces exercées sur le bâtiment étudié.
- L'élaboration des différents paramètres d'évaluation de la vulnérabilité.
- L'affectation des coefficients « Ki » correspondant à chaque paramètre.
- Ainsi que le calcul de l'indice de vulnérabilité « Iv » de la construction étudiée.

Les résultats obtenus sont regroupés dans la page Paramètre, où, à la fin, nous obtenons un rapport final donnant les résultats de l'étude. Une présentation de la page Paramètre est donnée dans la figure (3.4).

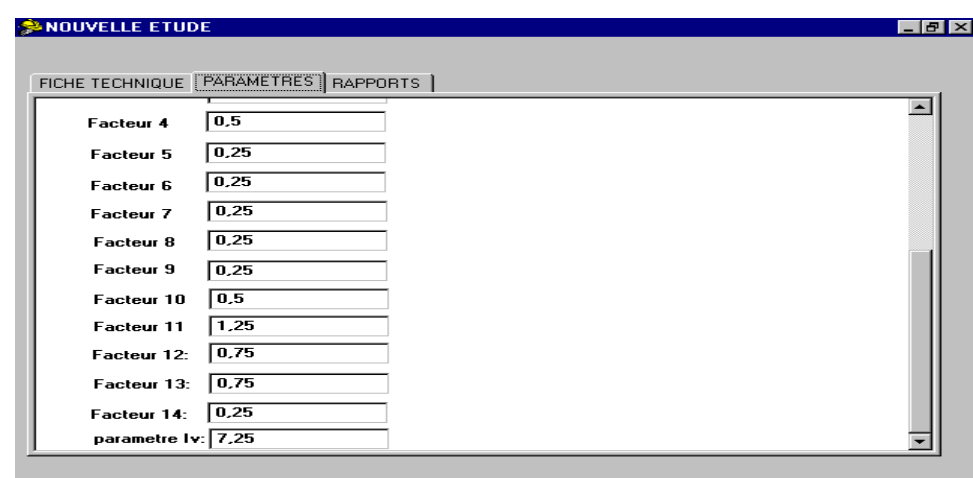

Figure 3.4: Présentation de la page Paramètre

Les principaux composants de notre logiciel sont regroupés dans l'organigramme (figure3.5) suivant :

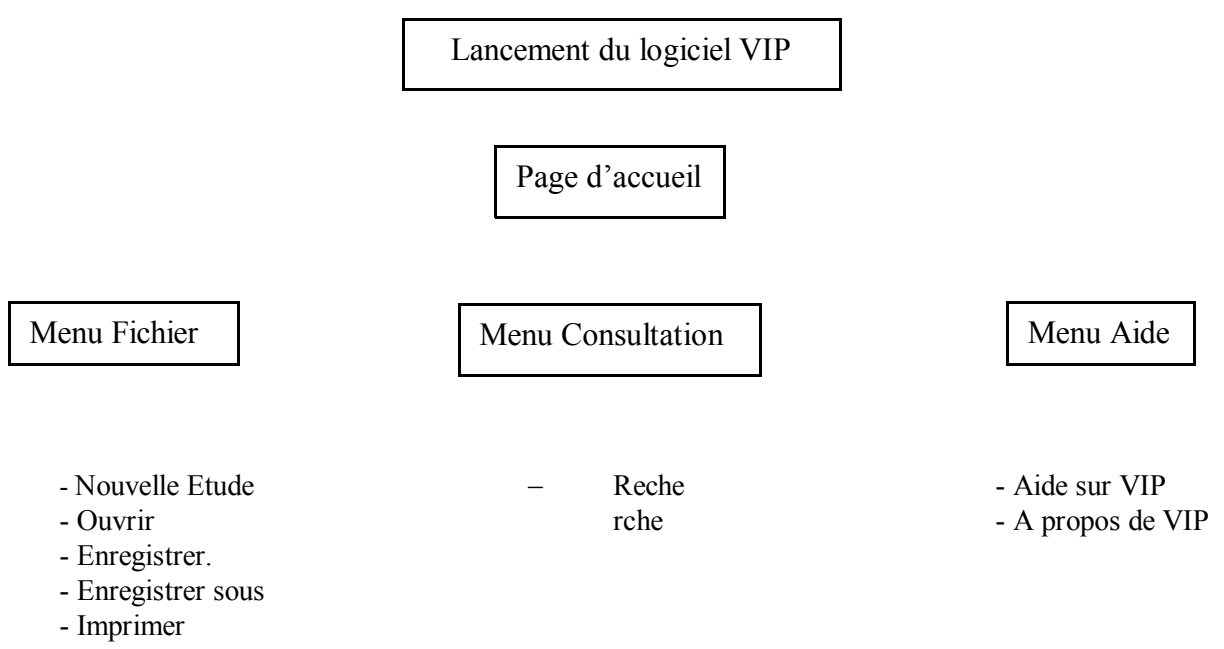

- Fermer

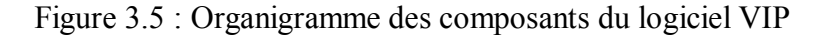

Après la présentation du logiciel développé pour l'estimation de la vulnérabilité sismique des constructions en béton armé et son fonctionnement, on passe à une autre étape dans notre travail, celle de la validation qui sera présentée dans ce qui suit.

# 3.3 Etape d'une étude

l'application d'un exemple, par le logiciel VIP, doit passée par plusieurs étapes. Un organigramme, regroupant toutes les étapes, est donné dans la figure (3.6).

Lancement d'une nouvelle étude

Introduction des données (Fiche technique)

Validation des données

Traitement des données ( Partie Code Source)

Résultats

Fiche des paramètres  $\vert$  Rapport d'expertise

- Les coefficients «Ki » de chaque paramètre. - L'indice de vulnérabilité «Iv» de la - L'indice de vulnérabilité «Iv». - La classification de la construction

Figure 3.6 : Etapes de l'étude

3.4 Validation

Afin de valider notre méthode de l'indice de vulnérabilité des constructions en béton armé, nous allons calculer l'indice de vulnérabilité des constructions, présenté dans ce qui suit, à l'aide de notre logiciel VIP, et nous allons, par suite, classer ces constructions en fonction de leur indice de vulnérabilité Iv, et à la fin, nous comparons cette classification à celle donnée dans les rapports d'expertise, ces rapports sont donnés dans l'annexe 04.

### 1- Exemple 1

Il s'agit d'un hôtel à usage commercial, situé à la ville de Marssa Ben M'hidi (Tlemcen), à proximité de la plage, implanté sur un terrain meuble d'une assiette de 3000 m2. La réalisation de cet hôtel a été au début de l'année 1989 et il a été achevé vers la fin des années 90.

Le bâtiment présente une emprise au sol en forme de 'V' orienté vers la mer, il est en Rez-de-chaussée avec deux étages (RDC+2étages) aménagé comme suit :

- Une cage d'escalier centrale et deux cages d'escaliers de secours latérales, permettant l'accès aux étages supérieurs.
- Le RDC comporte des salles communes (Salon, Cafétéria, Cuisine, restaurant,…).
- Le premier et le deuxième étage comportent, au total, 36 chambres avec un hall de dégagement.
- Les planchers sont en corps creux avec une dalle de compression de 5 cm.
- Les cloisons extérieures sont en doubles parois de 15 + 10 cm d'épaisseur.
- Les cloisons intérieures sont en simples parois de 15 cm d'épaisseur.
- Les fondations sont de type radier nervuré.

Les renseignements de calcul sont regroupés dans la fiche technique comme suit :

### · Remplissage de la fiche technique

 $N^{\circ}$  : 01. Willaya : Tlemcen Commune: Marssa ben M'hidi Adresse : Hotel des PTT Type de la construction : Bâtiment  $\boxtimes$  Maison individuelle  $\Box$  Hangar  $\Box$  Usine  $\Box$ Précaire □ Autre…..

### Usage de la construction :

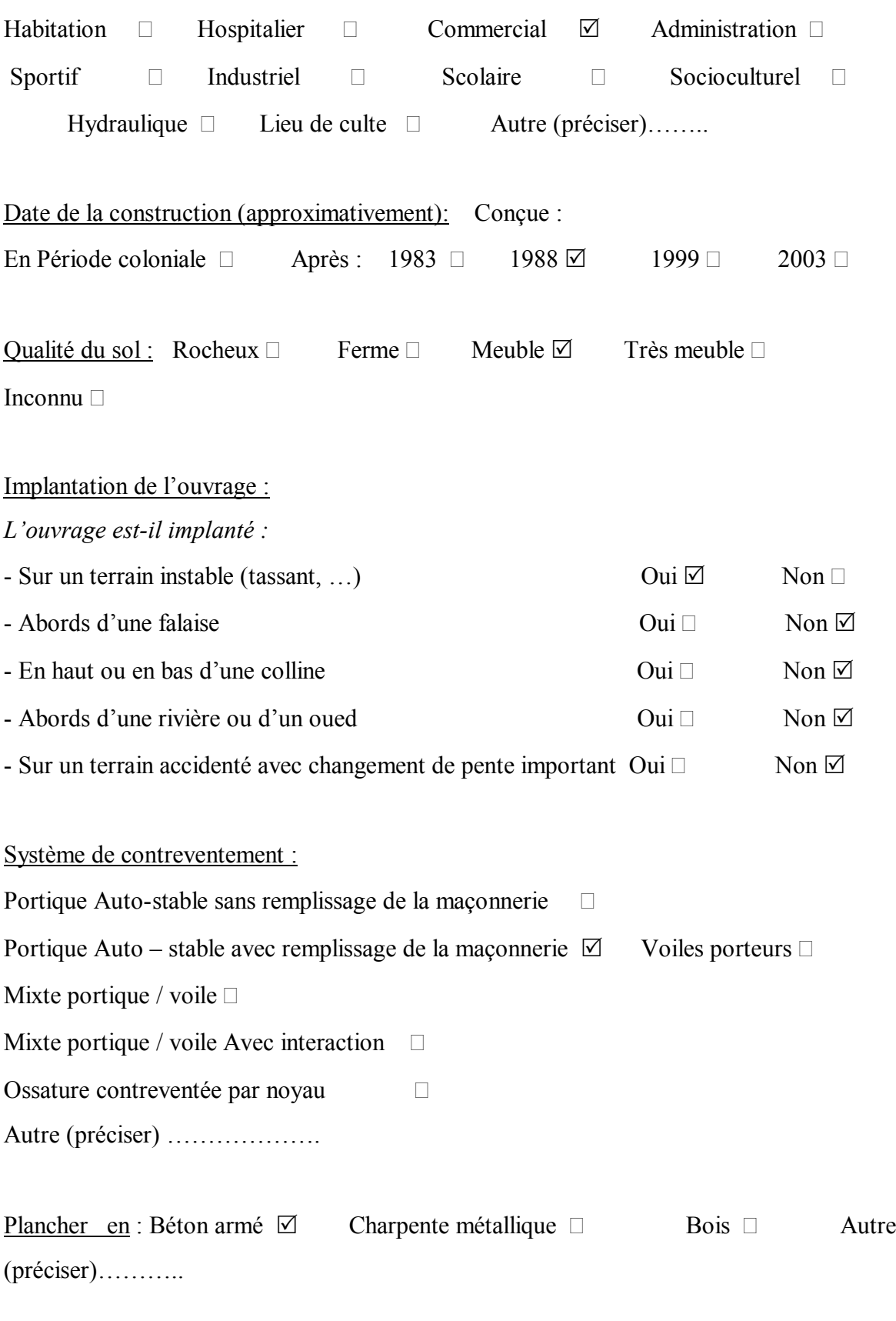

Type de Toiture : Accessible  $\Box$  Inaccessible  $\Box$ 

Toiture en : Béton armé  $\boxtimes$  Charpente métallique  $\Box$  Bois  $\Box$  Tuile  $\Box$ Ternit □ Autre (préciser)…………

Caractéristiques de la construction : Nombre de niveaux  $0 SS + RDC + 2$ Longueur totale  $(m) = 47$ Largeur totale  $(m) =10$ Hauteur inter-étage  $(m) = 3.00$ Hauteur totale  $(m) = 9.00$ Nombre de poteaux par étage = 52 Dimensions min des poteaux (a x b) en cm =  $30 \times 30$ Dimensions min des poutres longitudinales (b x h) en cm =  $30 \times 50$ Dimensions min des poutres transversales (b x h) en cm =  $30 \times 30$ Nombre de voiles dans le sens de la largeur  $= 0$ Epaisseur des voiles en cm = 0, Longueur minimale du voile en m = 0 Nombre de voiles dans le sens de la longueur  $= 0$ Epaisseur des voiles en cm = 0, Longueur minimale du voile en m = 0 - Présence d'ascenseur : Non  $\boxtimes$ - Présence de monte-charge : Non  $\boxtimes$ La contrainte  $f_c$  28 estimée = 25 ( en MPa).

La construction a-t-elle fait l'objet d'un contrôle ?

Oui  $\Box$  Non  $\Box$ 

### Régularité de la construction :

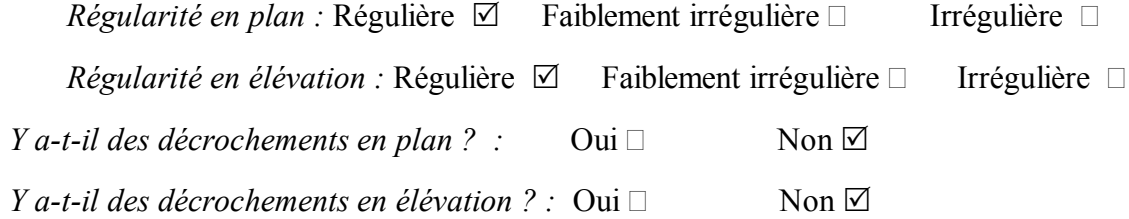

La construction est : A l'angle  $\Box$  Au milieu  $\Box$  Isolée  $\Box$ 

# Présence du joint de rupture : Oui  $\Box$  Non  $\Box$

# Détails ( Etats des éléments suivants) :

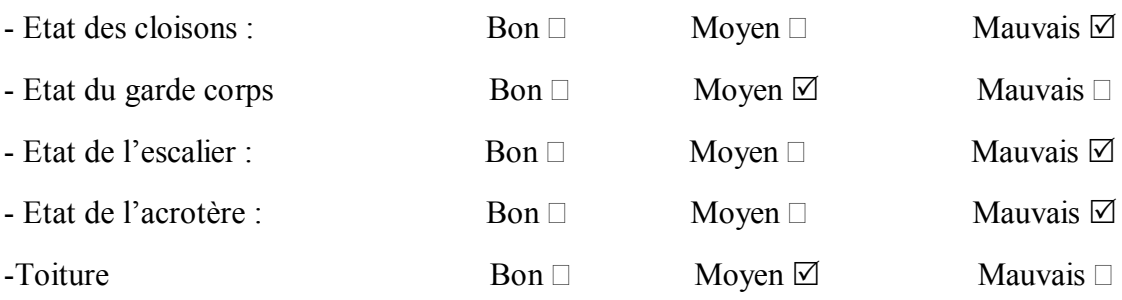

### Changement dans la construction :

*-* Y a-t-il des rajouts ou des suppressions dans la construction ( EX rajout de cloisons ou élimination d'un voile) ? :

Oui  $\neg$  Non  $\neg$ 

- Y a-t-il des transformations dans la construction (EX transformer le balcon en une chambre) ? :

Oui  $\neg$  Non  $\neg$ 

- Y a-t-il un changement de fonctionnalité dans la construction ( EX changement de la chambre en bloc de stockage ou changement de la structure à usage d'habitation en usine) :

 $-$  Oui  $\Box$  Non  $\Box$ 

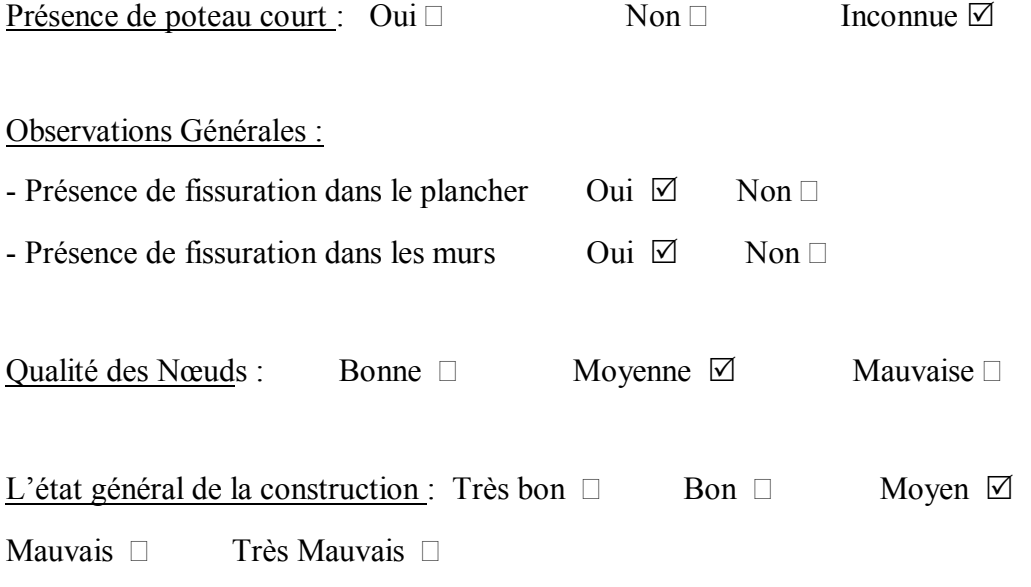

Remarques générales :

- Remontée capillaire au niveau des cloisons du RDC laissant apparaître des défectuosités sur la peinture des soubassements.
- L'étanchéité de la terrasse est détériorée à certains endroits, notamment à l'emplacement de la parabole.
- Des micro fissures superficielles de directions quelconques apparaissent à quelques endroits.
- L'état général de la construction est moyen.
- La qualité des nœuds est moyenne.

# · Résultat de calcul de l'indice de vulnérabilité :

L'application de cet exemple a donné une classification des paramètres comme l'indique le tableau (3.1) suivant :

| Paramètre                                     | Classe        | Coefficient Ki |
|-----------------------------------------------|---------------|----------------|
| Système de contreventement.                   | A             | 0.25           |
| Qualité du système de contreventement.        | $\mathbf{A}$  | 0.25           |
| Capacité sismique.                            | $\mathcal{C}$ | 0.50           |
| Type de sol.                                  | $\mathcal{C}$ | 0.75           |
| Diaphragme horizontal.                        | $\mathbf{A}$  | 0.25           |
| Régularité en plan.                           | $\mathbf{A}$  | 0.25           |
| Régularité en élévation.                      | $\mathbf{A}$  | 0.25           |
| Qualité des nœuds.                            | B             | 0.50           |
| Phénomène du poteau court.                    | B             | 0.50           |
| Détails ou état des éléments non structuraux. | $\mathcal{C}$ | 0.75           |
| Maintenance.                                  | $\mathcal{C}$ | 1.25           |
| Modifications                                 | $\mathcal{C}$ | 0.75           |
| Entrechoquement.                              | $\mathbf{A}$  | 0.25           |
| Implantation de l'ouvrage.                    | C             | 0.75           |

Tableau 3.1 : Résultat de l'application de l'exemple 1

Le calcul donne l'index de vulnérabilité de cet immeuble : (IV = 7.25), il est, donc, compris entre [6.25 et 10.25 [.

Il sera classé dans la classe orange. Cela est parfaitement conforme avec les commentaires inscrits dans le rapport technique (voir annexe 04-a) qui recommande des mesures de renforcements.

# 2. Exemple 2

L'exemple présenté est composé de 48 bungalows à usage d'habitation, sises à Rachgoun, wilaya de Ain Timouchenet. Ces bungalows sont composés de 24 blocs individuels en R+0 séparés par des joints et comportant chacun deux bungalows.

· Remplissage de la fiche technique

 $N^{\circ}$  : 02.

Willaya : Ain Timouchenet Commune: Rachgoun Adresse : 48 Bungalows

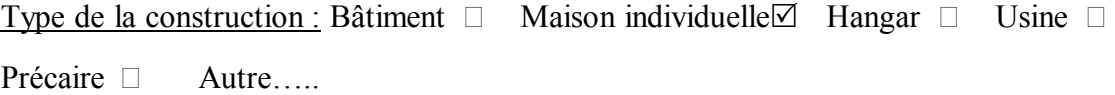

## Usage de la construction :

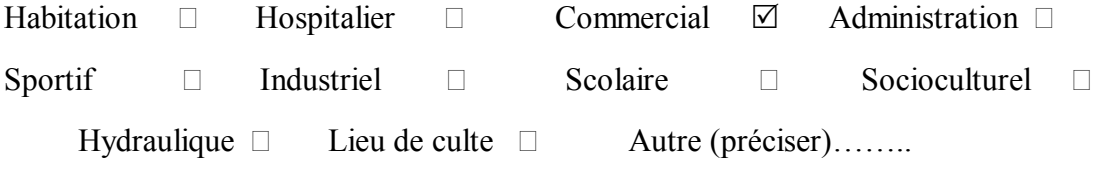

Date de la construction (approximativement): Conçue : En Période coloniale  $\Box$  Après : 1983  $\Box$  1988  $\Box$  1999  $\Box$  2003  $\Box$ 

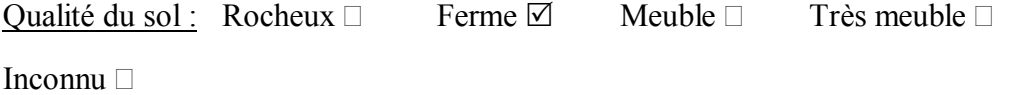

# Implantation de l'ouvrage :

# *L'ouvrage est-il implanté ? :*

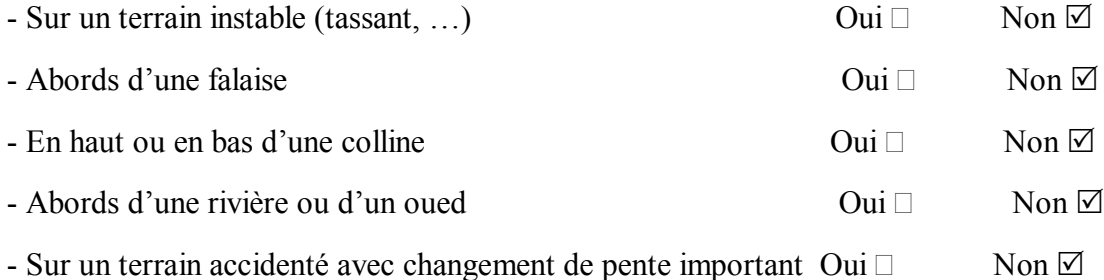

Système de contreventement :

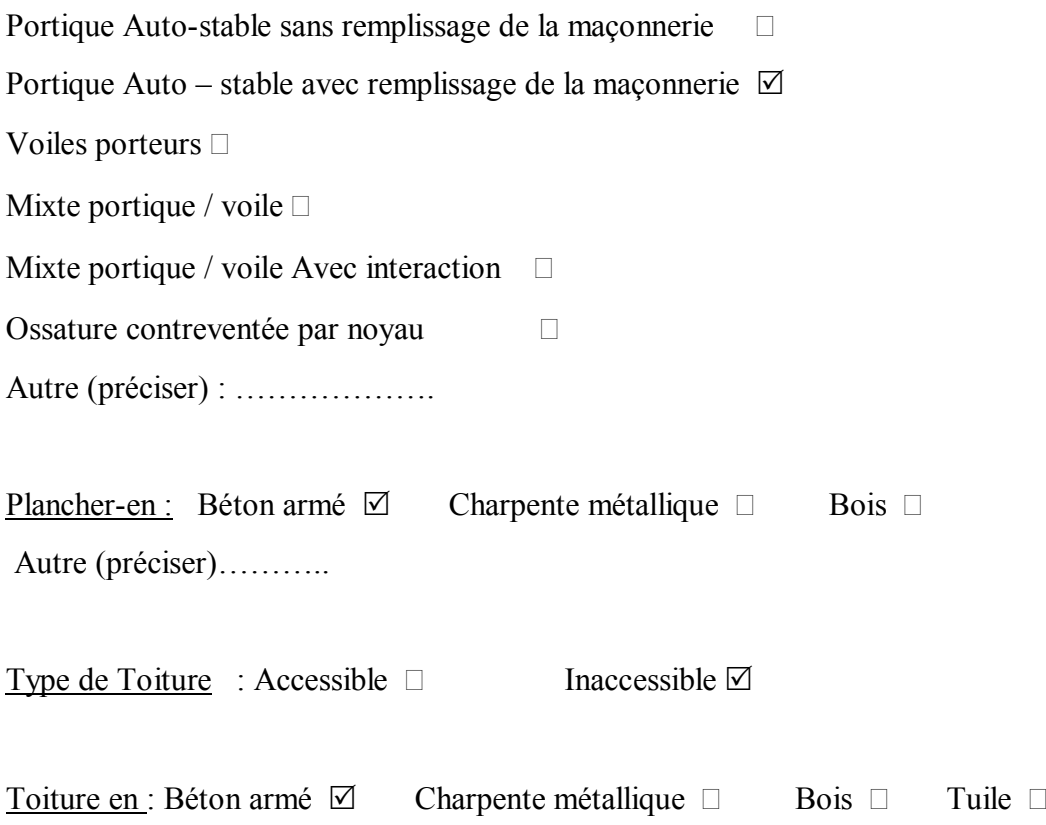

Ternit □ Autre (préciser)………..

Caractéristiques de la construction : Nombre de niveaux  $0 SS + RDC + 0$ Longueur totale  $(m) = 15.5$ 

Largeur totale  $(m) = 9.00$ Hauteur inter-étage  $(m) = 3.00$ Hauteur totale  $(m) = 3.00$ Nombre de poteaux par étage = 21 Dimensions min des poteaux (a x b) en cm =  $25 \times 25$ Dimensions min des poutres longitudinales (b x h) en cm =  $25 \times 40$ Dimensions min des poutres transversales (b x h) en cm =  $25 \times 30$ Nombre de voiles dans le sens de la largeur  $= 0$ Epaisseur des voiles en cm = 0, Longueur minimale du voile en m = 0 Nombre de voiles dans le sens de la longueur  $= 0$ Epaisseur des voiles en cm = 0, Longueur minimale du voile en m = 0 - Présence d'ascenseur : Non - Présence de monte-charge : Non  $\square$ La contrainte  $f_c$  28 estimée = 20 ( en MPa).

La construction a-t-elle fait l'objet d'un contrôle ? Oui  $\boxtimes$  Non  $\Box$ 

### Régularité de la construction :

*Régularité en plan :* Régulière □ Faiblement irrégulière □ Irrégulière ☑ *Régularité en élévation :* Régulière ⊠ Faiblement irrégulière □ Irrégulière □ *Y a-t-il des décrochements en plan ? :* Oui ⊠ Non □ Si oui, mesurer :

Les dimensions des parties rentrantes ou saillantes du bâtiment dans les deux directions :

- Les dimensions dans le sens de la largeur  $(m) = 8.4$
- Les dimensions dans le sens de la longueur  $(m) = 6.5$

*Y a-t-il des décrochements en élévation* ? : Oui  $\Box$  Non  $\Box$ 

La construction est : A l'angle  $\Box$  Au milieu  $\Box$  Isolée  $\Box$ 

Présence du joint de rupture : Oui  $\Box$  Non  $\Box$ 

Détails (Etats des éléments suivants) :

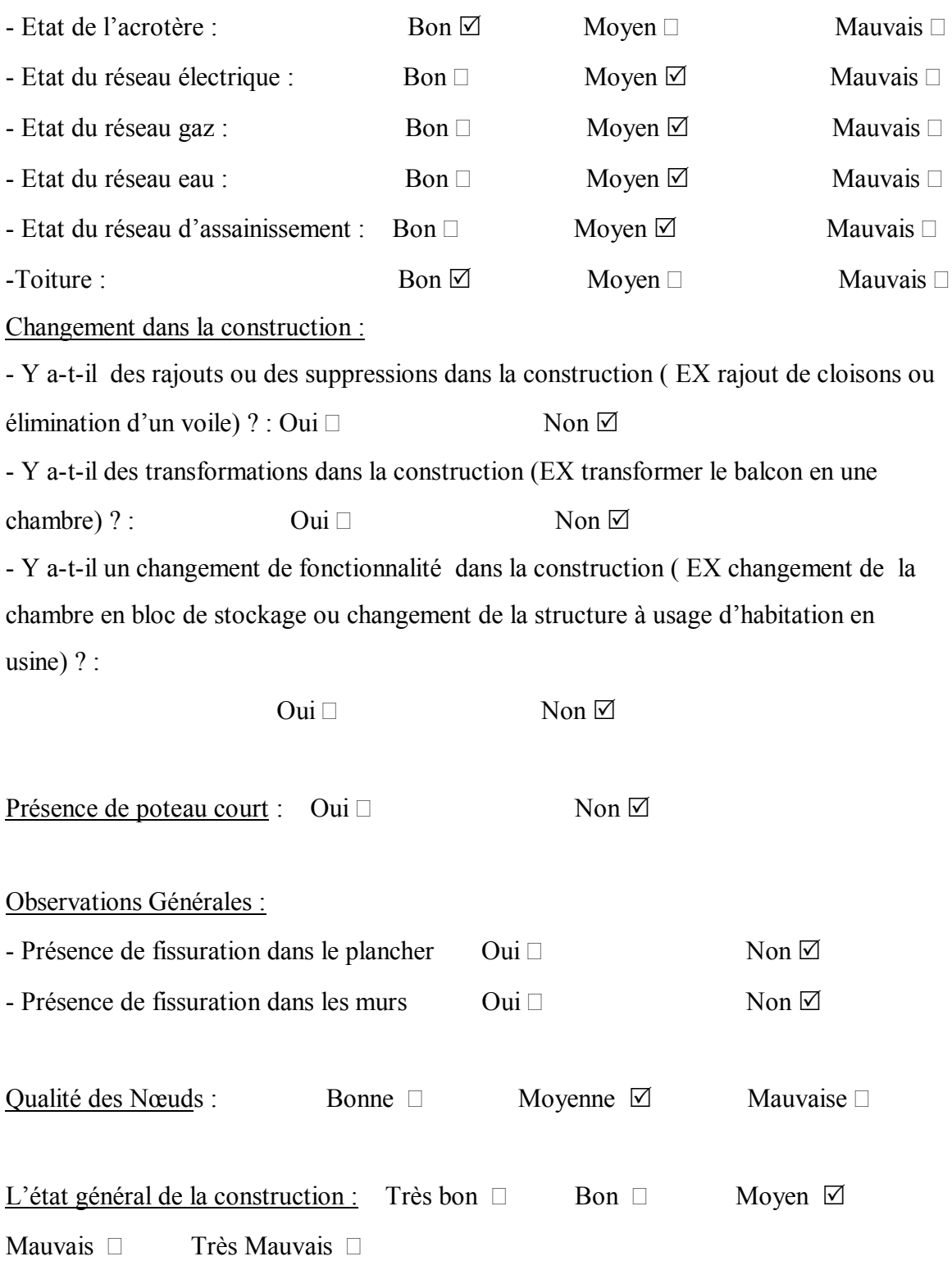

· Résultat de calcul de l'indice de vulnérabilité :

L'application de cet exemple a donné une classification des paramètres comme l'indique le tableau (3.2) suivant :

Paramètre Classe Coefficient Ki Système de contreventement. A a  $\vert$  0.25 Qualité du système de contreventement. A 1 0.25 Capacité sismique. 
A 0.00 Type de sol. C 0.75 Diaphragme horizontal. A 0.25 Régularité en plan. C  $\qquad \qquad \begin{array}{c} \sim \text{C} \\ \sim \text{C} \end{array}$  0.75 Régularité en élévation. A 
a 
a  $\overline{A}$ (0.25  $\overline{A}$ (0.25  $\overline{A}$ (0.25

) Qualité des nœuds. 
B 0.50 Phénomène du poteau court. A 1 0.25 Détails ou état des éléments non structuraux. A 1 0.25 Maintenance. A 0.25 Modifications A 0.25 Entrechoquement. A 0.25 Implantation de l'ouvrage. A a de la décrete de la partie de la partie de la partie de la partie de la partie de la partie de la partie de la partie de la partie de la partie de la partie de la partie de la partie de la pa

Tableau 3.2 : Résultat de l'application de l'exemple 2

Le calcul donne l'index de vulnérabilité de cet immeuble  $(IV = 4.5)$ , il est, donc, compris entre [3.25 et 6.25 [.

Ces bungalows sont classés en classe verte, ce qui est conforme à la conclusion du rapport d'expertise (voir l'annexe 04-b): les élément structuraux sont aptes à supporter les efforts auxquels ils sont soumis.

### 3. Exemple 3

Pour l'exemple trois, il s'agit de vingt-quatre (24) logements individuels situés à la commune de Fellaoussene de la wilaya de Tlemcen. Le calcul de l'indice de vulnérabilité, pour ces vingt-quatre (24) logements, concernera seulement les constructions en béton armé, d'où notre étude ne portera que sur quelques logements.

Les vingt-quatre (24) logements sont, tous, situés aux abords immédiats d'un talus boisé, présentant une forte déclivité orientée Sud-Nord. Ces logements ont été réalisé au courant des années 1980, sur des lots de terrain de superficie avoisinant les 150 m2 chacun.

#### a) Logement 1 : (Logement 2 sur liste)

Ce logement est en R+0, à un (1) niveau, appartenant à Mmm Aissaoui Fatma. Il est constitué de poteaux en béton armé sur plots, longrines et dalle en béton armé. Les renseignements nécessaires pour la classification de ce logement, sont donnés dans la fiche technique suivante.

#### · Remplissage de la fiche technique

 $N^{\circ}$  : 03.

Willaya : Tlemcen

Commune: Fellaoussene

Adresse : 24 logements

Type de la construction : Bâtiment  $\Box$  Maison individuelle  $\Box$  Hangar  $\Box$  Usine  $\Box$ Précaire □ Autre…..

# Usage de la construction :

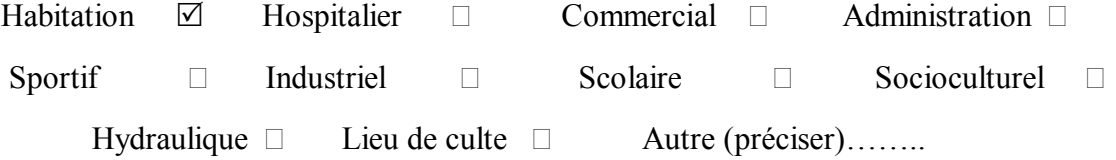

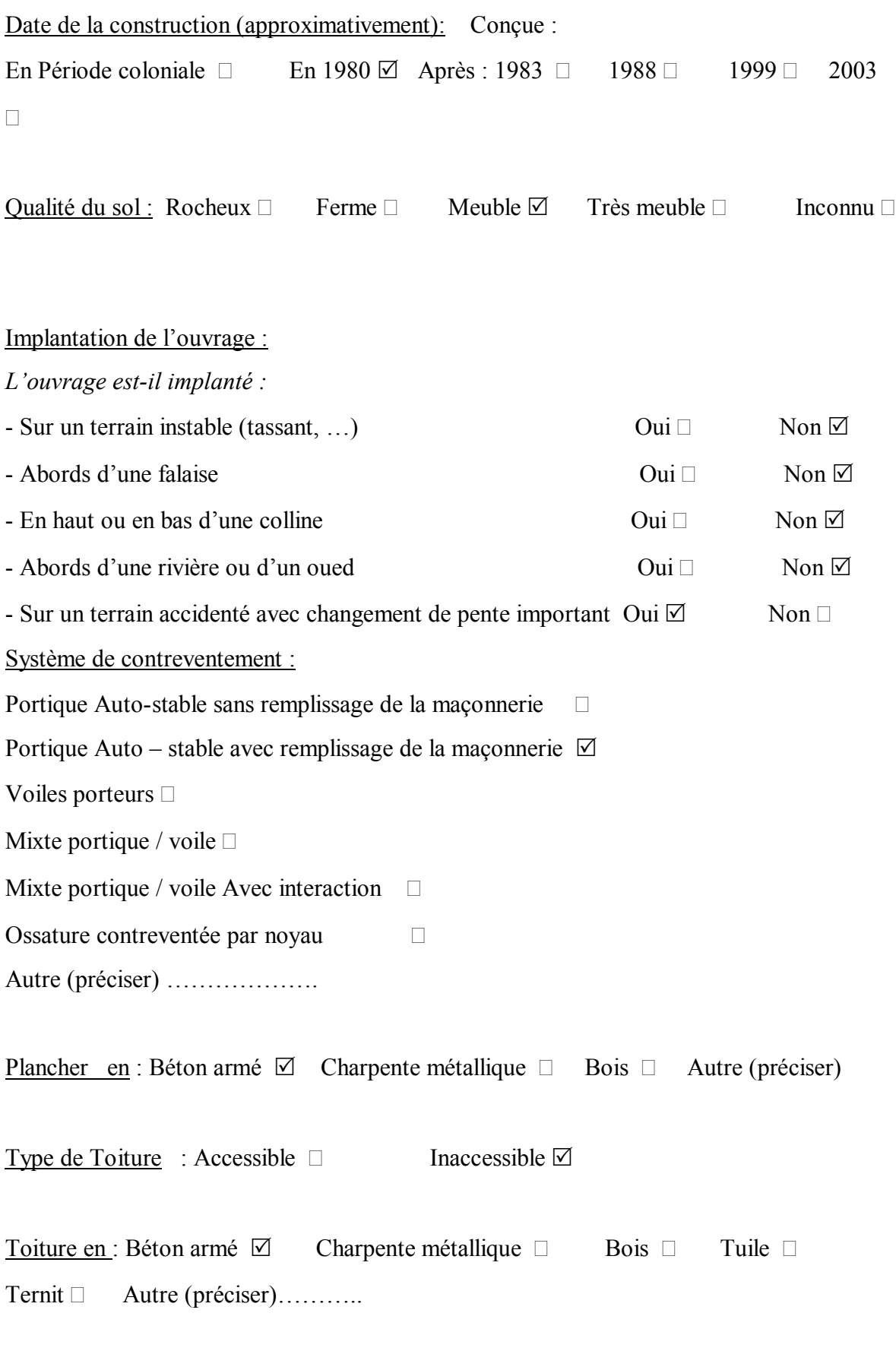

Caractéristiques de la construction :

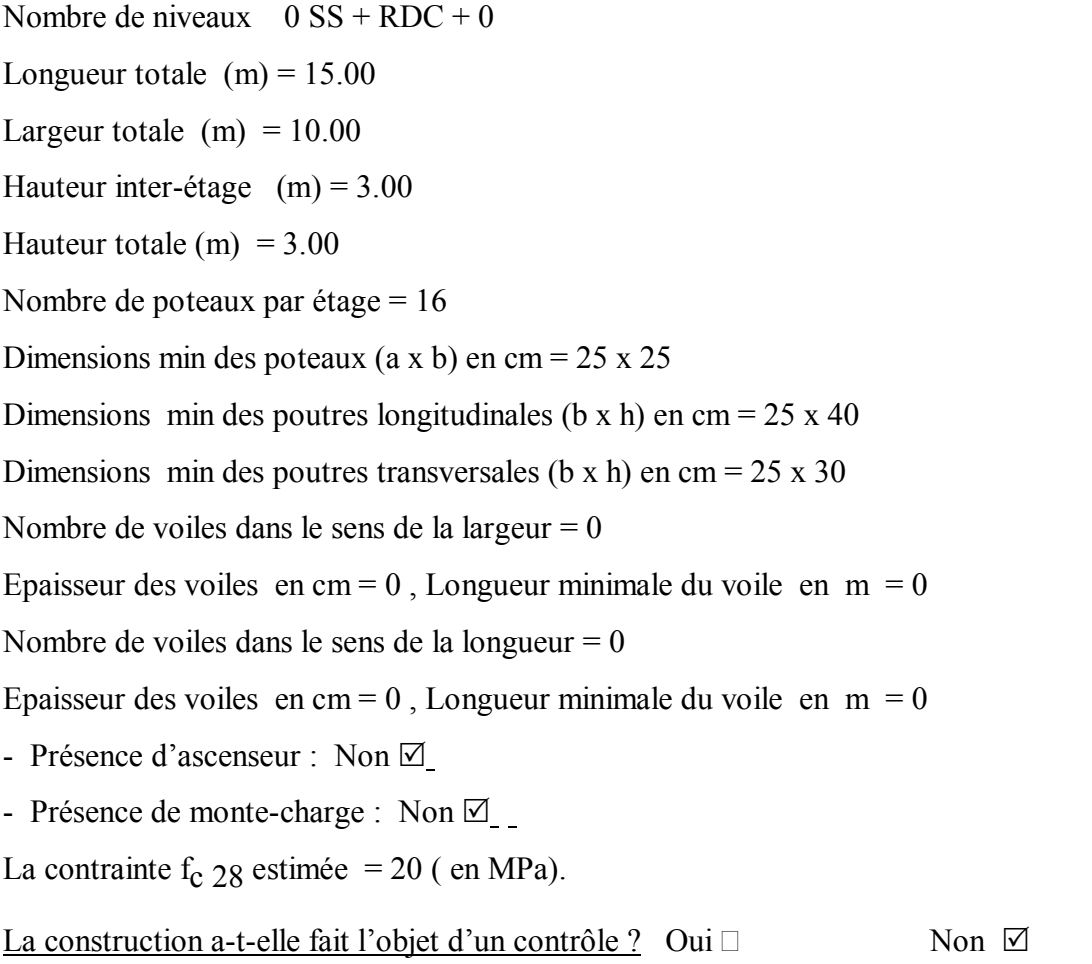

Régularité de la construction : Régularité en plan : Régulière  $\boxtimes$  Faiblement irrégulière  $\Box$  Irrégulière  $\Box$ Régularité en élévation : Régulière  $\boxdot$  Faiblement irrégulière  $\Box$  Irrégulière  $\Box$ *Y a-t-il des décrochements en plan ?* : Oui □ Non **⊠** *Y a-t-il des décrochements en élévation ?* : Oui  $\Box$  Non  $\Box$ La construction est : A l'angle  $\Box$  Au milieu  $\Box$  Isolée  $\Box$ Présence du joint de rupture : Oui  $\Box$  Non  $\Box$ Détails ( Etats des éléments secondaires) :  $\text{Fourier}: \text{Hom } \Box$  Moyen  $\Box$  Mouvais  $\Box$ 

Changement dans la construction :

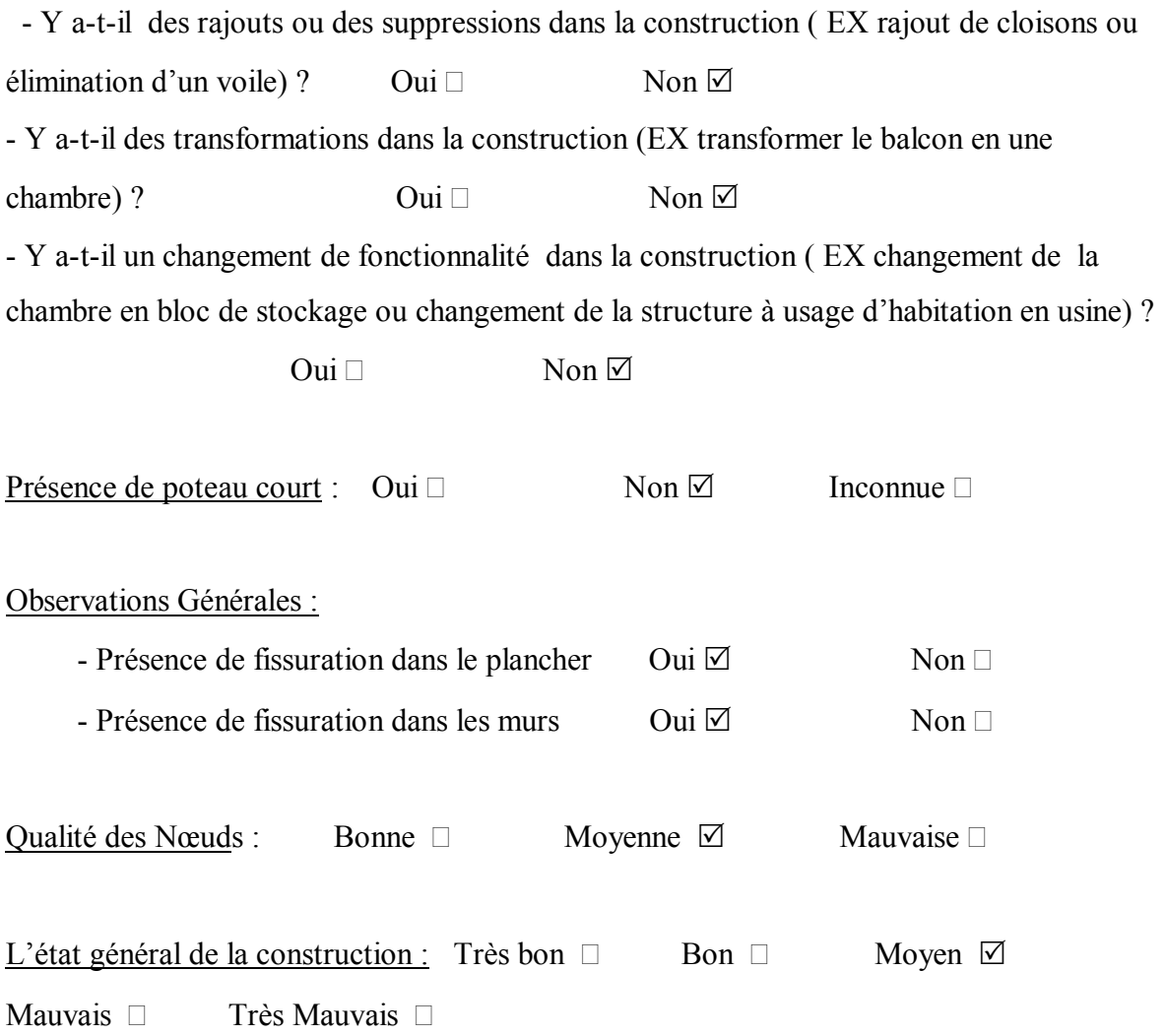

# · Résultat de calcul de l'indice de vulnérabilité

L'application de cet exemple a donné une classification des paramètres comme l'indique le tableau (3.3) suivant :

Paramètre Classe Coefficient Ki Système de contreventement. A a  $\vert$  0.25 Qualité du système de contreventement. A 0.25 Capacité sismique. A 0.00

Tableau 3.3 : Résultat de l'application de l'exemple 3/ logement 01

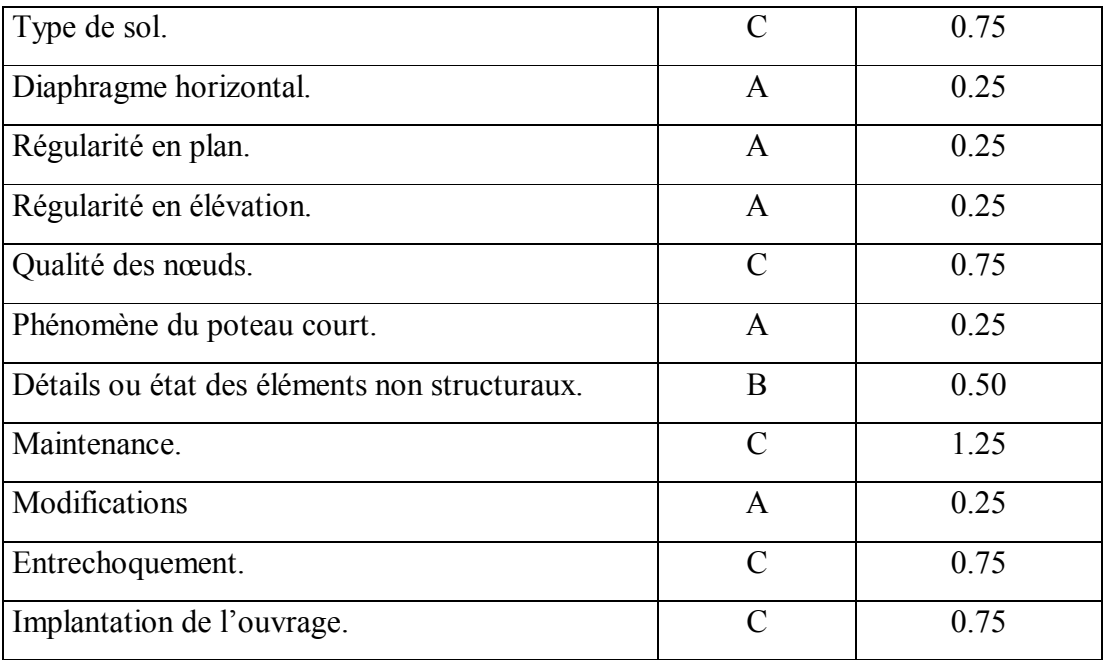

Le calcul donne l'index de vulnérabilité de cet immeuble  $(IV = 6.5)$ . Il est, donc, compris entre [6.25 et 10.25 [.

Cette construction est classée «orange», ce qui est conforme avec la conclusion du rapport d'expertise (voir l'annexe 04-c).

# b) Logement 2 :( Logement 4 sur liste)

Ce logement comporte un (1) niveau réalisé et le deuxième niveau en cours de réalisation c'est à dire, qu' il est en R+1, appartenant à Mer Benfékih Ahmed. Il est constitué en poteaux- poutres en béton armé, blocage est plots pour les fondations. Les données regroupées dans la fiche technique sont :

· Remplissage de la fiche technique

 $N^{\circ}$  : 04. Willaya : Tlemcen Commune: Fellaoussene Adresse : 24 logements

Type de la construction : Bâtiment  $\Box$  Maison individuelle  $\Box$  Hangar  $\Box$  Usine  $\Box$ Précaire □ Autre…..

### Usage de la construction :

Habitation  $\boxtimes$  Hospitalier  $\Box$  Commercial  $\Box$  Administration  $\Box$ Sportif  $\Box$  Industriel  $\Box$  Scolaire  $\Box$  Socioculturel  $\Box$ Hydraulique  $\square$  Lieu de culte  $\square$  Autre (préciser)…….

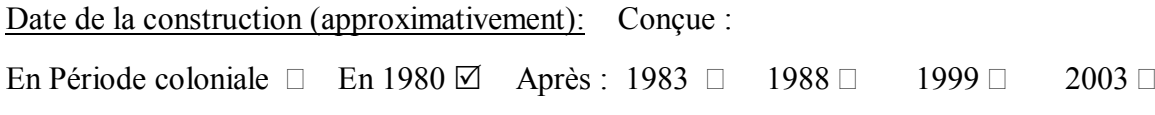

Qualité du sol : Rocheux  $\Box$  Ferme  $\Box$  Meuble  $\Box$  Très meuble  $\Box$  Inconnu  $\Box$ 

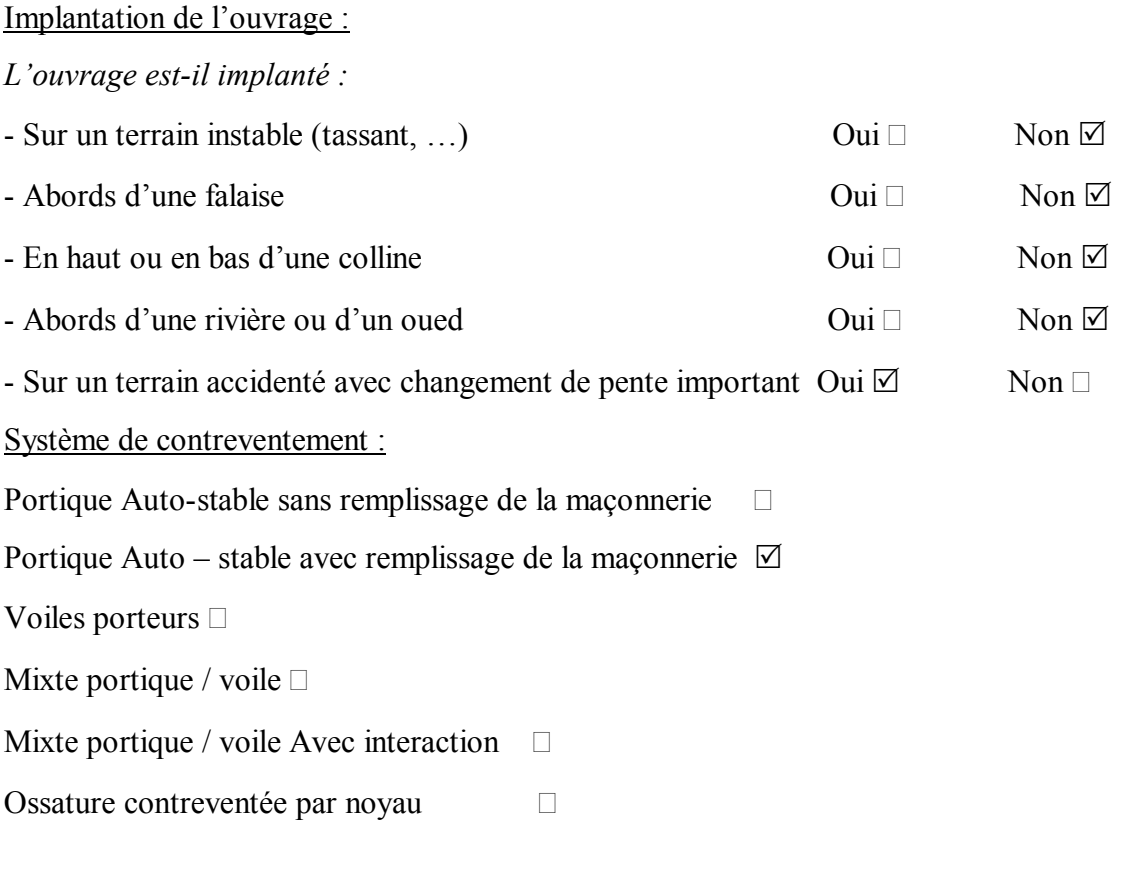

Plancher en : Béton armé  $\boxtimes$  Charpente métallique  $\Box$  Bois  $\Box$  Autre .....

Toiture en : Béton armé  $\boxtimes$  Charpente métallique  $\Box$  Bois  $\Box$  Tuile  $\Box$ Ternit □ Autre (préciser)………..

Caractéristiques de la construction : Nombre de niveaux  $0 SS + RDC + 01$ Longueur totale  $(m) = 15.00$ Largeur totale  $(m) = 10.00$ Hauteur inter-étage  $(m) = 3.00$ Hauteur totale  $(m) = 3.00$ Nombre de poteaux par étage = 16 Dimensions min des poteaux (a x b) en cm =  $25 \times 25$ Dimensions min des poutres longitudinales (b x h) en cm =  $25 \times 40$ Dimensions min des poutres transversales (b x h) en cm =  $25 \times 30$ Nombre de voile dans le sens de la largeur  $= 0$ Epaisseur des voiles en cm = 0, Longueur minimale du voile en m = 0 Nombre de voile dans le sens de la longueur  $= 0$ Epaisseur des voiles en cm = 0, Longueur minimale du voile en m = 0 - Présence d'ascenseur : Non  $\boxtimes$ - Présence de monte-charge : Non  $\boxtimes$ La contrainte  $f_c$  28 estimée = 20 ( en MPa).

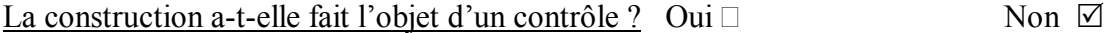

### Régularité de la construction :

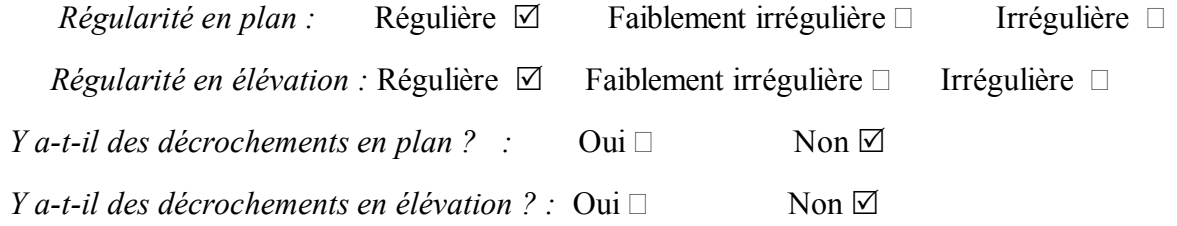

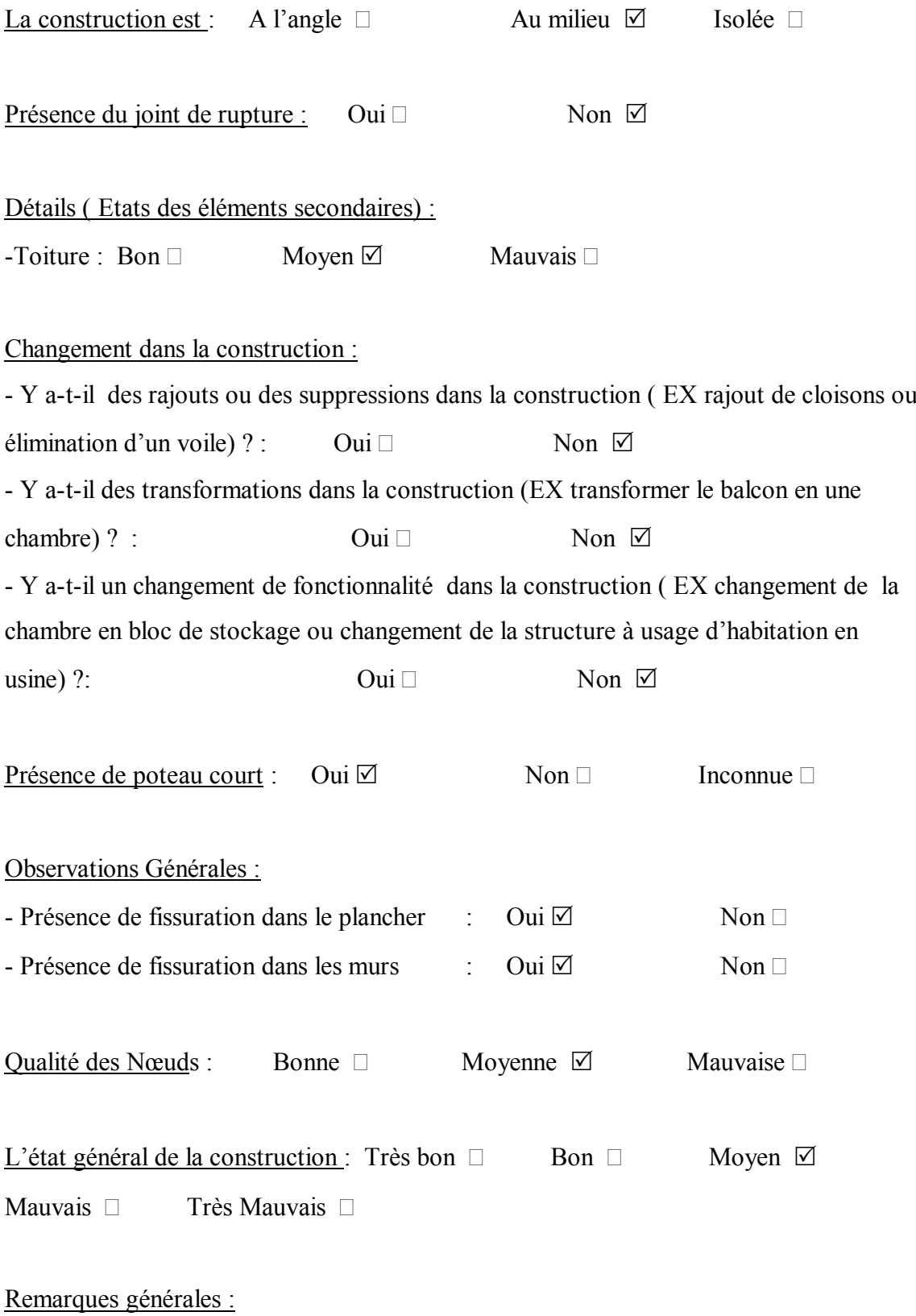

- Fissures inclinées à 45° sur les murs.
- Affaissement des dallages.

- Mouvement de renversement constaté sur la partie de la construction par l'extension en élévation en court.

# · Résultat de calcul de l'indice de vulnérabilité

L'application de cet exemple à donné les résultats regroupés dans le tableau (3.4) suivant :

| Paramètre                                     | Classe                      | Coefficient Ki |
|-----------------------------------------------|-----------------------------|----------------|
| Système de contreventement.                   | $\mathsf{A}$                | 0.25           |
| Qualité du système de contreventement.        | $\mathbf{A}$                | 0.25           |
| Capacité sismique.                            | $\mathcal{C}$               | 0.50           |
| Type de sol.                                  | $\overline{C}$              | 0.75           |
| Diaphragme horizontal.                        | $\mathbf{A}$                | 0.25           |
| Régularité en plan.                           | $\mathbf{A}$                | 0.25           |
| Régularité en élévation.                      | $\mathbf{A}$                | 0.25           |
| Qualité des nœuds.                            | $\mathcal{C}$               | 0.75           |
| Phénomène du poteau court.                    | $\mathcal{C}$               | 0.75           |
| Détails ou état des éléments non structuraux. | $\bf{B}$                    | 0.50           |
| Maintenance.                                  | C                           | 1.25           |
| Modifications                                 | $\mathbf{A}$                | 0.25           |
| Entrechoquement.                              | $\mathcal{C}_{\mathcal{C}}$ | 0.75           |
| Implantation de l'ouvrage.                    | C                           | 0.75           |

Tableau 3.4 : Résultat de l'application de l'exemple 3/ logement 02

Le calcul donne l'index de vulnérabilité de cet immeuble  $(IV = 7.5)$ . Il est, donc, compris entre [6.25 et 10.25 [.

Cette construction est classée ce qui est conforme avec la conclusion du rapport d'expertise (voir l'annexe 04-d).

c) Logement 3 :( Logement 5 sur liste)

Ce logement est occupé par Mer Bouabdelah Ahmed. Il est constitué de un (01) niveau en poteaux- poutres, et dalle pleine en béton armé. Le remplissage des données est comme suit :

· Remplissage de la fiche technique

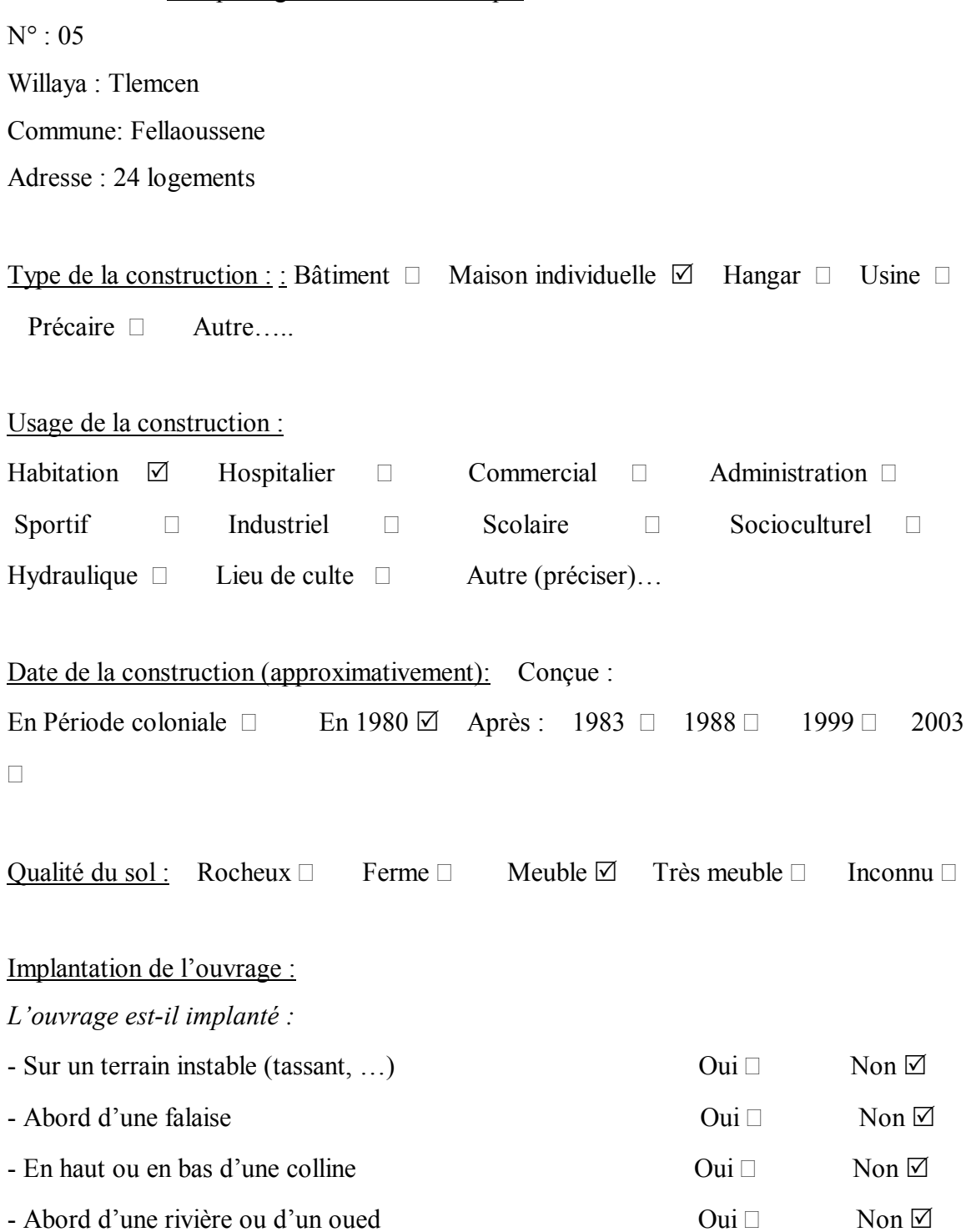

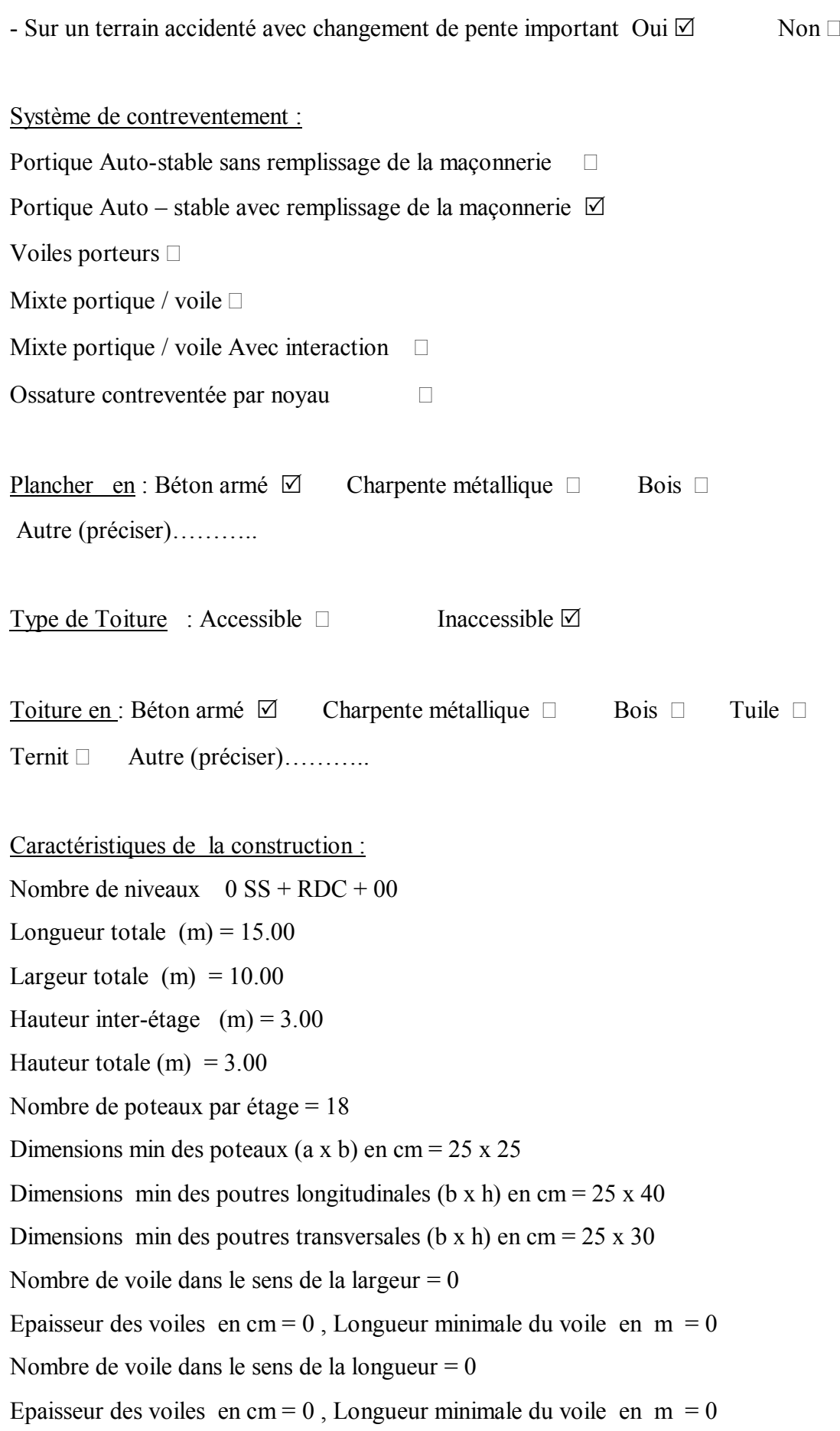

- Présence d'ascenseur : Non  $\square$
- Présence de monte-charge : Non  $\square$

La contrainte  $f_c$  28 estimée = 20 ( en MPa).

# La construction a-t-elle fait l'objet d'un contrôle ? Oui  $\Box$  Non  $\Box$

Régularité de la construction :

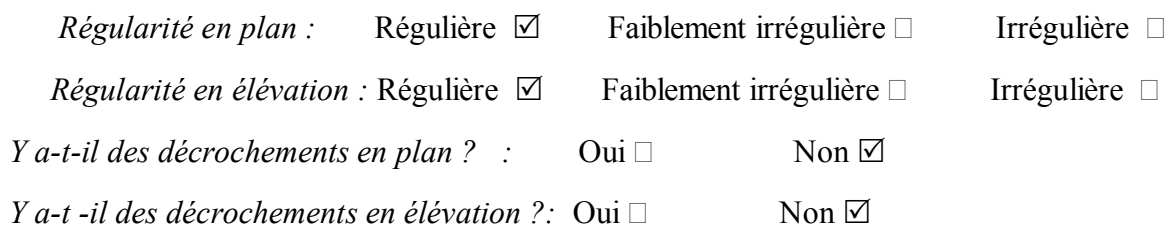

La construction est : A l'angle  $\Box$  Au milieu  $\Box$  Isolée  $\Box$ 

Présence du joint de rupture : Oui  $\Box$  Non  $\Box$ 

Détails ( Etats des éléments secondaires) :

 $-Toiture : Bon \Box$  Moyen  $\Box$  Mauvais  $\Box$ 

Changement dans la construction :

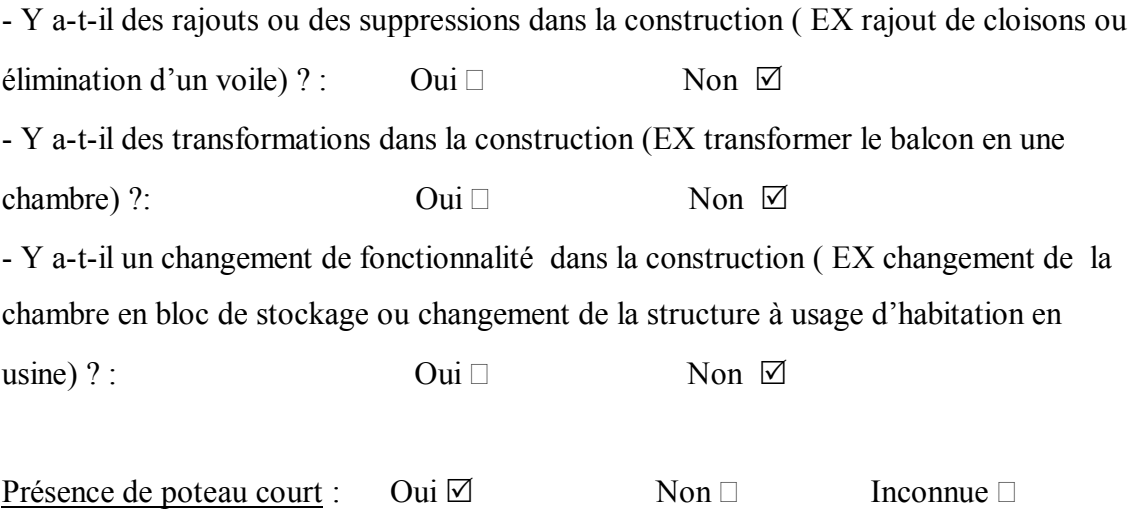

Observations Générales :

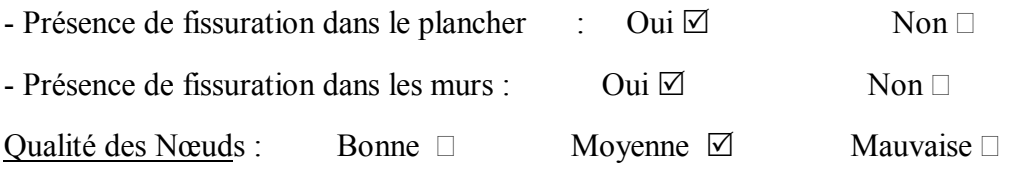

L'état général de la construction : Très bon  $\Box$  Bon  $\Box$  Moyen  $\Box$ Mauvais  $\Box$  Très Mauvais  $\Box$ 

# Remarques générales :

- Ecartement de joint de dilatation.
- Fissures sur dallage.
- Larges fissures sur les murs.

# · Résultat de calcul de l'indice de vulnérabilité

L'application de cet exemple à donné les résultats regroupés dans le tableau (3.5) suivant :

Tableau 3.5 : Résultat de l'application de l'exemple 3/ logement 03

| Paramètre                                     | Classe        | Coefficient Ki |
|-----------------------------------------------|---------------|----------------|
| Système de contreventement.                   | $\mathbf{A}$  | 0.25           |
| Qualité du système de contreventement.        | A             | 0.25           |
| Capacité sismique.                            | $\mathbf{A}$  | 0.00           |
| Type de sol.                                  | $\mathcal{C}$ | 0.75           |
| Diaphragme horizontal.                        | A             | 0.25           |
| Régularité en plan.                           | $\mathbf{A}$  | 0.25           |
| Régularité en élévation.                      | A             | 0.25           |
| Qualité des nœuds.                            | B             | 0.50           |
| Phénomène du poteau court.                    | $\mathcal{C}$ | 0.25           |
| Détails ou état des éléments non structuraux. | B             | 0.50           |
| Maintenance.                                  | $\subset$     | 1.25           |
| Modifications                                 | $\mathbf{A}$  | 0.25           |
| Entrechoquement.                              | $\subset$     | 0.75           |

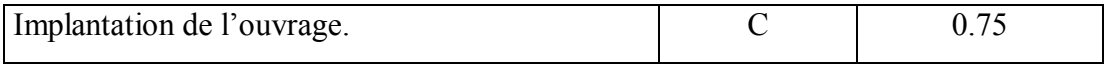

Le calcul donne l'index de vulnérabilité de cet immeuble (IV = 6.25). Il est, donc, compris entre [6.25 et 10.25 [.

Cette construction est classée « orange », ce qui est conforme avec la conclusion du rapport d'expertise (voir l'annexe 04-e).

#### d) Logement 4 :( Logement 7 sur liste)

C'est un logement en RDC+01, tel que le réez de chassée est achevé et le premier est en cours de réalisation. Ce logement appartient à Mer Ouhadj Hachemi. Il est constitué en poteaux- poutres en béton armé, avec dalle pleine en béton armé.

• Remplissage de la fiche technique

 $N^{\circ}$  : 06

Willaya : Tlemcen Commune: Fellaoussene Adresse : 24 logements Type de la construction : : Bâtiment  $\Box$  Maison individuelle  $\Box$  Hangar  $\Box$  Usine  $\Box$ 

### Usage de la construction :

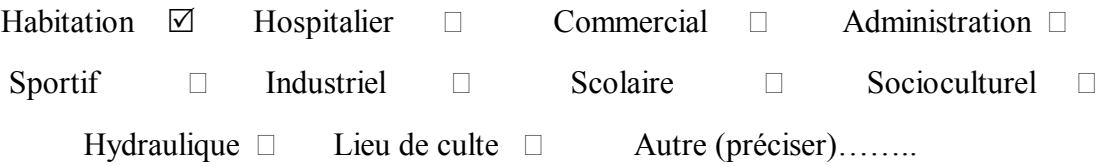

Date de la construction (approximativement): Conçue : En Période coloniale □ En 1980 Ø Après : 1983 □ 1988 □ 1999 □ 2003  $\Box$ 

Oualité du sol : Rocheux  $\Box$  Ferme  $\Box$  Meuble  $\Box$  Très meuble  $\Box$  Inconnu  $\Box$
#### Implantation de l'ouvrage :

*L'ouvrage est-il implanté :*

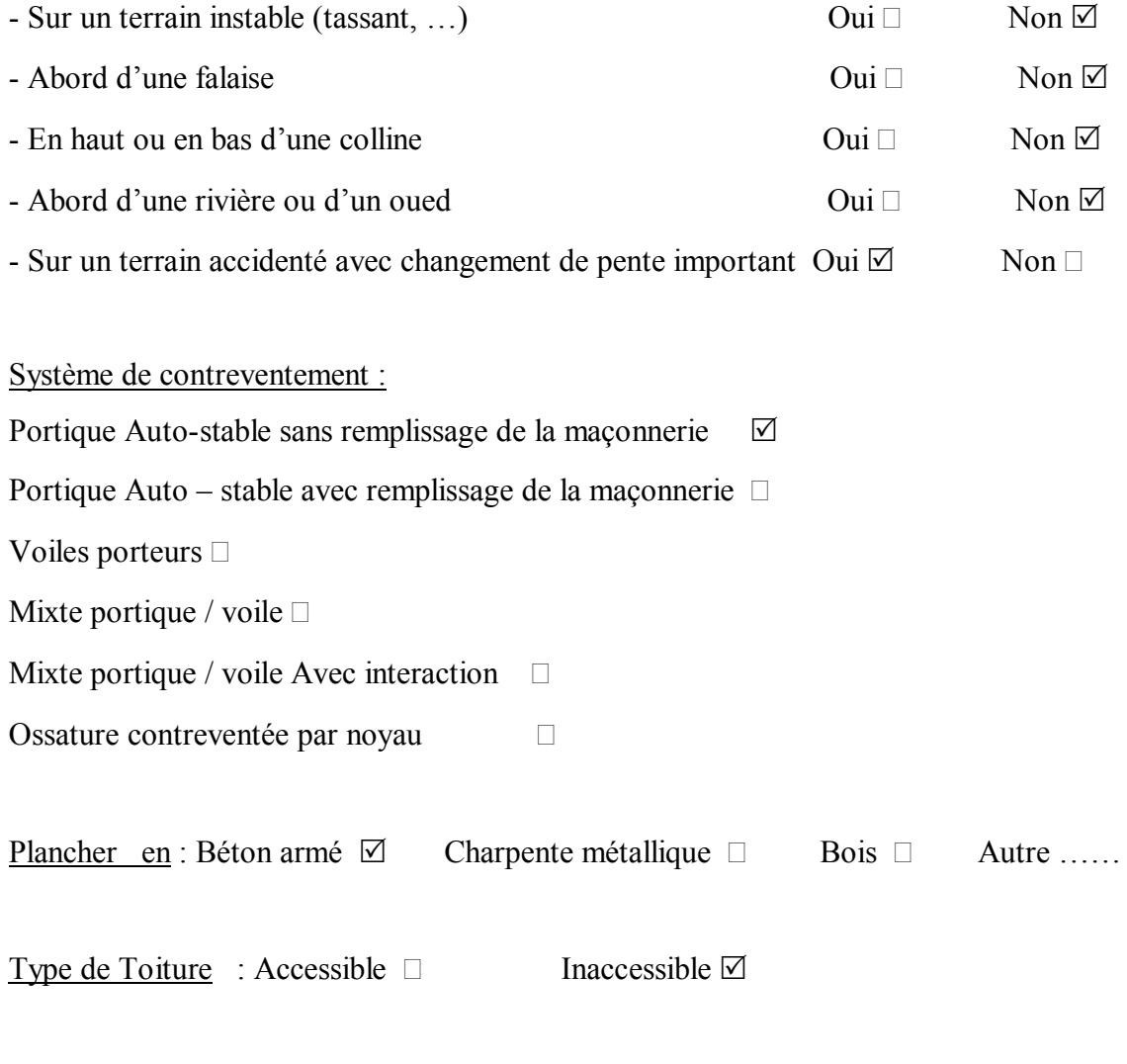

Toiture en : Béton armé  $\boxtimes$  Charpente métallique  $\Box$  Bois  $\Box$  Tuile  $\Box$  Ternit  $\Box$ 

Caractéristiques de la construction : Nombre de niveaux  $0 SS + RDC + 01$ Longueur totale  $(m) = 15.00$ Largeur totale  $(m) = 10.00$ Hauteur inter-étage  $(m) = 3.00$ Hauteur totale (m) =  $6.00$ Nombre de poteaux par étage = 18

Dimensions min des poteaux (a x b) en cm =  $25 \times 25$ Dimensions min des poutres longitudinales (b x h) en cm =  $25 \times 40$ Dimensions min des poutres transversales (b x h) en cm =  $25 \times 30$ Nombre de voile dans le sens de la largeur  $= 0$ Epaisseur des voiles en cm = 0, Longueur minimale du voile en m = 0 Nombre de voile dans le sens de la longueur  $= 0$ Epaisseur des voiles en cm = 0, Longueur minimale du voile en m = 0 - Présence d'ascenseur : Non - Présence de monte-charge : Non La contrainte  $f_c$  28 estimée = 20 ( en MPa). La construction a-t-elle fait l'objet d'un contrôle ?: Oui  $\Box$  Non  $\Box$ Régularité de la construction : *Régularité en plan :* Régulière ⊠ Faiblement irrégulière □ Irrégulière □ *Régularité en élévation :* Régulière  $\boxtimes$  Faiblement irrégulière  $\Box$  Irrégulière  $\Box$ *Y a-t-il des décrochements en plan ?* : Oui  $\Box$  Non  $\Box$ *Y a-t-il des décrochements en élévation ?* : Oui  $\Box$  Non  $\Box$ La construction est : A l'angle  $\Box$  Au milieu  $\Box$  Isolée  $\Box$ Présence du joint de rupture : Oui  $\Box$  Non  $\Box$ Détails ( Etats des éléments secondaires) : - Etat des cloisons : Bon  $\Box$  Moyen  $\Box$  Mauvais  $\Box$  $-$  Etat des balcons : Bon  $\Box$  Moyen  $\Box$  Mauvais  $\Box$ - Etat du garde corps : Bon  $\Box$  Moyen  $\Box$  Mauvais  $\Box$ - Etat de l'escalier : Bon  $\Box$  Moyen  $\Box$  Mauvais  $\Box$  $\text{Fourier}: \text{ Bon } \Box$  Moyen  $\Box$  Mauvais  $\Box$ 

Changement dans la construction :

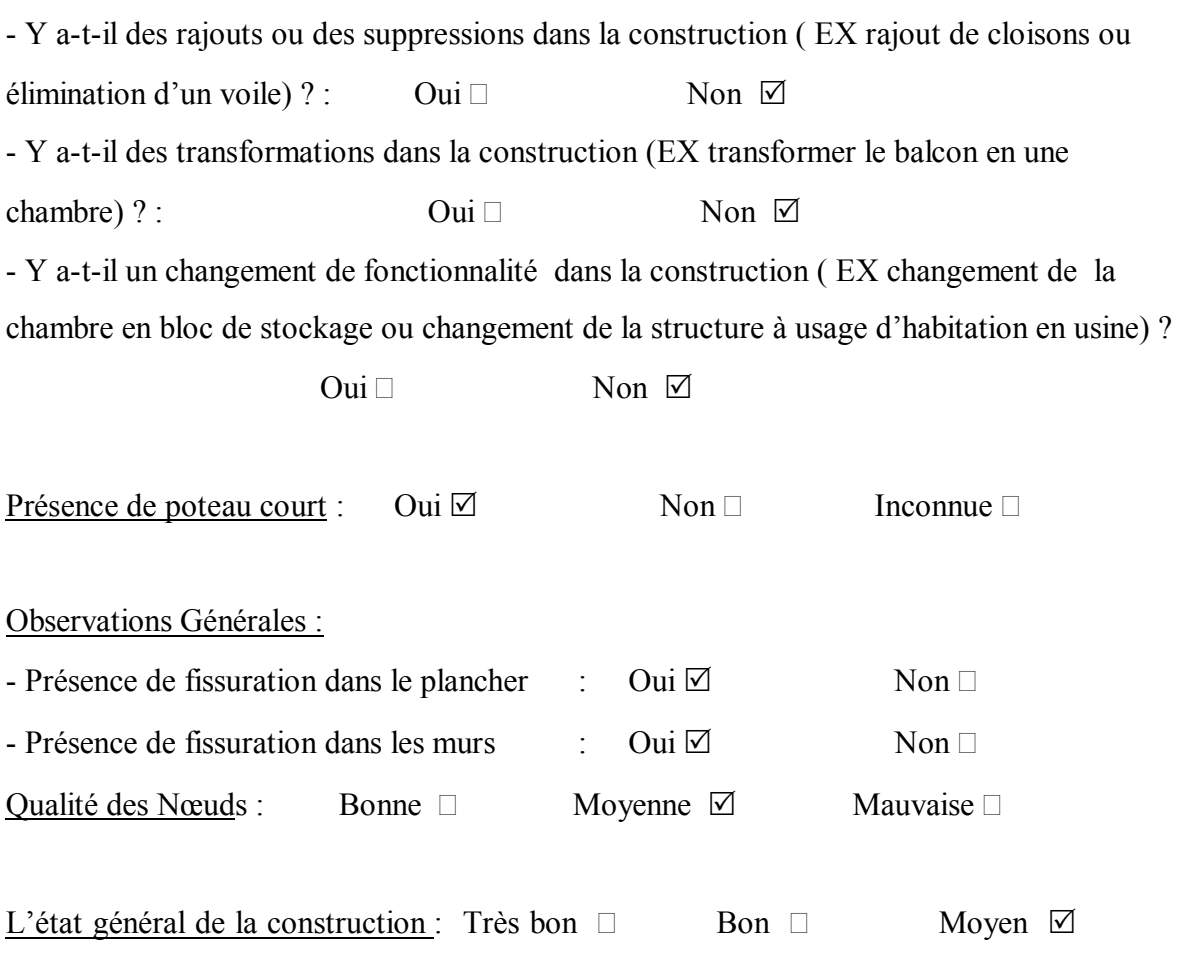

Mauvais  $\Box$  Très Mauvais  $\Box$ 

#### Remarques générales :

- Cisaillement remarqué en têtes des poteaux.
- Fissures inclinées importantes sur les murs des chambres de RDC.
- Dislocation entre les murs et les poteaux dirigés vers le talus, avec rotation d'environ 10 cm.

#### · Résultat de calcul de l'indice de vulnérabilité

L'application de cet exemple à donné les résultats regroupés dans le tableau (3.6) :

Tableau 3.6: Résultat de l'application de l'exemple 3/ logement 04

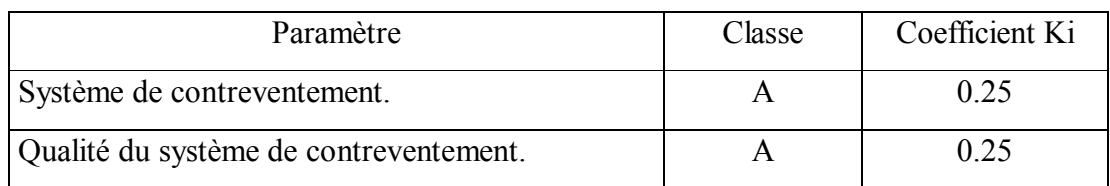

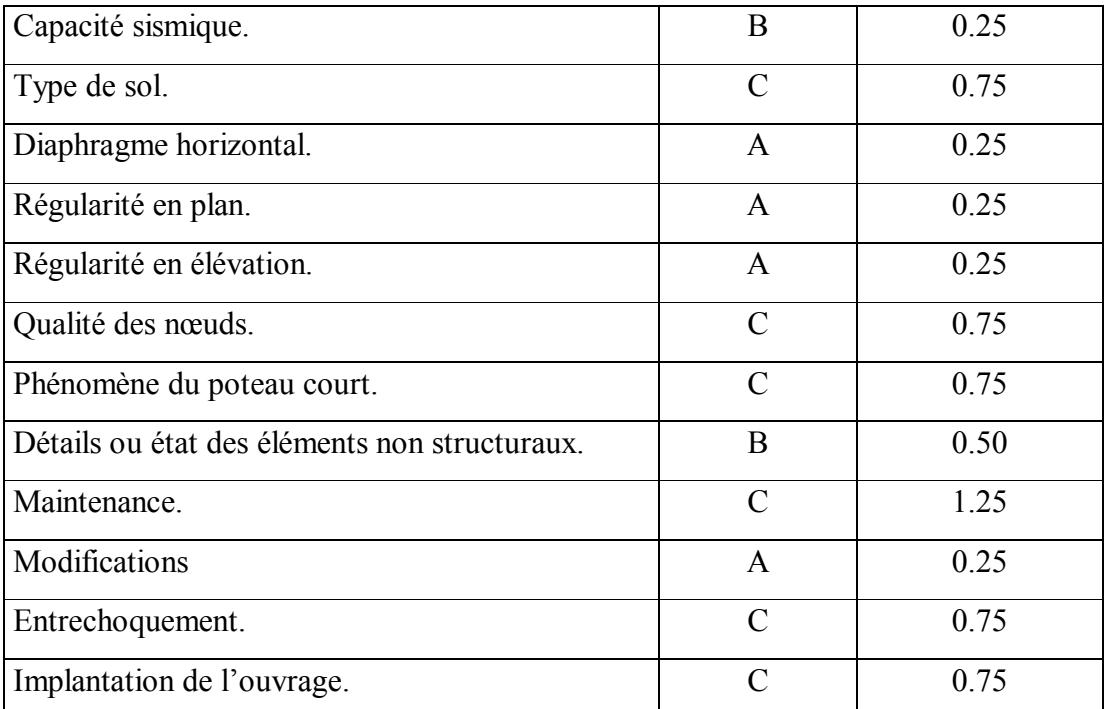

Le calcul donne l'index de vulnérabilité de cet immeuble (IV = 7.25). Il est, donc, compris entre [6.25 et 10.25 [.

Cette construction est classée « orange », ce qui est conforme avec la conclusion du rapport d'expertise (voir l'annexe 04-f).

#### e) Logement 5 :( Logement 14 sur liste)

C'est un logement en RDC+01, tel que le réez de chassée est achevé, destiné pour habitation et le premier est en cours de réalisation. Ce logement appartient à M<sup>er</sup> Ouhadj Abdelghani. Il est constitué en poteaux- poutres en béton armé, avec dalle pleine en béton armé, fondé sur des semelles isolées.

· Remplissage de la fiche technique

 $N^{\circ}$  : 07

Willaya : Tlemcen Commune: Fellaoussene Adresse : 24 logements

Type de la construction : : Bâtiment  $\Box$  Maison individuelle  $\Box$  Hangar  $\Box$  Usine  $\Box$ Précaire □ Autre…..

# Usage de la construction : Habitation  $\boxtimes$  Hospitalier  $\Box$  Commercial  $\Box$  Administration  $\Box$ Sportif  $\Box$  Industriel  $\Box$  Scolaire  $\Box$  Socioculturel  $\Box$ Hydraulique  $\Box$  Lieu de culte  $\Box$  Autre (préciser)……. Date de la construction (approximativement): Conçue : En Période coloniale  $\Box$  En 1980  $\Box$  Après : 1983  $\Box$  1988  $\Box$  1999  $\Box$  $2003 \square$ Qualité du sol : Rocheux  $\Box$  Ferme  $\Box$  Meuble  $\Box$  Très meuble  $\Box$  Inconnu  $\Box$ Implantation de l'ouvrage : *L'ouvrage est-il implanté :* - Sur un terrain instable (tassant, ...) Oui  $\Box$  Non  $\Box$ - Abord d'une falaise Oui Non R  $-$  En haut ou en bas d'une colline  $\text{Oui } \Box$  Non  $\Box$ - Abord d'une rivière ou d'un oued  $\bigcirc$ - Sur un terrain accidenté avec changement de pente important Oui  $\boxtimes$  Non  $\Box$ Système de contreventement : Portique Auto-stable sans remplissage de la maçonnerie  $\boxtimes$ Portique Auto – stable avec remplissage de la maçonnerie Voiles porteurs Mixte portique / voile  $\square$

Mixte portique / voile Avec interaction  $\square$ 

Ossature contreventée par noyau

Autre (préciser) ……………….

Plancher en : Béton armé  $\boxtimes$  Charpente métallique  $\Box$  Bois  $\Box$ Autre (préciser)………..

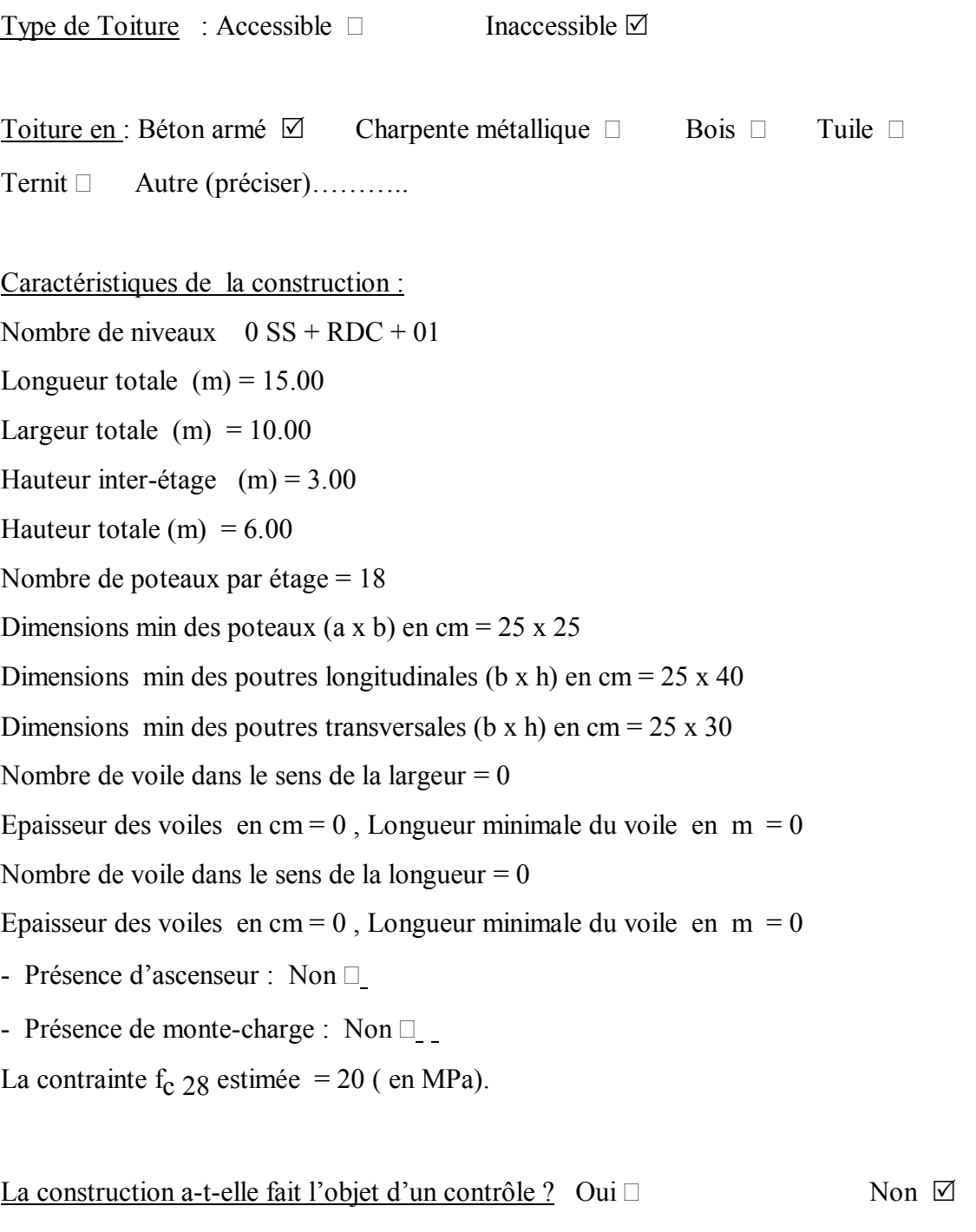

## Régularité de la construction :

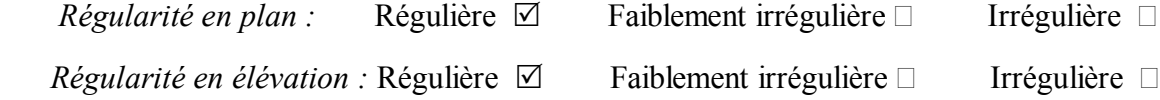

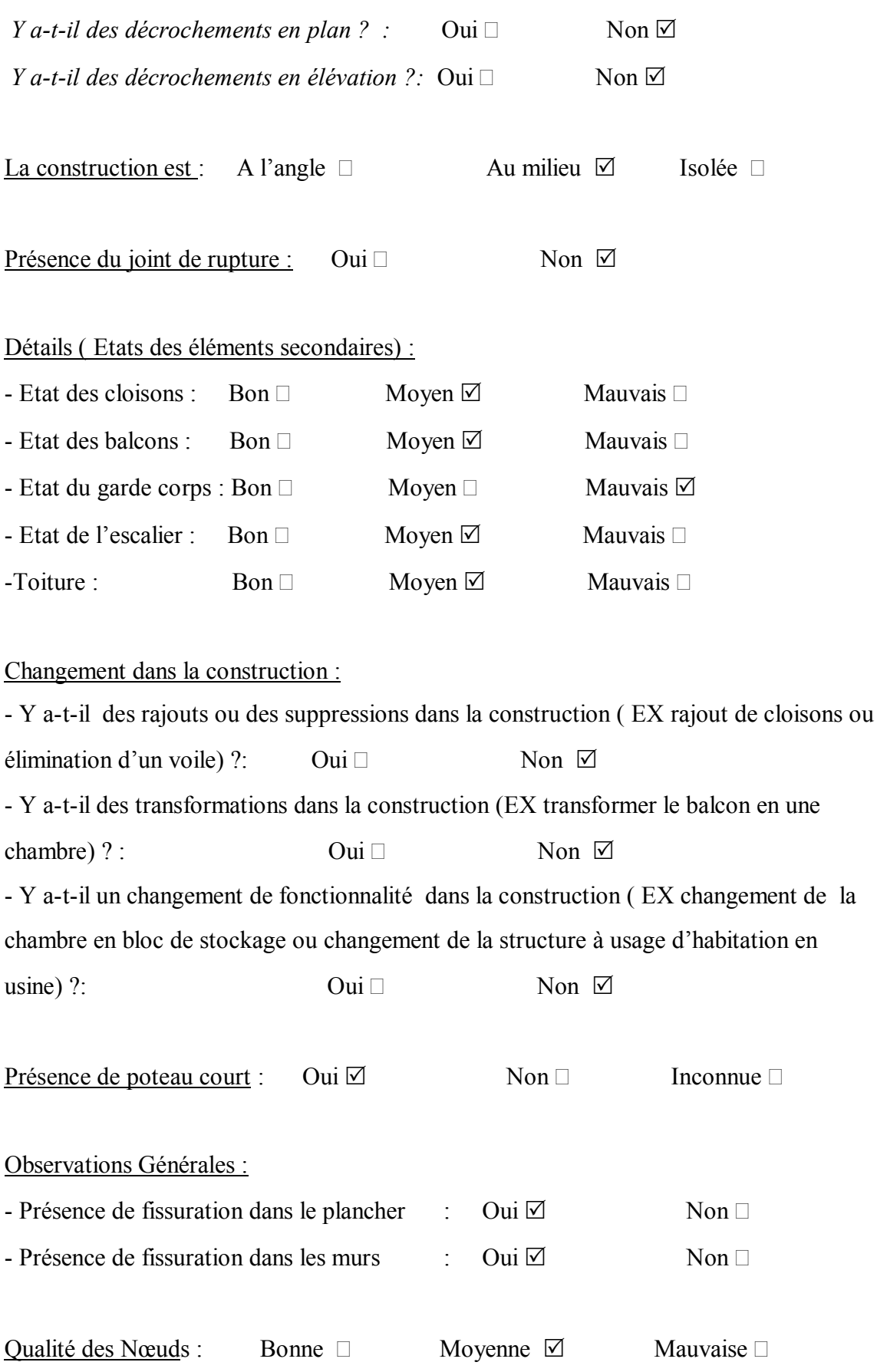

#### L'état général de la construction : Très bon  $\Box$  Bon  $\Box$  Moyen  $\Box$  Mauvais

 $\Box$  Très Mauvais  $\Box$ 

Remarques générales :

- Fissures inclinées profondes sur murs et aux endroits des linteaux.
- Infiltration des eaux à travers les murs de mitoyenneté.
- Dislocation entre murs.
- Fissures sur dallages.
	- · Résultat de calcul de l'indice de vulnérabilité

L'application de cet exemple à donné les résultats regroupés dans le tableau (3.7) suivant :

| Paramètre                                     | Classe        | Coefficient Ki |
|-----------------------------------------------|---------------|----------------|
| Système de contreventement.                   | A             | 0.25           |
| Qualité du système de contreventement.        | A             | 0.25           |
| Capacité sismique.                            | B             | 0.25           |
| Type de sol.                                  | C             | 0.75           |
| Diaphragme horizontal.                        | A             | 0.25           |
| Régularité en plan.                           | A             | 0.25           |
| Régularité en élévation.                      | A             | 0.25           |
| Qualité des nœuds.                            | $\mathcal{C}$ | 0.50           |
| Phénomène du poteau court.                    | $\mathcal{C}$ | 0.75           |
| Détails ou état des éléments non structuraux. | B             | 0.50           |
| Maintenance.                                  | C             | 1.25           |
|                                               |               |                |

Tableau 3.7 : Résultat de l'application de l'exemple 3/ logement 05

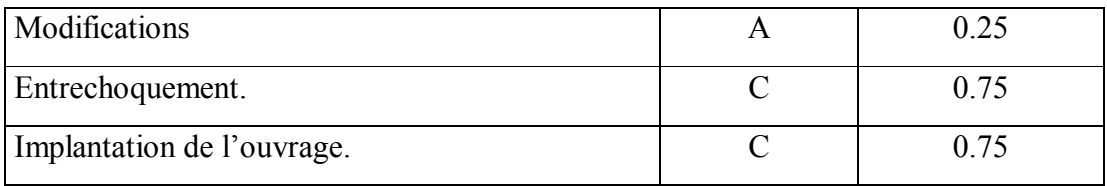

Le calcul donne l'index de vulnérabilité de cet immeuble  $(IV = 7.0)$ . Il est, donc, compris entre [6.25 et 10.25 [.

Cette construction est classée « orange », ce qui est conforme avec la conclusion du rapport d'expertise (voir l'annexe 04).

#### 3.5 Exemples d'application

Afin d'effectuer des applications de notre méthode, nous nous sommes sortis sur site, et nous avons remplis la fiche d'évaluation de deux ouvrages en béton armé situés à des endroits différents, afin de pouvoir estimer leur indice de vulnérabilité « Iv ».

#### 1 Exemple 01

Il s'agit d'un bloc à usage d'habitation collective, situé à cité de stade à Boufarik (bloc n°13), wilaya de Blida.. Ce bloc se situe au milieu de quatre (04) blocs répartis en forme d'un « U », il est en réez de chaussé + quatre (4) étages. Chaque étage comporte deux (2) appartements avec un système constructif en poteaux / poutres (portique auto-stable avec remplissage en maçonnerie). Les planchers sont en corps creux (16+4)cm.

Les données nécessaires pour la classification de ce bâtiment, sont remplies dans la fiche technique suivante :

#### · Remplissage de la fiche technique

N° : 08 Willaya : Blida Commune: Boufarik Adresse : bloc 13, cité du stade Type de la construction : Bâtiment  $\boxtimes$  Maison individuelle  $\Box$  Hangar  $\Box$  Usine  $\Box$ Précaire □ Autre…..

#### Usage de la construction :

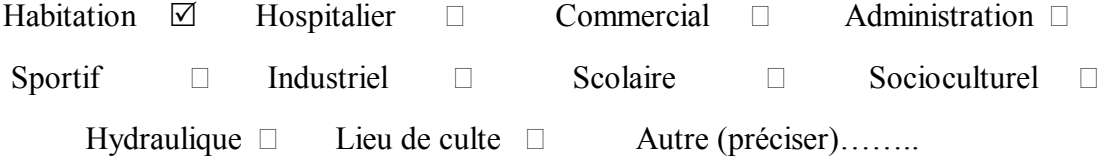

## Date de la construction (approximativement): Conçue : En Période coloniale  $\Box$  En 1980  $\Box$  Après : 1983  $\Box$  1988  $\Box$  1999  $\Box$  2003  $\Box$

Qualité du sol : Rocheux  $\Box$  Ferme  $\Box$  Meuble  $\Box$  Très meuble  $\Box$  Inconnu  $\Box$ 

# Implantation de l'ouvrage : *L'ouvrage est-il implanté :* - Sur un terrain instable (tassant, ...) Oui  $\Box$  Non  $\Box$ - Abord d'une falaise Oui Non R - En haut ou en bas d'une colline  $\Box$   $\Box$   $\Box$  Non  $\Box$ - Abord d'une rivière ou d'un oued  $\Box$  Oui  $\Box$  Non  $\Box$ - Sur un terrain accidenté avec changement de pente important Oui  $\boxtimes$  Non  $\Box$ Système de contreventement : Portique Auto-stable sans remplissage de la maçonnerie Portique Auto – stable avec remplissage de la maçonnerie  $\boxtimes$ Voiles porteurs Mixte portique / voile  $\square$ Mixte portique / voile Avec interaction  $\Box$ Ossature contreventée par noyau

Autre (préciser)………..

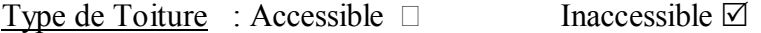

Toiture en : Béton armé  $\boxtimes$  Charpente métallique  $\Box$  Bois  $\Box$  Tuile  $\Box$ Ternit □ Autre (préciser)…………

Caractéristiques de la construction : Nombre de niveaux  $1 SS + RDC +4$ Longueur totale  $(m) = 17$ Largeur totale  $(m) = 8.5$ Hauteur inter-étage  $(m) = 3.06$ Hauteur totale  $(m) = 18.38$ Nombre de poteaux par étage = 18 Dimensions min des poteaux (a x b) en cm =  $35 \times 35$ Dimensions min des poutres longitudinales ( $b \times h$ ) en cm = 35 x 40 Dimensions min des poutres transversales (b x h) en cm =  $35 \times 30$ Nombre de voile dans le sens de la largeur  $=0$ Epaisseur des voiles en cm = 0, Longueur minimale du voile en m = 0 Nombre de voile dans le sens de la longueur =  $0$ Epaisseur des voiles en cm = 0, Longueur minimale du voile en m = 0 - Présence d'ascenseur : Non - Présence de monte-charge : Non  $\square$ La contrainte  $f_c$  28 estimée = 20 ( en MPa). La construction a-t-elle fait l'objet d'un contrôle ? Oui  $\Box$  Non  $\Box$ Régularité de la construction :

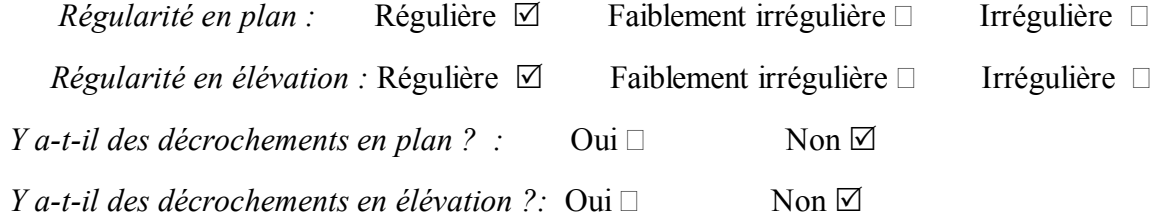

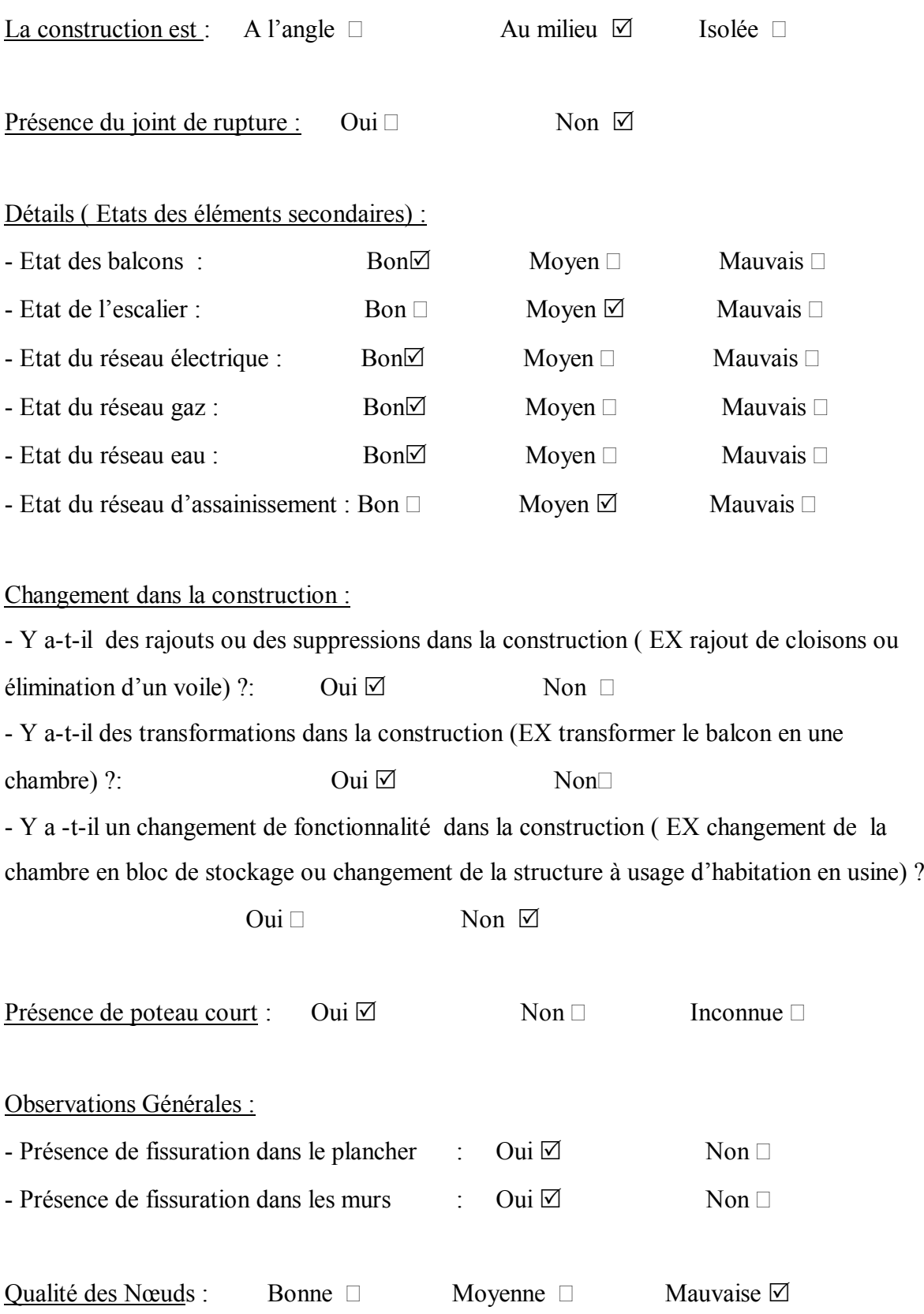

#### L'état général de la construction : Très bon  $\Box$  Bon  $\Box$  Moyen  $\boxtimes$  Mauvais

 $\Box$  Très Mauvais  $\Box$ 

Remarques générales :

Pendant notre visite sur lieux, nous avons remarqué les désordres suivants :

- Présence de fissures sur les murs.
- Les males façons d'exécuter le réseau d'assainissement.

#### · Résultat de calcul de l'indice de vulnérabilité

L'application de cet exemple à donné les résultats regroupés dans le tableau (3.8) suivant :

| Paramètre                                     | Classe                      | Coefficient Ki |
|-----------------------------------------------|-----------------------------|----------------|
| Système de contreventement.                   | A                           | 0.25           |
| Qualité du système de contreventement.        | $\mathbf{A}$                | 0.25           |
| Capacité sismique.                            | B                           | 0.50           |
| Type de sol.                                  | $\mathcal{C}$               | 0.75           |
| Diaphragme horizontal.                        | $\mathbf{A}$                | 0.25           |
| Régularité en plan.                           | $\mathbf{A}$                | 0.25           |
| Régularité en élévation.                      | $\mathsf{A}$                | 0.25           |
| Qualité des nœuds.                            | $\mathcal{C}$               | 0.50           |
| Phénomène du poteau court.                    | $\mathcal{C}_{\mathcal{C}}$ | 0.75           |
| Détails ou état des éléments non structuraux. | $\mathbf{A}$                | 0.25           |
| Maintenance.                                  | B                           | 0.75           |
| Modifications                                 | $\mathcal{C}$               | 0.75           |
| Entrechoquement.                              | $\subset$                   | 0.75           |
| Implantation de l'ouvrage.                    | $\mathbf{A}$                | 0.25           |

Tableau 3.8 : Résultat de l'application de l'exemple 1

Après calcul, on trouve l'index de vulnérabilité de ce bâtiment (IV = 6.5), donc, il est compris entre [6.25 et 10.25 [.

Cette construction est classée en Orange, ce qui est conforme à l'état de la construction. La figure (3.7) représente une photo de la construction :

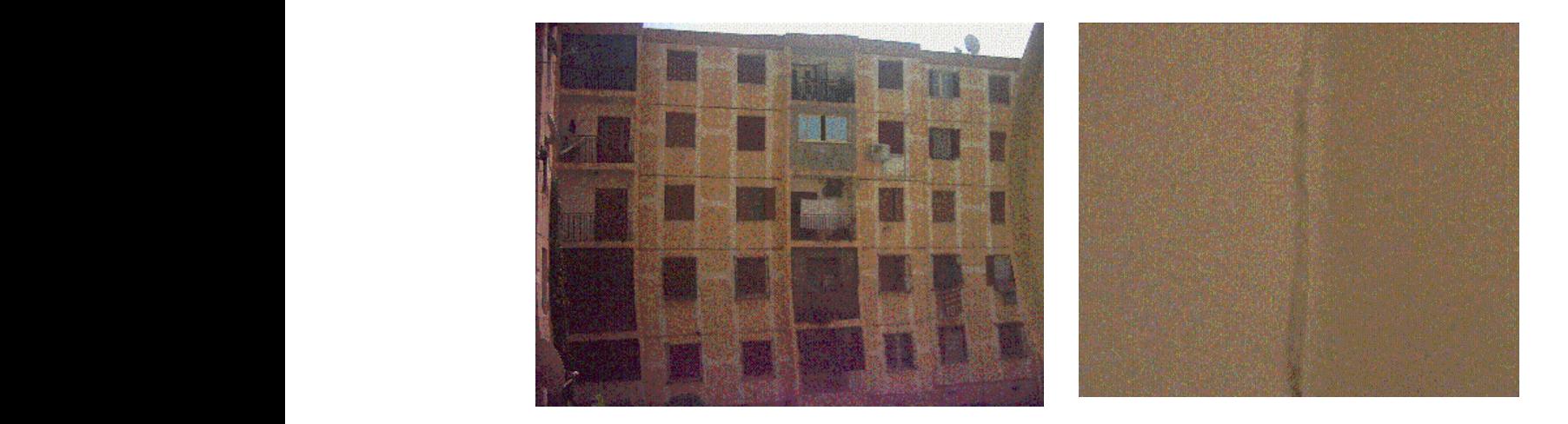

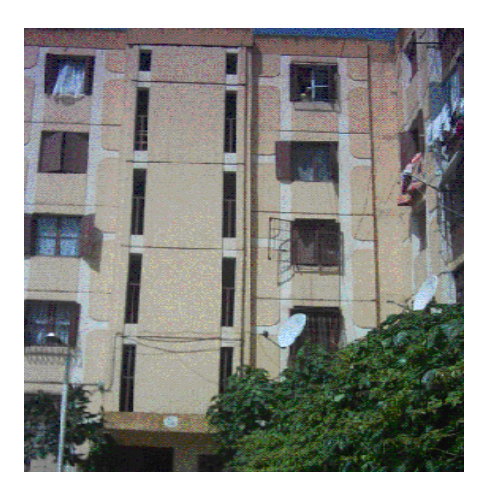

Figure 3-7 : Etat actuel du bloc 13 à Boufarik

A : Présence de modifications B : Présence de fissurations C : Etat général.

 $2$  Exemple 02

C

Cet ouvrage est un bâtiment en béton armé, composé de réez de chaussé + seize (16) étages et un (1) sous sol. Ce bâtiment est implanté à Kolea , wilaya de Tipaza. Il est à usage d'habitation collective. Les données requises après notre sortie sur site sont comme suit : La construction est composée du système mixte portiques/voiles. Avec des planchers en corps creux de :  $(16 + 5)$  cm.

Sur site, nous avons rempli la fiche technique donnée comme suit :

· Remplissage de la fiche technique  $N^{\circ}$  : 09 Willaya : Tipaza Commune: Kolea Adresse : bloc 01 Type de la construction : Bâtiment $\boxtimes$  Maison individuelle  $\Box$  Hangar  $\Box$  Usine  $\Box$ Précaire □ Autre…. Usage de la construction : Habitation  $\boxtimes$  Hospitalier  $\Box$  Commercial  $\Box$  Administration  $\Box$ Sportif  $\Box$  Industriel  $\Box$  Scolaire  $\Box$  Socioculturel  $\Box$ Hydraulique  $\Box$  Lieu de culte  $\Box$  Autre (préciser)…….. Date de la construction (approximativement): Conçue : En Période coloniale  $\Box$  En 1980  $\Box$  Après : 1983  $\Box$  1988  $\Box$  1999  $\Box$  2003  $\triangledown$ Qualité du sol : Rocheux  $\Box$  Ferme  $\Box$  Meuble  $\Box$  Très meuble  $\Box$  Inconnu  $\Box$ Implantation de l'ouvrage : *L'ouvrage est-il implanté :* - Sur un terrain instable (tassant, ...) Oui  $\Box$  Non  $\Box$ - Abord d'une falaise  $\Box$   $\Box$  Non  $\Box$ - En haut ou en bas d'une colline  $\text{Out} \square$  Non  $\boxtimes$ - Abord d'une rivière ou d'un oued  $\Box$  Oui  $\Box$  Non  $\Box$ 

- Sur un terrain accidenté avec changement de pente important Oui  $\Box$  Non  $\Box$ Système de contreventement : Portique Auto-stable sans remplissage de la maçonnerie Portique Auto – stable avec remplissage de la maçonnerie Voiles porteurs Mixte portique / voile  $\boxtimes$ Mixte portique / voile Avec interaction  $\square$ Ossature contreventée par noyau Autre (préciser) ………………. Plancher en : Béton armé  $\boxtimes$  Charpente métallique  $\Box$  Bois  $\Box$  Autre (préciser)……….. Type de Toiture : Accessible  $\Box$  Inaccessible  $\Box$ Toiture en : Béton armé  $\boxtimes$  Charpente métallique  $\Box$  Bois  $\Box$  Tuile  $\Box$  $Ternit$   $\Box$  Autre (préciser)……….. Caractéristiques de la construction Nombre de niveaux  $1 SS + RDC +16$ Longueur totale  $(m) = 25.23$ Largeur totale  $(m) = 22.90$ Hauteur inter-étage  $(m) = 3.06$ Hauteur totale  $(m) = 60.02$ Nombre de poteaux par étage = 52 Dimensions min des poteaux (a x b) en cm =  $55 \times 55$ Dimensions min des poutres longitudinales (b x h) en cm =  $55 \times 40$ Dimensions min des poutres transversales (b x h) en cm =  $45 \times 30$ Nombre de voile dans le sens de la largeur =10 Epaisseur des voiles en cm = 15, Longueur minimale du voile en m =  $0.8$ Nombre de voile dans le sens de la longueur = 12 Epaisseur des voiles en cm = 15, Longueur minimale du voile en m =  $2.8$ 

- Présence d'ascenseur : Oui
- Poids d'ascenseur KG = 600
- Présence de monte-charge : Non  $\square$
- La contrainte  $f_c$  28 estimée = 25 ( en MPa).

La construction a-t-elle fait l'objet d'un contrôle ? Oui  $\Box$  Non  $\Box$ Régularité de la construction :  $$ *Régularité en élévation :* Régulière  $\boxtimes$  Faiblement irrégulière  $\Box$  Irrégulière  $\Box$ *Y a-t-il des décrochements en plan ?* : Oui □ Non ⊠ *Y a-t-il des décrochements en élévation ?*: Oui  $\Box$  Non  $\Box$ La construction est : A l'angle  $\Box$  Au milieu  $\Box$  Isolée  $\boxtimes$ Présence du joint de rupture : Oui  $\Box$  Non  $\Box$ Détails ( Etats des éléments secondaires) : - Etat des cloisons :  $\text{Bon}\boxtimes$  Moyen  $\Box$  Mauvais  $\Box$ - Etat des balcons : Bon $\boxtimes$  Moyen  $\Box$  Mauvais  $\Box$ - Etat du garde corps :  $\Box$  Bon  $\Box$  Moyen  $\Box$  Mauvais  $\Box$ - Etat de l'escalier :  $\Box$  Bon  $\Box$  Moyen  $\Box$  Mauvais  $\Box$ - Etat du réseau électrique :  $\qquad \qquad \text{Bon} \Box$  Moyen  $\Box$  Mauvais  $\Box$ - Etat du réseau gaz :  $\text{Bon}\boxtimes$  Moyen  $\Box$  Mauvais  $\Box$ - Etat du réseau eau : Bon $\boxtimes$  Moyen  $\Box$  Mauvais  $\Box$ 

#### Changement dans la construction :

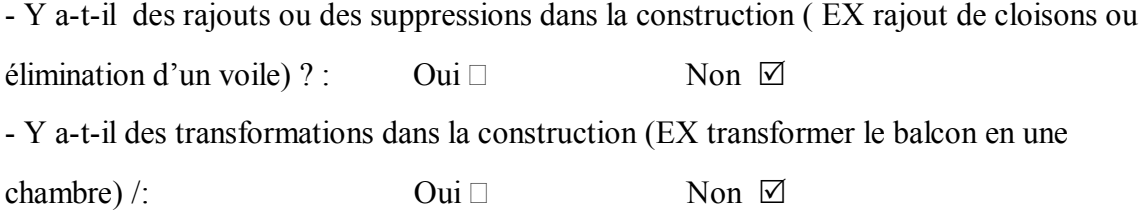

- Y a-t-il un changement de fonctionnalité dans la construction ( EX changement de la chambre en bloc de stockage ou changement de la structure à usage d'habitation en usine) ?

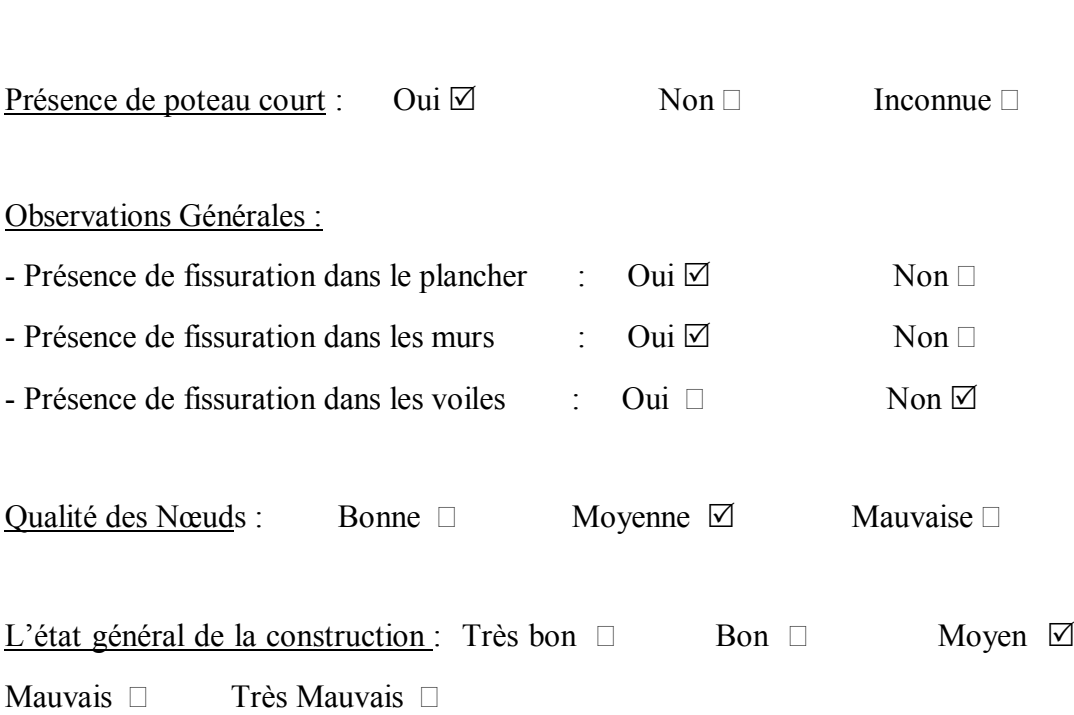

Oui  $\Box$  Non  $\Box$ 

### · Résultat de calcul de l'indice de vulnérabilité

L'application de cet exemple à donné les résultats regroupés dans le tableau (3.9) suivant :

Tableau 3.9 : Résultat de l'application de l'exemple 2

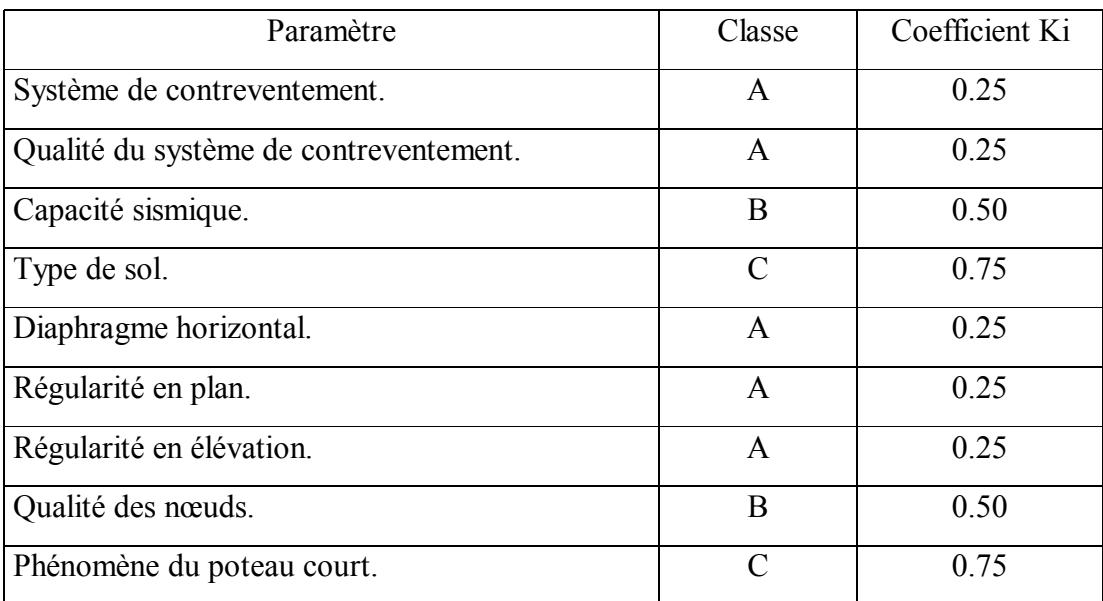

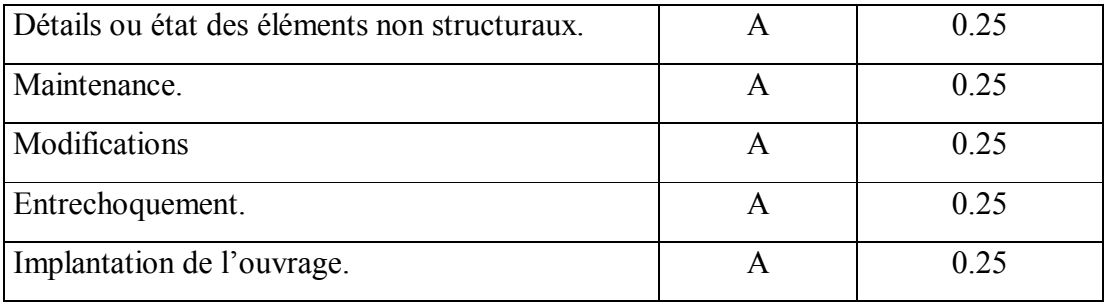

Le calcul donne l'index de vulnérabilité de ce bâtiment (IV = 5). Il est, donc, compris entre [3.25 et 6.25 [.

Cette construction est classée « glauque », ce qui est conforme à l'état de la construction.

La figure (3.8) suivante représente l'état actuel de la construction :

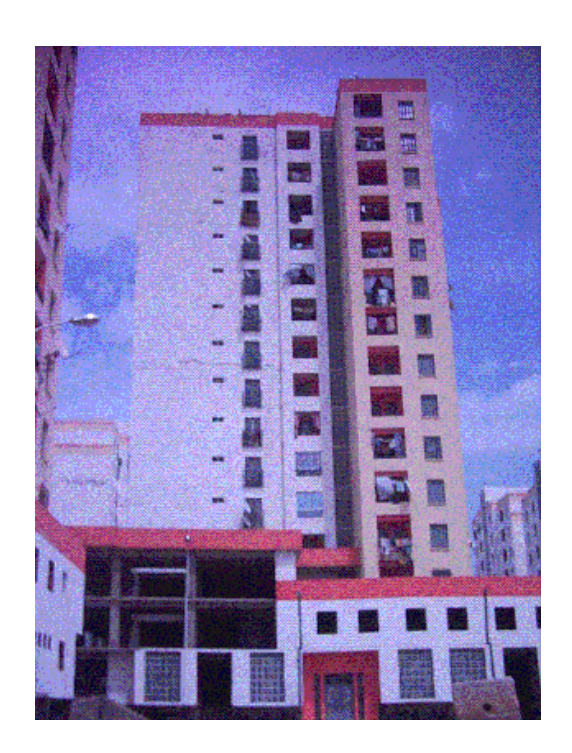

#### 3.5.3 Exemple 3

Cette Application est obtenue a partir d'un rapport d'expertise fait par le bureau d'étude C.I.R d'architecture situé à Bab Ezzouar, wilaya d'Alger.

Il s'agit du bloc 03 situé à la cité des 237 logements Dar El Baida, wilaya d'Alger. Ce bloc est l'un des huit (08) blocs répartis autour d'un quadrangle en R+5 (06 niveaux), il est en béton armé avec un système constructif en poteaux/poutres (portique auto stable avec remplissage en maçonnerie).

Le remplissage des données sur la fiche technique est comme suit :

#### a) Remplissage de la fiche technique

Cette étape à pour but de remplire toutes les données nécessaires dans notre étude. Ces données sont tirées du rapport d'expertise présenté dans l'annexe 04-j. Les principales données sont :

 $N^{\circ}$ : 10. Willaya : Alger Commune: Dar El Baida Adresse : bloc 03, Type de la construction : : Bâtiment  $\boxtimes$  Maison individuelle  $\Box$  Hangar  $\Box$  Usine  $\Box$ Précaire □ Autre…..

#### Usage de la construction :

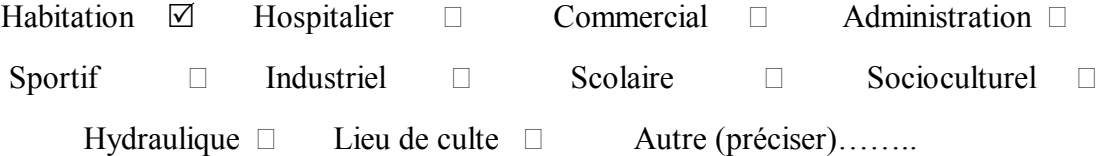

Date de la construction (approximativement): Conçue :

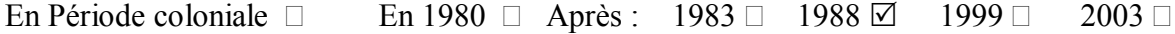

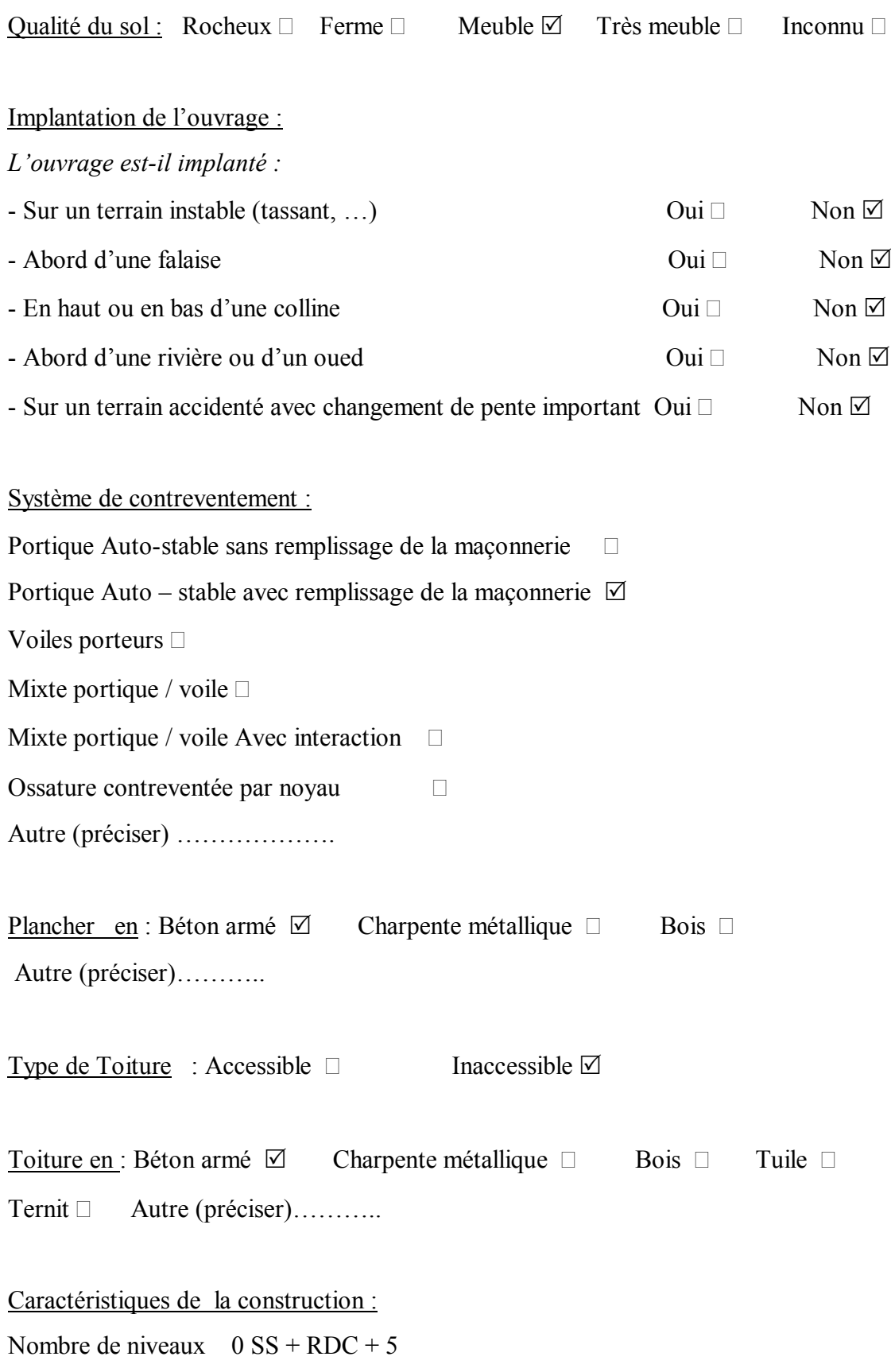

Longueur totale  $(m) = 17.00$ 

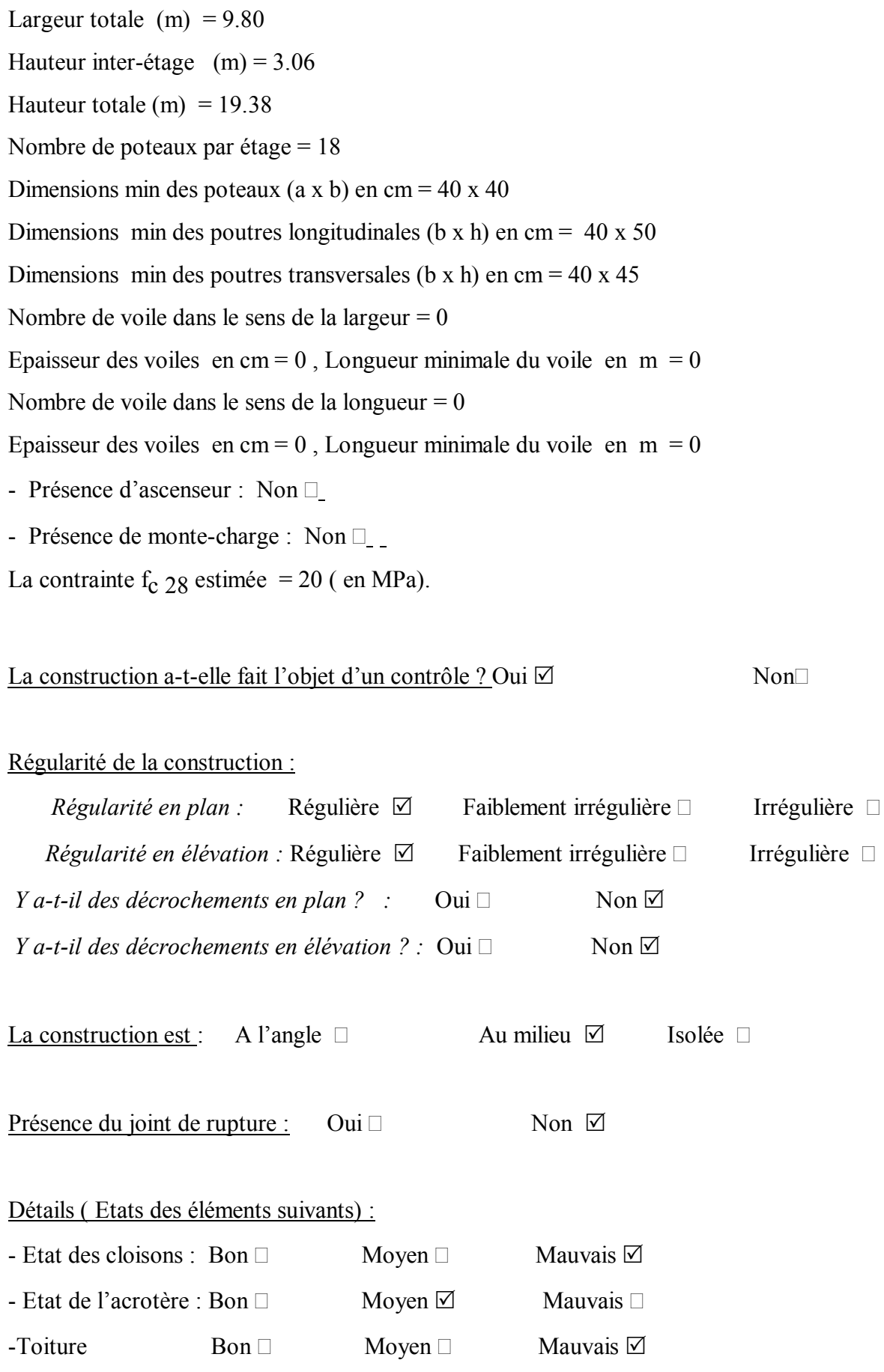

120

Changement dans la construction :

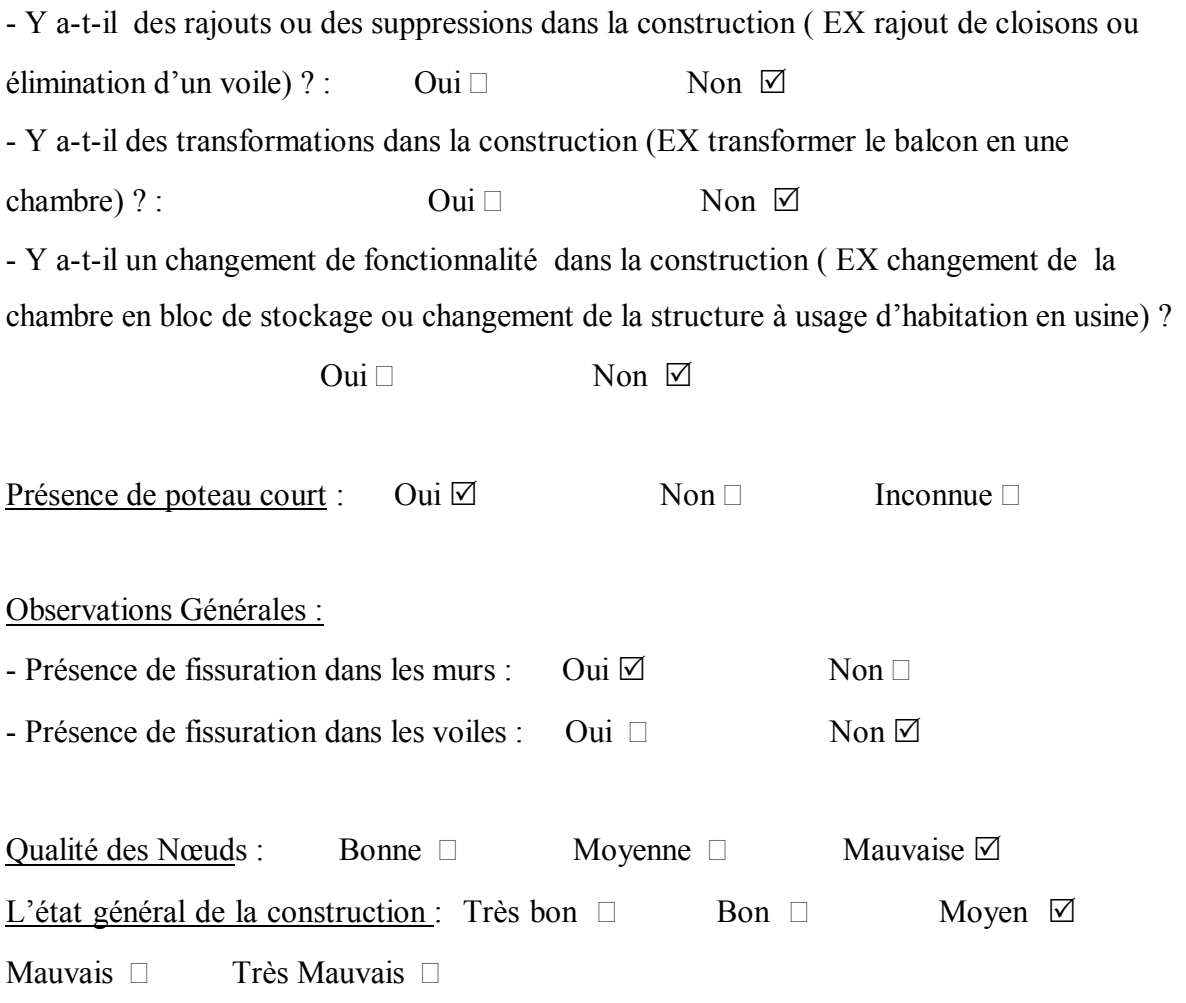

Remarques générales :

Les désordres remarqués dans la bâtisse touchent principalement le RDC. Les désordres sont :

- Effondrement de la majorité des cloisons dans ce niveau.
- Fissuration en X de quelques cloisons.
- Décollement du mur de la cage d'escalier avec les parties structurales.
- Cisaillement en pied de quelques poteaux du RDC.
- Une mauvaise qualité du béton au niveau de quelques nœuds.
- c) Résultats de calcul

L'application de cet exemple à donné les résultats regroupés dans le tableau (3.10) suivant :

| Paramètre                                     | Classe                      | Coefficient Ki |
|-----------------------------------------------|-----------------------------|----------------|
| Système de contreventement.                   | A                           | 0.25           |
| Qualité du système de contreventement.        | $\mathcal{C}$               | 0.75           |
| Capacité sismique.                            | B                           | 0.50           |
| Type de sol.                                  | $\mathcal{C}$               | 0.75           |
| Diaphragme horizontal.                        | $\mathbf{A}$                | 0.25           |
| Régularité en plan.                           | $\mathbf{A}$                | 0.25           |
| Régularité en élévation.                      | $\mathbf{A}$                | 0.25           |
| Qualité des nœuds.                            | $\mathcal{C}$               | 0.75           |
| Phénomène du poteau court.                    | $\mathcal{C}$               | 0.75           |
| Détails ou état des éléments non structuraux. | $\mathcal{C}$               | 0.75           |
| Maintenance.                                  | B                           | 0.75           |
| Modifications                                 | $\mathbf{A}$                | 0.25           |
| Entrechoquement.                              | $\mathcal{C}_{\mathcal{C}}$ | 0.75           |
| Implantation de l'ouvrage.                    | A                           | 0.25           |

Tableau 3.10: Résultat de l'exemple de l'application

Le calcul donne l'index de vulnérabilité de ce bâtiment (IV =7.25 ). Il est, donc, compris entre [ 6.25 et 10.25[.

Cette construction est classée « Orange ».

Les résultats obtenus dans notre application sont conforment avec les conclusions soulignées dans le rapport d'expertise du bureau CIR d'architecture. Les solutions proposées par ce bureau sont des recommandations de renforcement du bâtiment ce qui est conforme à la classification obtenue par notre méthode.

#### 3.6 Conclusion

Nous avons développé un logiciel en langage Delphi, afin de calculer l'indice de vulnérabilité d'une construction et aussi permettre sa classification en fonction de son comportement probable vis à vis de l'action sismique.

Nous avons validé notre programme, que nous avons appelé VIP « Vulnerability Index Program », sur des expertises effectuées par l'organisme national du Contrôle Technique de la Construction, 'CTC Ouest'. Nous avons alors classé ces constructions en fonction de leur indice « IV », puis nous avons comparé cette classification à celle fournie par les rapports d'expertise. Nous avons obtenu une bonne adéquation entre les conclusions des rapports et les résultats de notre programme.

Par la suite, nous avons effectué des études d'application sur quelques bâtiments en béton armé situés dans des endroits différents. Pour cela nous nous sommes déplacés sur site et nous avons rempli une fiche d'expertise que nous avons introduit dans le VIP.

Nous avons aussi considéré un cas d'expertise effectué par le bureau d'étude 'CIR'. Les informations tirées de son rapport nous ont permis de classifier cette construction.

Les résultats de ces différentes applications ont montré une bonne corrélation avec la réalité du terrain.

#### **CONCLUSION**

Le parc immobilier Algérien, au fur et à mesure qu'il se développe, est entrain de muter des constructions en maçonnerie vers les constructions en béton armé. Ces dernières constituent la majeure partie de ce qui a été construit depuis l'indépendance à ce jour. D'ailleurs, l'évolution de la réglementation parasismique le montre bien. Cette évolution eut pour conséquence, une mosaïque de constructions en béton armé plus au moins bien résistant à l'action sismique.

Il était donc nécessaire de disposer d'un outil permettant de faire un diagnostic pour toutes ces constructions par rapport à un même référentiel. Nous avons donc, procédé à l'analyse de la vulnérabilité sismique des bâtiments en béton armé existants, c'est à dire à l'estimation de leur consistance en termes quantitatifs et qualitatifs. Pour ce faire, nous avons utilisé et développé une méthode appelée 'Méthode de l'indice de vulnérabilité'. Celle-ci a été développée en tenant compte de l'influence des éléments structuraux et non structuraux sur la réponse sismique de la construction. Elle consiste à attribuer une valeur numérique à chaque bâtiment. Cette valeur est dite 'Indice de vulnérabilité', Iv, qui est une représentation de sa 'qualité sismique'. Cette valeur numérique représente la somme des valeurs numériques exprimant la qualité sismique des éléments structuraux et non structuraux qui jouent un rôle significatif dans la réponse sismique de la structure.

Les paramètres utilisés pour le calcul de la valeur de l'indice de vulnérabilité des bâtiments, sont, en partie, tirés de la bibliographie auxquels nous avons ajouté trois paramètres supplémentaires : Modifications, Entrechoquement et Implantation de l'ouvrage. C'est le retour d'expérience sismique en Algérie, qui a permis leur définition, et de-là leur ajout. Ces trois derniers paramètres constituent, donc, notre premier effort conséquent dans la mise en œuvre d'une méthode de détermination de l'indice de vulnérabilité pour les bâtiments en béton armé en Algérie.

Le degré de vulnérabilité d'un paramètre est exprimé par un coefficient « ki ». Il a fallu, donc, donner des valeurs adéquates de ce coefficient pour chaque paramètre. La somme de ces coefficients donne l'indice de vulnérabilité de la construction. Cet indice permet de dire que la structure présente une bonne, moyenne ou mauvaise tenue au séisme.

Nous avons défini une classification des structures constituée de trois plages. A chaque plage, nous avons associé une couleur représentant l'état du bâti. Ainsi, nous avons, pour des valeurs de l'indice de vulnérabilité comprises entre [3.25 – 6.25 [, des bâtiments qui sont classés « vert » et qui représentent ceux qui ne nécessitent aucune intervention. Entre [6.25 – 10.25 [, ils sont classés « orange », et nécessitent donc, une intervention pour les renforcer vis-à-vis d'un séisme futur. Enfin pour les valeurs comprises entre [10.25 – 13.25], ces bâtiments sont classés « rouge », et présentent donc, une faible qualité sismique, ce qui signifie que leur déclassement est impératif.

Afin de caractériser chacun des paramètres de l'étude, un certain nombre d'informations sur la structure est nécessaire. Ces informations sont obtenues à travers l'utilisation d'une fiche d'évaluation que nous avons développée.

Le programme Vulnérabilité Indice Programme, « VIP », écrit, a été testé sur un certain nombre d'exemples. Les résultats obtenus sont satisfaisants et laissent espérer une utilisation à plus grande échelle. En effet, nous espérons son développement en tant que logiciel, ceci en incluant les constructions en maçonnerie et en charpente métallique.

Unknown Format

**\* Calcul de paramètres \***

#### **1- La capacité sismique :**

La classification de ce paramètre se fait en fonction du coefficient «  $\alpha$  » qui est défini comme étant le rapport entre la force résistante des éléments structuraux de la structure et la force sismique appliquée sur cette structure.

#### **2- Etape de calcul**

**Selon la référence [7], le coefficient**  $\alpha$  =

#### **Tel que :**

La force sismique Fs donnée par le règlement italien [16]est :

#### **Avec :**

- Wi : Le poids du niveau i.
- hi: Hauteur de l'étage i.
- R : Facteur défini en fonction du type de sol (S) et la période (T)

#### **Sachant que :**

La force sismique donnée par le règlement parasismique algérien [RPA99], modifié en 2003 est :

#### **Avec :**

- A : Coefficient d'accélération de zone.
- Q : Facteur de qualité
- R : Coefficient de comportement global de la structure.
- D : Facteur d'amplification

- W : Le poids total de la structure.

Soit le coefficient  $\beta$ =

D'où : x Fs Algérienne

**Donc** :

#### **3- Classification :**

La classification de ce facteur en fonction du coefficient  $\alpha$  est :

- 1- Classe A : Pour les structures ayant un rapport de la force résistante et la force sismique  $\alpha$  >1.2. C'est à dire les structures dont la force résistante de leurs éléments structuraux est plus grande que la force sismique appliquée sur cette structure. Donc ces structures peuvent résister au mouvement sismique.
- 2- Classe B: Cette classe regroupe les structures dont le coefficient  $\alpha$  est

 $0.7<\alpha<1.2$ . C'est-à-dire, dans cette classe, on y trouve les structures dont leur résistance à la force sismique est moyenne. Donc leurs forces résistantes ne dépassent pas 70% de la force sismique.

3- Classe C : Dans cette classe, on trouve les structures ayant un coefficient :

 $\alpha$  < 0.7. Donc cette classe regroupe les structures ayant une faible résistance au séisme.

Unknown Format

**\* Fiches Technique des différentes méthodes \***

Unknown Format

**\* Fiche Technique de la méthode de l'Index de Vulnérabilité \***

Unknown Format

**\* Fiche Technique de la méthode GNDT pour le 1er niveau \*\***

## Fiche de relève de 1<sup>er</sup>niveau utilisée par le GNDT et le projet Seismocare pour les

### bâtiments en maçonnerie et en béton armé ( traduit d'après [SEIS98] ).

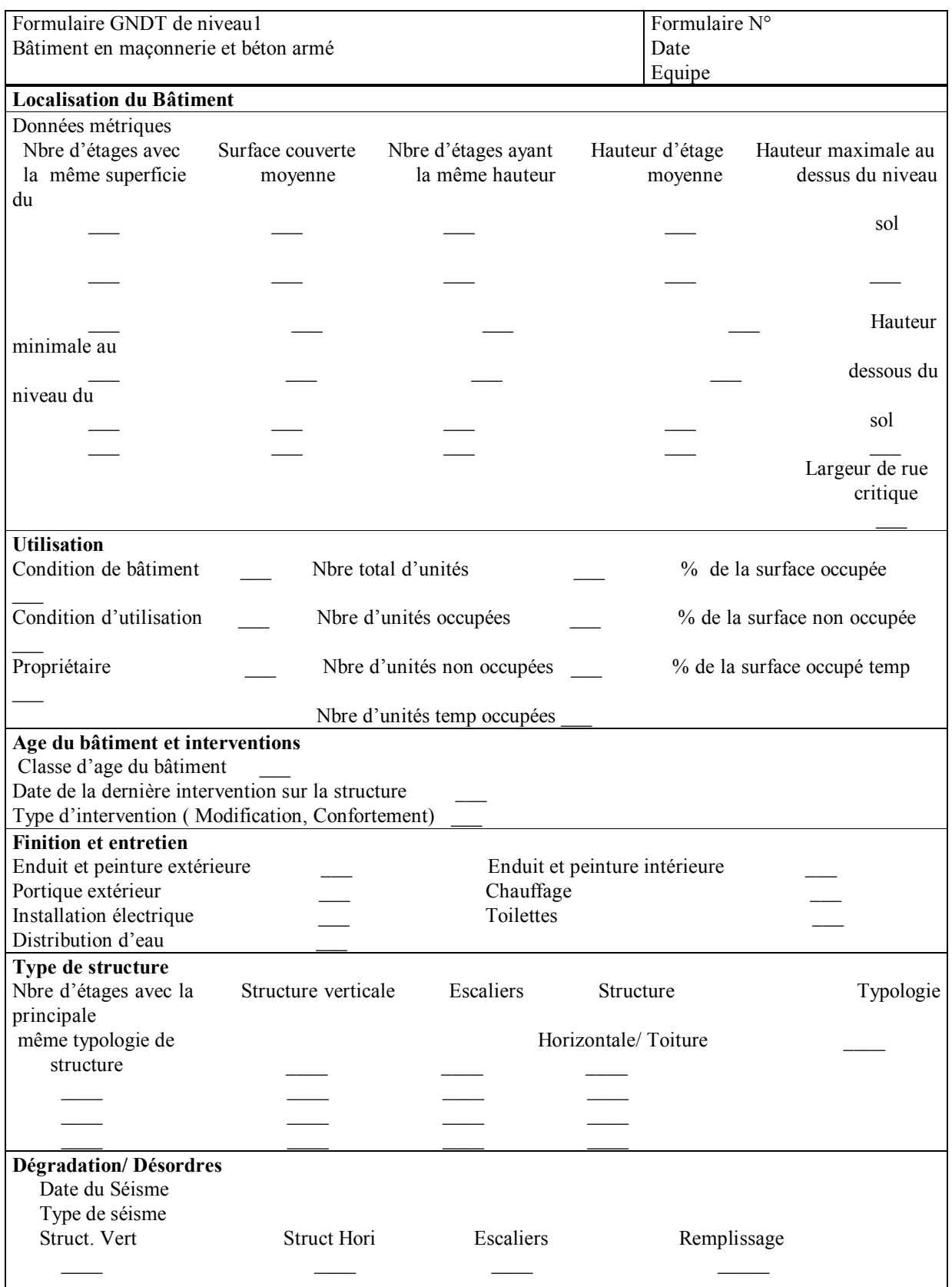

## Fiche de relevé de 1<sup>er</sup>niveau utilisée par le GNDT ( LEXIQUE) :

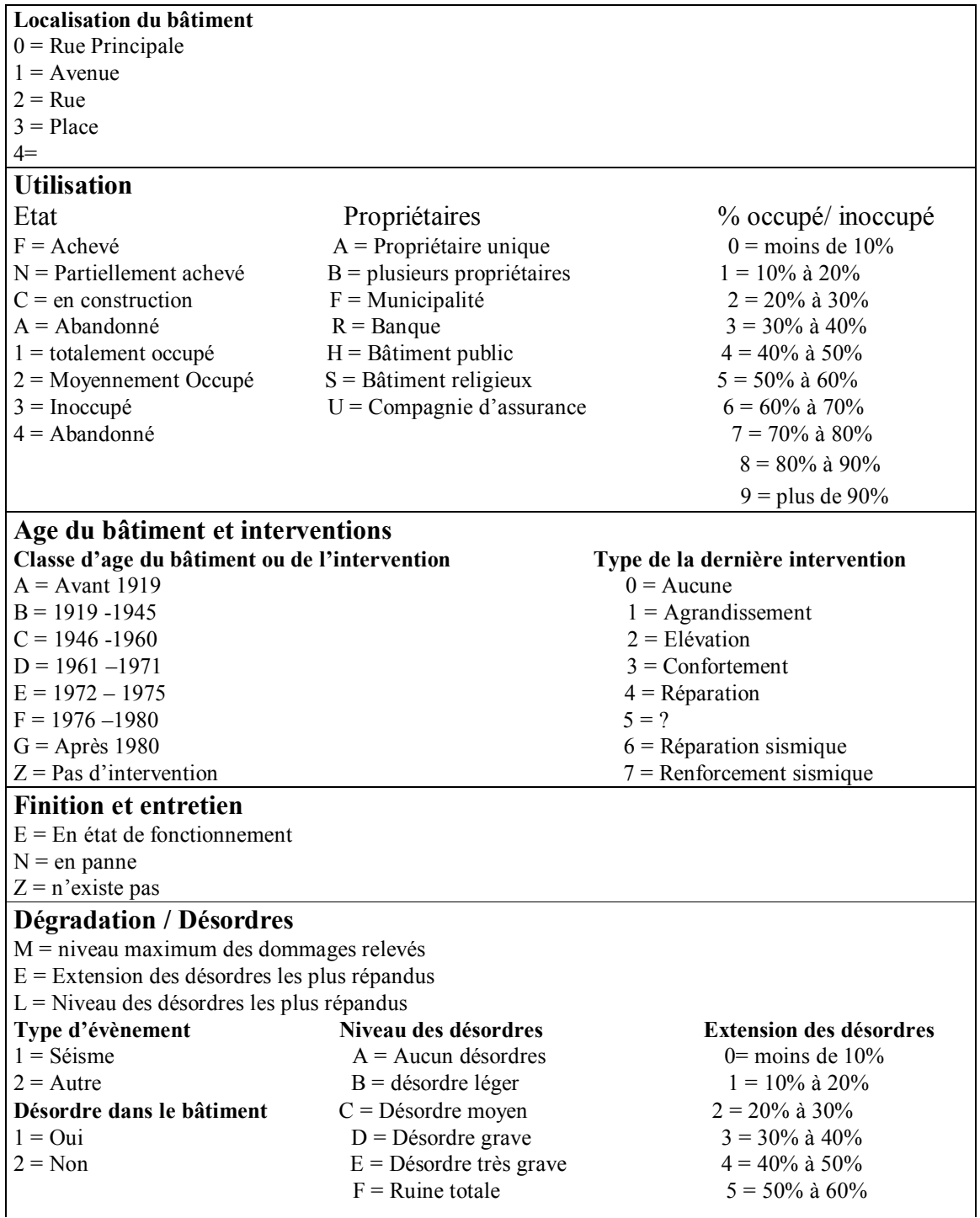
$6 = 60\%$ à 70%  $7=70\%$ à 80%  $8 = 80\%$  à 90%  $9$  = plus de  $90\%$ 

Unknown Format

.

**\* Fiche Technique de la méthode GNDT pour le 2em niveau \***

# Fiche d'analyse GNDT de 2<sup>em</sup> niveau pour les bâtiments en maçonnerie

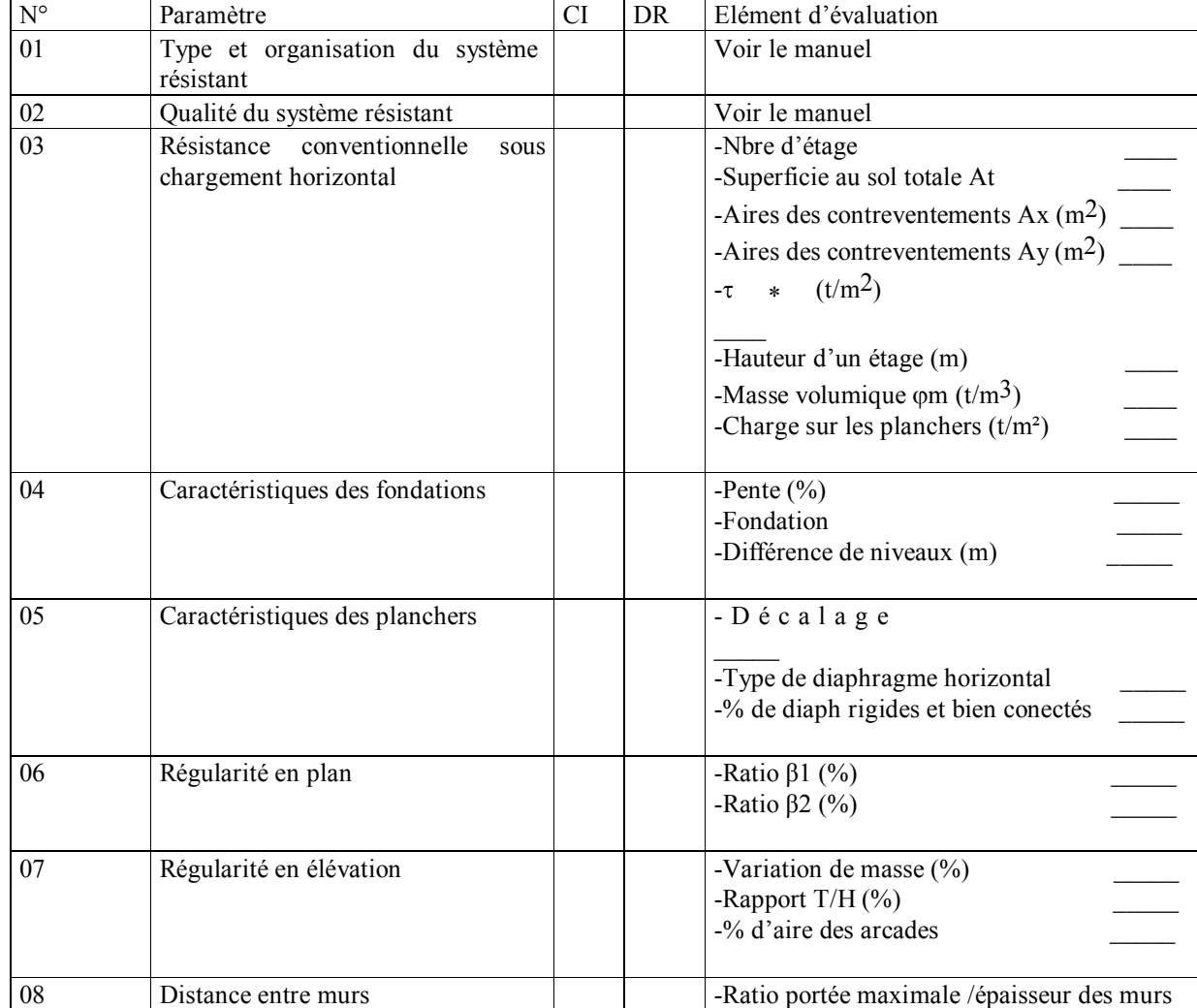

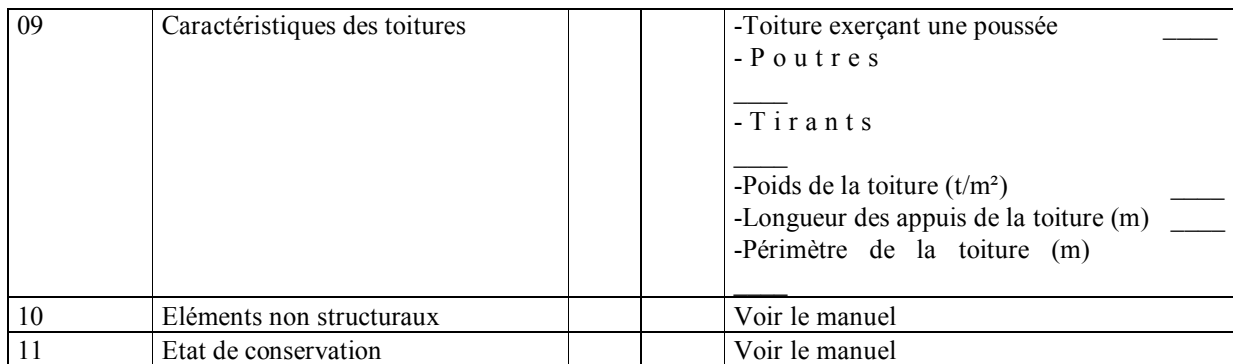

C.I : Valeur du coefficient (entre 0 et 45)

D.R : Degré de fiabilité de l'information

### Manuel de la Fiche d'analyse GNDT de 2<sup>em</sup> niveau pour les bâtiments en

maçonnerie :

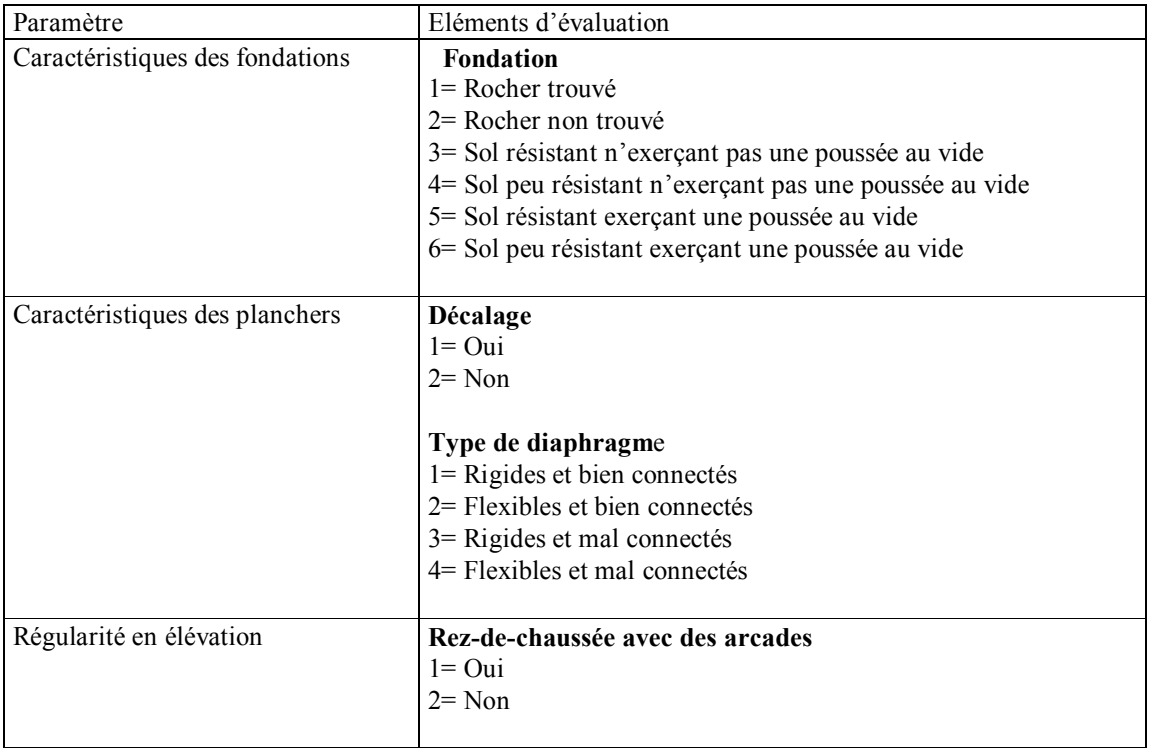

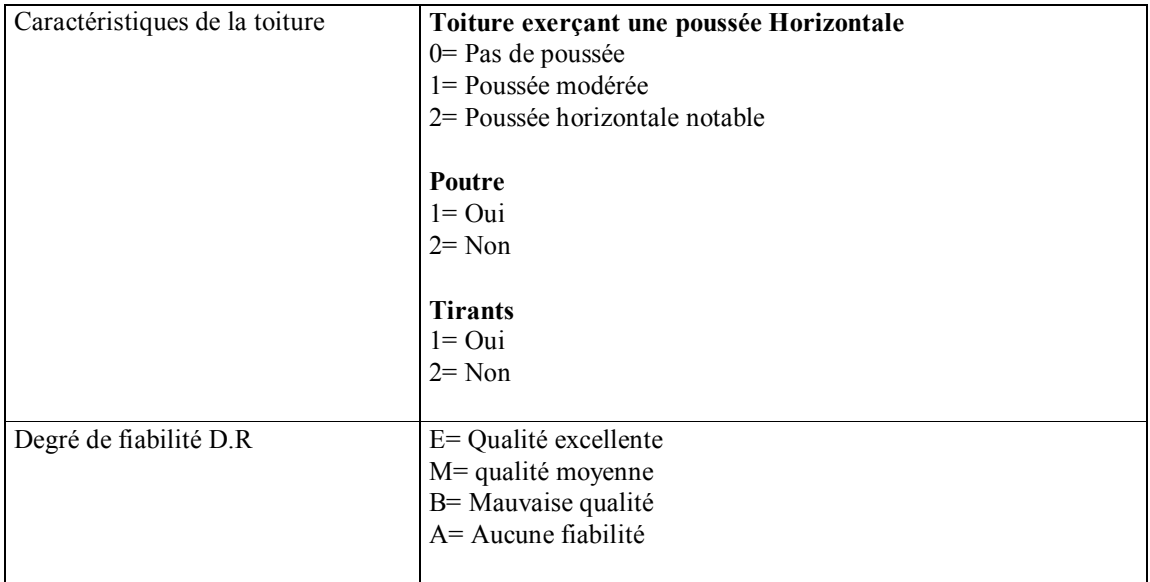

**\* Fiche Technique de la méthode RISK-UE \***

Légende de la Fiche Technique de la méthodologie de RISK-UE

M1= Murs porteurs en pierre maçonnée

M3=Murs porteurs en maçonnerie non armée

M4= Maçonnerie armée

 $M11 =$  Moellons

- M12= Pierres appareillées
- M13= Pierre de taille
- M31= Avec plancher bois
- M32= Voûtes en maçonnerie
- M33= Poutrelles hourdis
- M34= Avec planchers en béton armé.
- RC1= Ossature BA
- RC2= Voiles BA
- RC31= Structure régulière avec remplissage
- RC32= Structure irrégulière avec remplissage irrégulier ou niveau souple
- RC4= Ossature + voiles BA
- RC5= Ossature + Voiles BA.
- S1= Ossature Acier
- S2= structure Acier contreventé.
- S3= Ossature + remplissage maçonnerie.
- W = structure bois
- **Etat d'entretien** : 1= Bon, 0= Mauvais **Position dans l'îlot** : A= Angle, M= Milieu, I= Isolée **Règles Parasismiques :** L= Faibles ou nulles, M= moyennes

**\* Fiche Technique Développée\***

**\* Rapports d'expertise \***

**\* Rapport d'expertise d'Exemple de Validation 01 \***

**\* Rapport d'expertise d'Exemple de Validation 02 \***

**\* Rapport d'expertise d'Exemple de Validation 03 \***

**\* Rapport d'expertise d'Exemple d'application 03 \***

### **Fiche Technique pour les Constructions en Béton Armé**

 $N^{\circ}$  :  $\ldots$  .

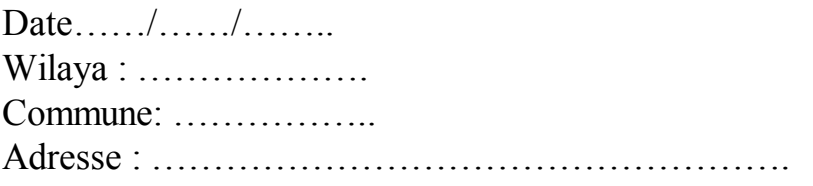

### **Type de la construction :**

Bâtiment  $\Box$  Maison individuelle  $\Box$  Hangar  $\Box$  Usine  $\Box$  Précaire □ Autre (préciser) ………………

### **Usage de la construction :**

Habitation  $\square$  Hospitalier  $\square$  Commercial  $\square$  Administration  $\square$ Sportif  $\Box$  Industriel  $\Box$  Scolaire  $\Box$ Socioculturel  $\square$  Hydraulique  $\square$  Lieu de culte  $\square$  Autre (préciser)……..

#### **Date de la construction (approximativement):** Conçue :

En Période coloniale  $\Box$  Après : 1983  $\Box$  1988  $\Box$  1999  $\Box$  $2003 \square$ 

### **Qualité du sol :**

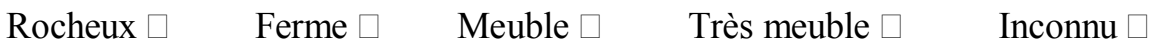

### **Implantation de l'ouvrage :**

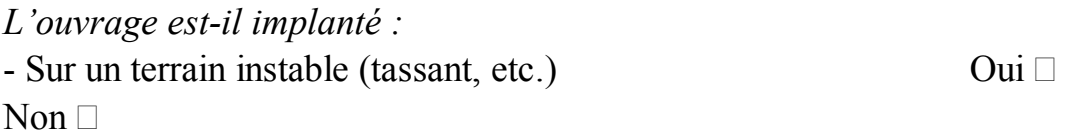

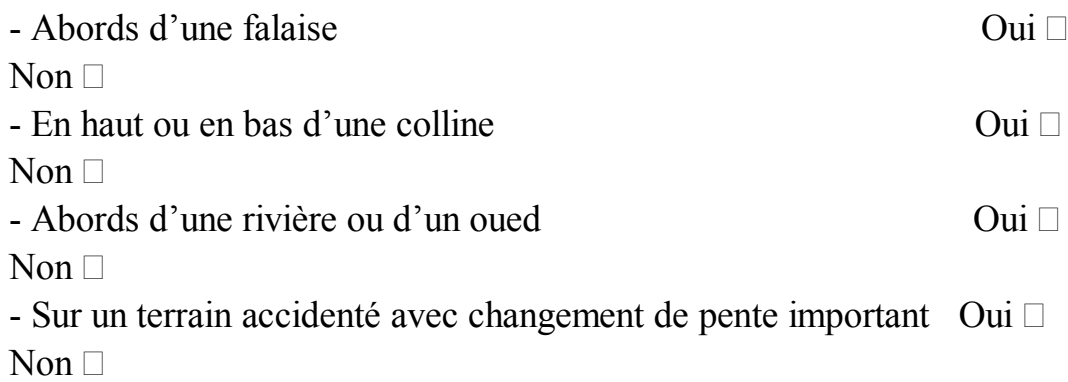

### **Système de contreventement :**

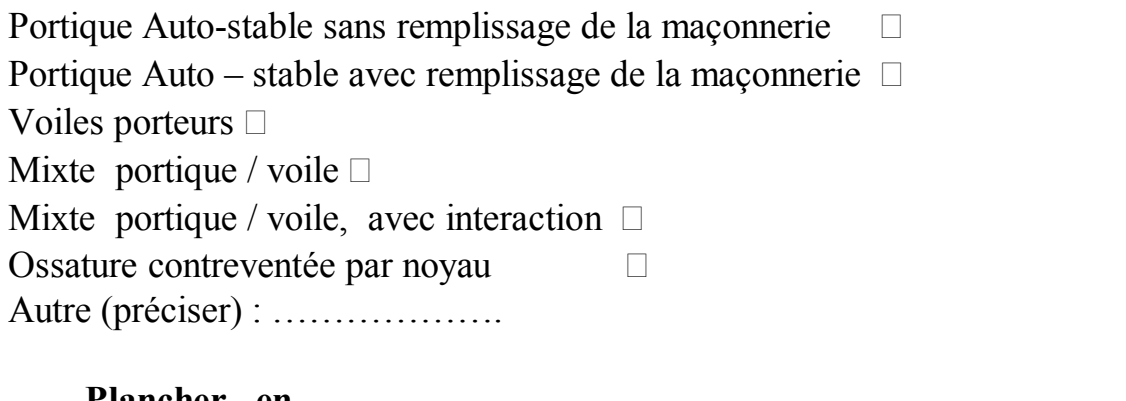

#### **Plancher en**

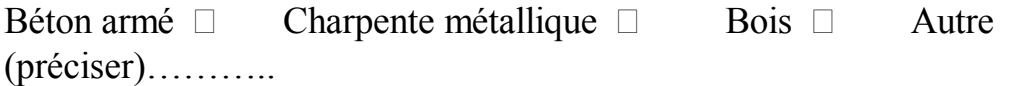

## **Type de Toiture**

Accessible  $\square$  Inaccessible  $\square$ 

## **Toiture en**

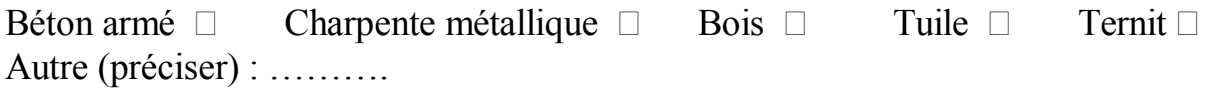

### **Caractéristiques de la construction :**

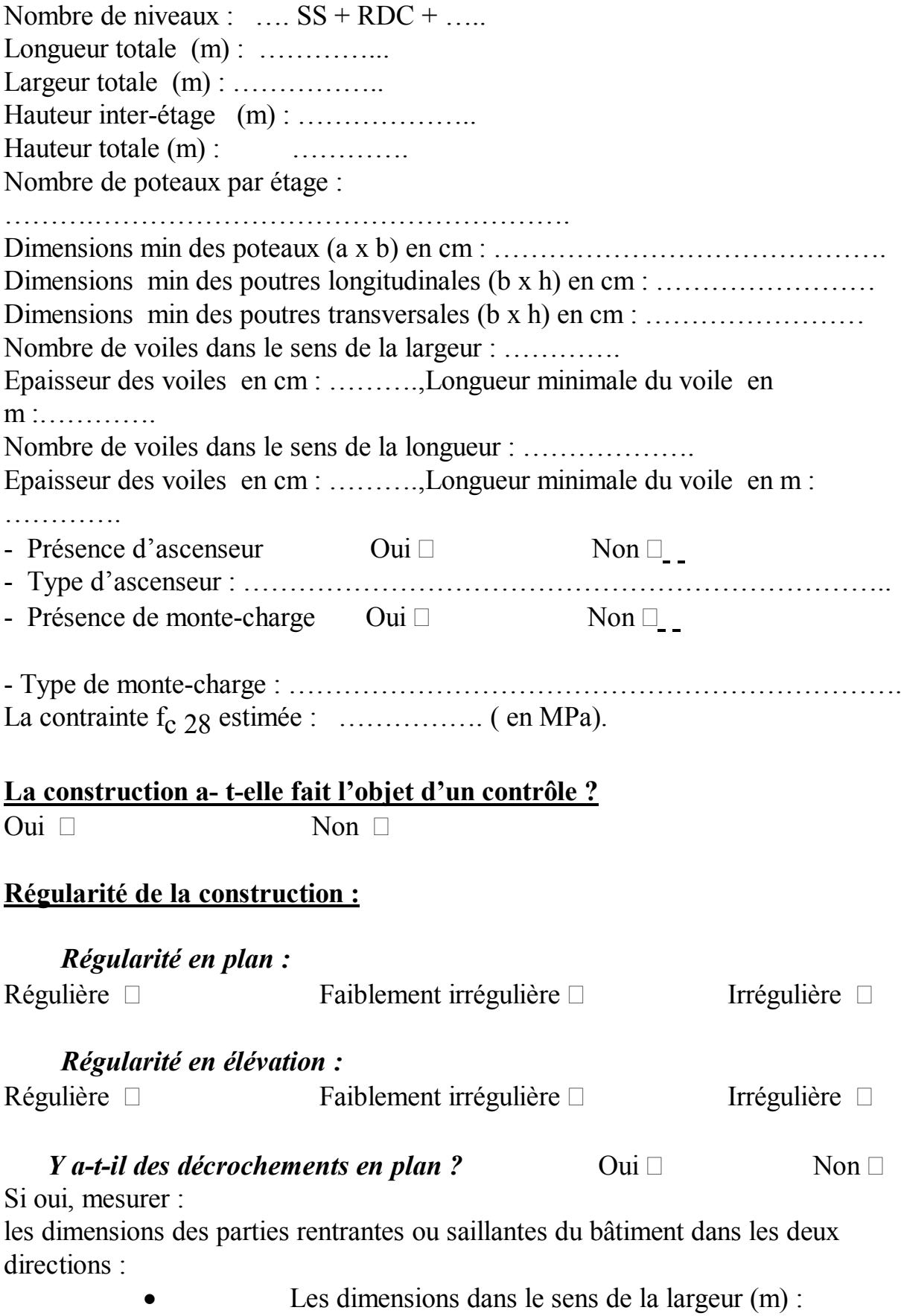

……………………..

· Les dimensions dans le sens de la longueur (m) :

…………………...

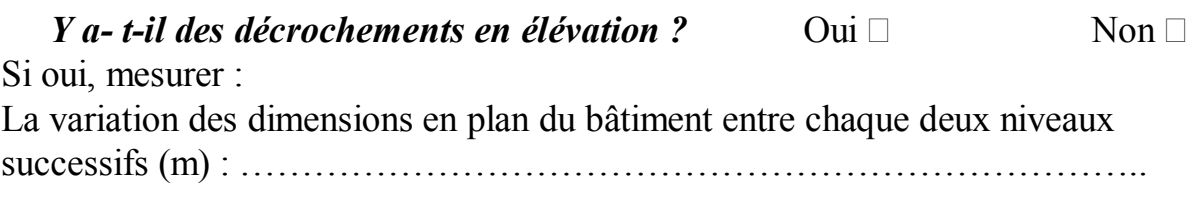

### **La construction est :**

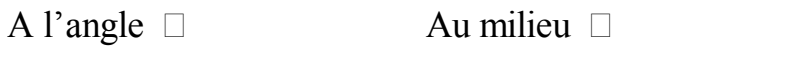

Isolée  $\Box$ 

### **Présence du joint de rupture :**

Oui  $\Box$  Non  $\Box$ Si oui, épaisseur du joint de rupture : …….. ( cm)

### **Détails ( Etats des éléments suivants) :**

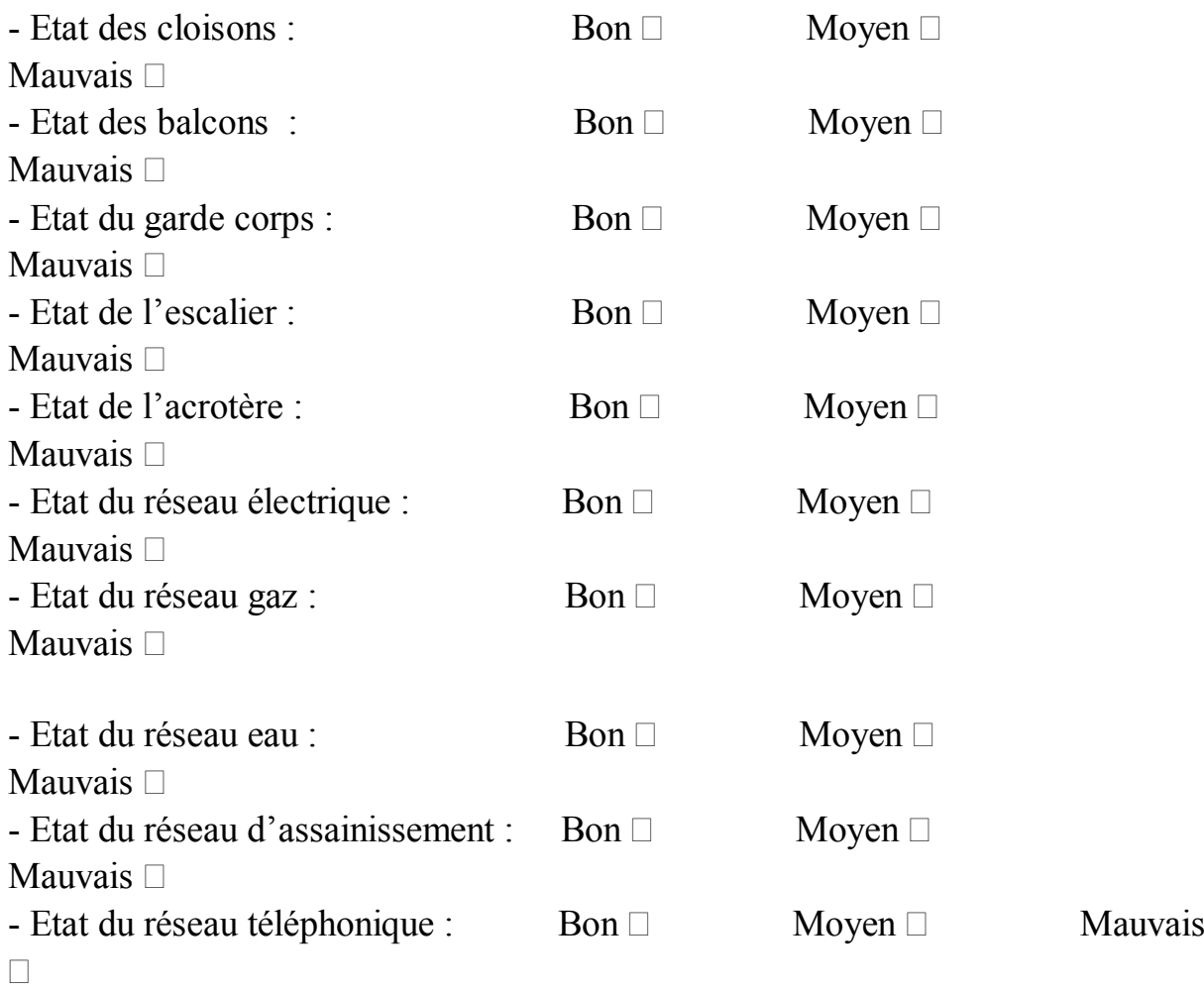

 $\exists$  -Toiture légère (tuile, ternit, etc.) Bon  $\Box$  Moyen  $\Box$  Mauvais  $\Box$ 

#### **Changement dans la construction :**

*- Y a- t-il des rajouts ou des suppressions dans la construction ( EX rajout de cloisons ou élimination d'un voile) ? :*  $Oui \Box$  Non  $\Box$ 

*- Y a- t- il des transformations dans la construction (EX transformer le balcon en une chambre) ? :*

Oui  $\Box$  Non  $\Box$ 

*- Y a- t- il un changement de fonctionnalité dans la construction ( EX changement de la chambre en bloc de stockage ou changement de la structure à usage d'habitation en usine ) ? :*  $Oui \Box$  **Non**  $\Box$ 

*- Autres transformations (préciser) :* …………………………………..

- Présence de poteau court :

 $\text{Oui } \Box$   $\text{Non } \Box$  Inconnue  $\Box$ *Si inconnue, Voir la dernière page*  **Observations Générales :**

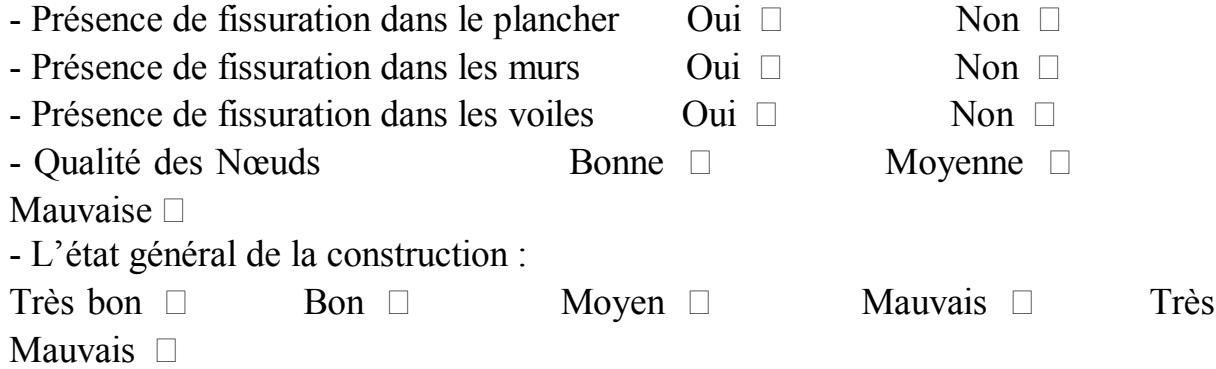

### *Remarques générales :*

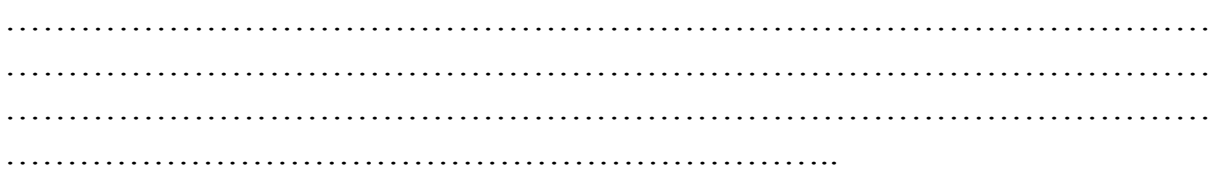

## **Schéma explicatif du phénomène de poteau court**

poteau

H

**Figure 1 : Rampe d'accès de parking** 

h<sub>2</sub>

h<sub>1</sub>

Mesurer H (m) : ………..,  $h_1$  (m) : ………..,  $h_2$  (m) : …………

Ouverture cloison

h

H

poteau

#### **Figure 2 : Représentant des ouvertures dans les cloisons**

Mesurer H (m) : ………….., h (m) :……………

 $h_2$ 

Poutre palière

 $\,$  H

escalier

poteau

## **Figure 3 : Coupe sur les escaliers**

Mesurer H (m) : …………,  $h_1$  (m) : …………,  $h_2$  (m) : …………

# *RÉFÉRENCES :*

[1] : Nations Unis, *Vulnérabilité des grandes villes aux catastrophes naturelles*, Rapport, 1998.

[2] : AFPS, *Vulnérabilité Sismique du Bâtis Existant : approche d'ensemble*, Cahier Technique n°25, France, 2005.

[3] : F. Djaalali, *Etude de la Vulnérabilité Sismique des Structures en Maçonnerie*, Thèse de magistère, Ecole nationale Polytechnique, Algérie, 1997.

[4] : M. Boukri, *Détermination de l'Indice de Vulnérabilité des Constructions en Maçonnerie*, Thèse de magistère, Université Saad Dahleb de Blida, Algérie, 2003.

[5] : K. Lang, *Seismic Vulnerability of Existing building*, Thèse de doctorat, Swiss Federal Institute of Technology, Zurich, Swiss, 2002.

[6]: Federal Emergency Management Agency. FEMA, *Estimating Earthquake Losses with HAZUS,* United State, 2000.

[7]: OYO Corporation, *RADIUS Méthodology,* IDNDR, 1999.

.

[8]: European Seismological Commission, L'Echelle Macrosismique Européenne EMS98, , Edition Française A. Levert, Luxembourg, 2001

[9] RISK-UE, *An advanced approach to earthquake risks scenarios with applications to different European towns*, WP4: Vulnerability of current buildings, EVK4-CT-2000-00014, 2003

[10]: D. Benedetti et al, *Seismic Vulnerability And Risk Evaluation for Old Urban Nuclei,* Department of structural Engineering Polytechnic, Milan, Italy, 1988.

[11]: Instituto di Rischio Sismico, *Determinazione del Rischio Sismico a fini Urbanistici in Lombardia,* Régione Lombardia –CNR, Italia, 1996

[12]: F. Yépez, A.H. Barbat, J.A.Canas, *A Method to perform Computer Simulations of Damage in Buildings for Seismic Risk Evaluation,* Faculty of Civil Engineering, Technical University of Catalonia, Barcelona, Spain, 1996.

[13]: M.Sobaih, *Seismic Risk Implications of Current Design of Reinforced Concrete Buildings in Egypt,* The First Cairo Earthquake Engineering Symposium, Cairo, Egypt, 2000.

[14]: M.M.Soliman, A.H.Mahmoud, S.El Far and M.Sobaih, *Implications of Damage to Nasser School Building in Cairo Earthquake of 12th October*, Eqrquake1, The First Egyptian Conference an Earthquake Engineering, 231p-240p, 1993.

[15]: Panel on Earthquake Loss Estimation Methodology, *Estimating Loss from Future Earthquakes*, Panel Report, National Academy Press, Washington, 1989

[16]: F. Bensaibi et M. Bensaibi, *Estimation de la Qualité Sismique des Bâtiments en Maçonnerie,* Acte du Deuxième Colloque National *de Génie Parasismique* 08-10 Octobre, Sheraton Club des Pins, Alger, Algérie*,*343p-349p, 2000*.*

[17]: F. Djaalali, M. Boukri et M. Bensaibi, *Vulnérabilité Sismique des Bâtiments en Maçonnerie de la Ville d'Alger,* Acte du Colloque International Risques, Vulnérabilité et Fiabilité dans la construction, vers une réduction des désastres, 11 et 12 Octobre, Sheraton Club des Pins, Alger, Algérie*,Vol2,406*p-415p, 2003*.*

[18] : Règles parasismiques *Algériennes RPA99* modifiées en 2003, Algérie, 2003

[19] : Mario Paz, I*nternational Handbook of Earthquake engineering codes programs and examples*, New york,2000.

[20]: Beaulieu. F. et Baheux. T, *Introduction à la programmation Orienté Objet Pascal-Delphi ,* Berti Eddition, Alger, 2004.

[21] : M.C. Belaid. M. Bardou, *Programmation des bases de données avec Delphi,* Les Cahiers du Savoir, Cours et Exercices Corrigés, Eddition Les Pages Bleues, Algérie, 2001

[22] : M.C. Belaid, *Programmation des bases de données avec Delphi*, Les Cahiers du Savoir, Mini projet, Eddition Les Pages Bleues, Algérie, 2005